<span id="page-0-0"></span>UNIVERSIDADE DE SÃO PAULO Instituto de Astronomia, Geofísica e Ciências Atmosféricas Departamento de Astronomia

## Luiz Mauricio Azanha

# Estudo de Viabilidade para a Detecção de Halos de Galáxias em Hα Utilizando Fotometria Multi-banda

São Paulo 2018

### Luiz Mauricio Azanha

# Estudo de Viabilidade para a Detecção de Halos de Galáxias em Hα Utilizando Fotometria Multi-banda

Dissertação apresentada ao Departamento de Astronomia do Instituto de Astronomia, Geofísica e Ciências Atmosféricas da Universidade de São Paulo como requisito parcial para obtenção do título de Mestre em Ciências.

#### Versão corrigida

(Original encontra-se disponível na unidade)

Área de concentração: Astronomia. Orientadora: Prof. Dr. Claudia Mendes de Oliveira São Paulo 

"Tú no puedes comprar el viento Tú no puedes comprar el sol Tú no puedes comprar la lluvia Tú no puedes comprar el calor Tú no puedes comprar las nubes Tú no puedes comprar los colores Tú no puedes comprar mi alegría Tú no puedes comprar mis dolores"

Latinoamérica - Calle $13$ 

### Agradecimentos

Agradeço à CAPES, que financiou este projeto de mestrado. Agradeço a Claudia, uma ótima orientadora. Agradeço também a toda equipe do S-PLUS, que sempre me ajudou no que precisei e que tornou este trabalho possível. Por último eu agradeço a Deus, por desencargo de consciência.

#### Resumo

Esta dissertação é um estudo de viabilidade para a utilização de um sistema de fotometria com bandas estreitas e largas, especificamente dos surveys S-PLUS e J-PLUS, para detecção de emissão da linha de H $\alpha$  na região do halo de galáxias próximas. Utilizamos o código SMUDGES para a subtração de fontes de alto brilho superficial nas imagens, além de uma técnica de subtração do contínuo que utiliza duas bandas largas e uma estreita que contém a linha de emissão H $\alpha$ . Dado que o sinal é muito fraco, utilizamos a técnica de empilhamento para maximizar a chance de detecção. Testamos uma técnica de empilhamento com rotação das imagens e não surtiu efeito. Fizemos também o empilhamento de regiões centradas em posições aleatórias nos campos e repetimos o procedimento 100 vezes para estudar as características dos padrões de ruído das imagens. Repetimos esse procedimento com diferentes n´umeros de campos utilizados, o que nos permitiu estimar o número de 6.1 milhões de objetos necessários para a detecção desejada. Esperamos ter ∼ 70000 objetos dispon´ıveis, somando os dois surveys S-PLUS e J-PLUS. Portanto, este trabalho não é viável, a menos que uma amostra maior seja usada (possivelmente o J-PAS) e que as imagens usadas tenham um padrão de ruído compatível. As ferramentas criadas para esta dissertação poderão ser utilizadas para outras amostras futuras.

#### Abstract

This dissertation is a feasibility study for the use of a photometric system with broad and narrow bands, specifically from the surveys S-PLUS and J-PLUS, for a detection of  $H\alpha$  emission line in the halo region of nearby galaxies. We used the code SMUDGES in order to subtract high-surface brightness sources in the images, we also used a technique of three bands for continuum subtraction that uses two broad bands and one narrow band which contains the  $H\alpha$  emission line. Given that the signal was expected to be very low, we stacked images in order to improve detection. We also stacked regions centred in random position in the CCD and we repeated this procedure 100 times in order to study the noise pattern of the fields. We repeated this procedure with different numbers of used fields, which allowed us to estimate the number 6.1 million as the number of objects necessary to the desired detection. We hope to have ∼70000 available fields in the two surveys S-PLUS and J-PLUS together. Thus, this work is not feasible, unless a larger sample is used (possibly J-PAS) and the images have a flat noise pattern. The tools created for this thesis could possibly be used for future samples.

## Sumário

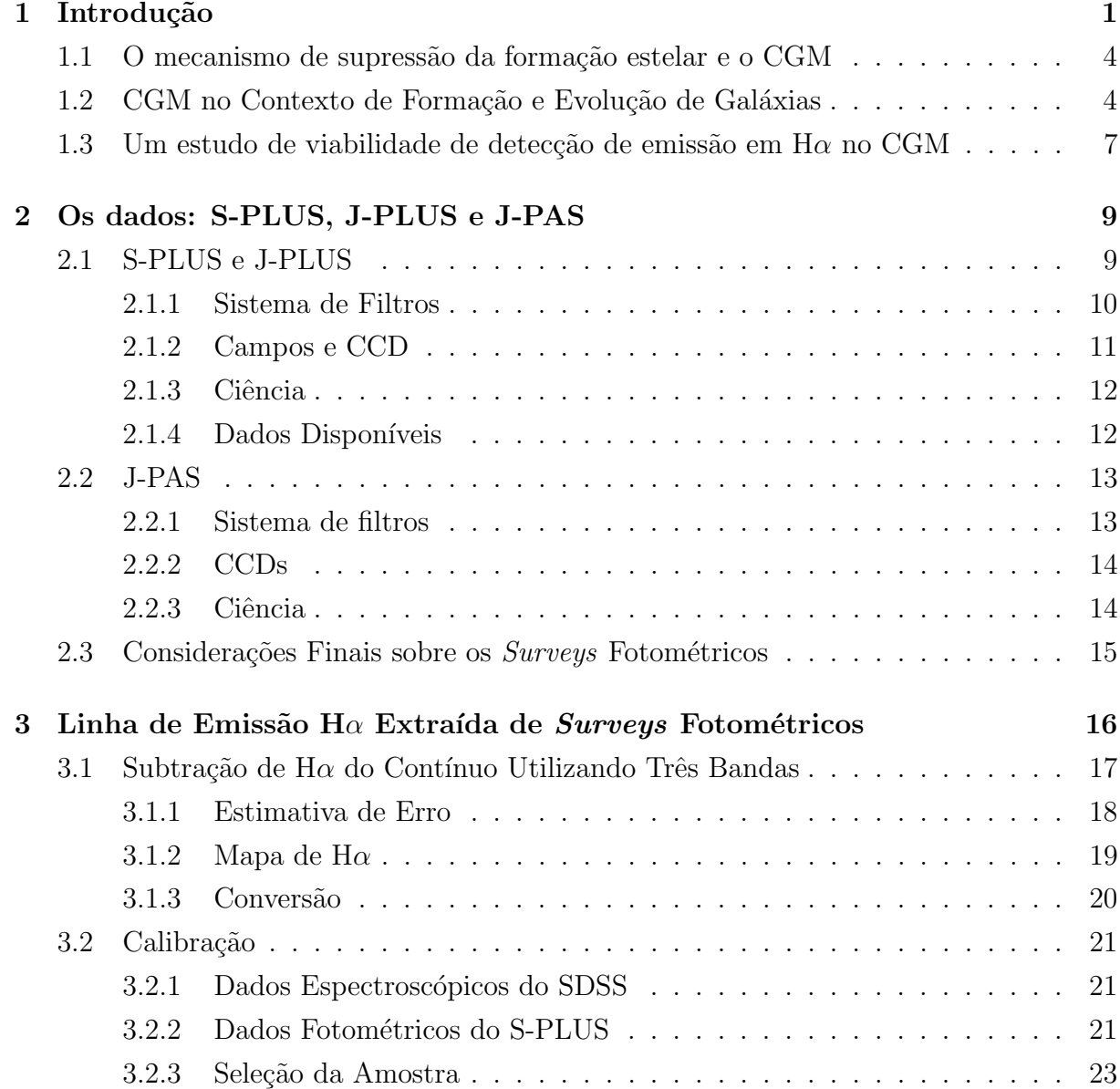

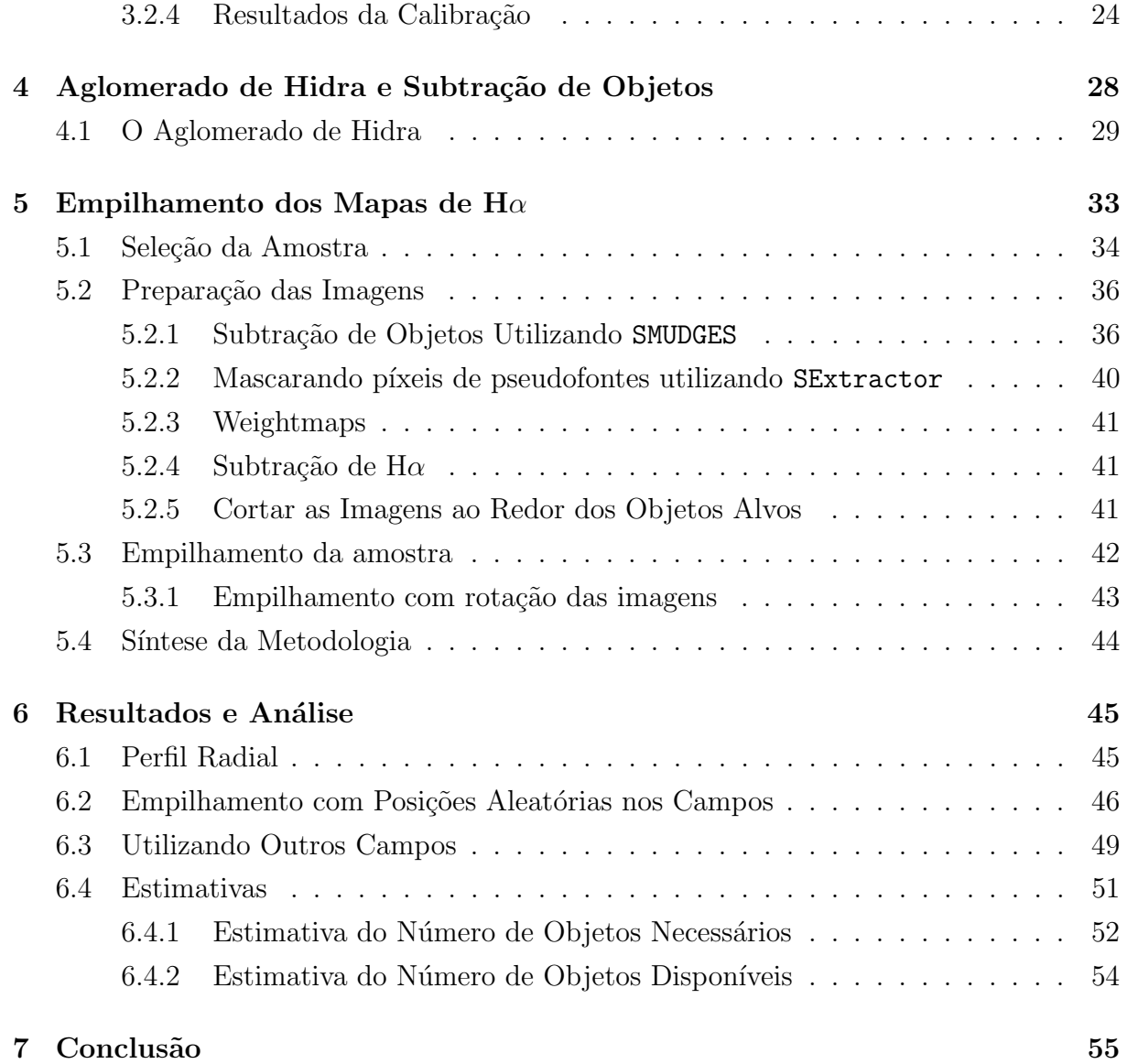

#### Lista de Figuras

- 1.1 Diagrama de fase  $(n_H \times T)$  do meio circumgaláctico. Em escala de cinza o gás de uma galáxia de massa da Via Láctea que está dentro de  $R_{\rm vir}$ , tirado da simulação EAGLE (Oppenheimer et al., 2016). Os pontos marcam as linhas de absorção de metais encontradas no CGM, em comprimentos de onda na faixa de 19Å<br/>  $\lambda_{\rm redt}$  < 6000Å. As cores dos pontos indicam o potencial de ionização, indo desde I (preto) até X (magenta). Os pontos estão centrados no pico da fração de ionização considerando o modelo de equilíbrio de ionização colisional (CIE, na sigla em inglês) no eixo da temperatura e considerando o modelo de equilíbrio de fotoionização (PIE na sigla em inglês) no eixo da densidade (Gnat & Sternberg, 2007; Oppenheimer & Schaye, 2013). Figura tirada de Tumlinson et al.  $(2017)$ . . . . . . . . . 2 1.2 Dois problemas importantes no contexto de evolução de galáxias, ambos mostrados em relação à massa estelar  $(M_*)$ . (a) Tempo de depleção do gás de galáxias com formação estelar ( $t_{\text{dep}} \sim \frac{M_{\text{gas}}}{\dot{M}_{\odot}}$
- $\frac{M_{\rm gas}}{\dot{M}_{\rm sfr}}$ ) em função da massa estelar da galáxias, usando dados de Peeples et al. (2014) e Whitaker et al. [\(2012\)](#page-72-0). (b) Bimodalidade de galáxias no espaço  $M_* \times \text{sSFR}$ , usando dados [de Schiminovich et al. \(2010\). Figura retirada de Tumlinson et al. \(2017\)](#page-19-0) [e adaptada.](#page-19-0) . . . . . . . . . . . . . . . . . . . . . . . . . . . . . . . . . . . 5
- [1.3 Modelo mais aceito no paradigma atual do CGM. Figura tirada de Tum](#page-21-1)linson et al.  $(2017)$ . O gás é acretado diretamentamente do IGM em forma de filamentos. Posteriormente é ejetado novamente para o CGM, onde eventualmente resfria e é reciclado, sendo acretado novamente.  $\ldots$  . 7

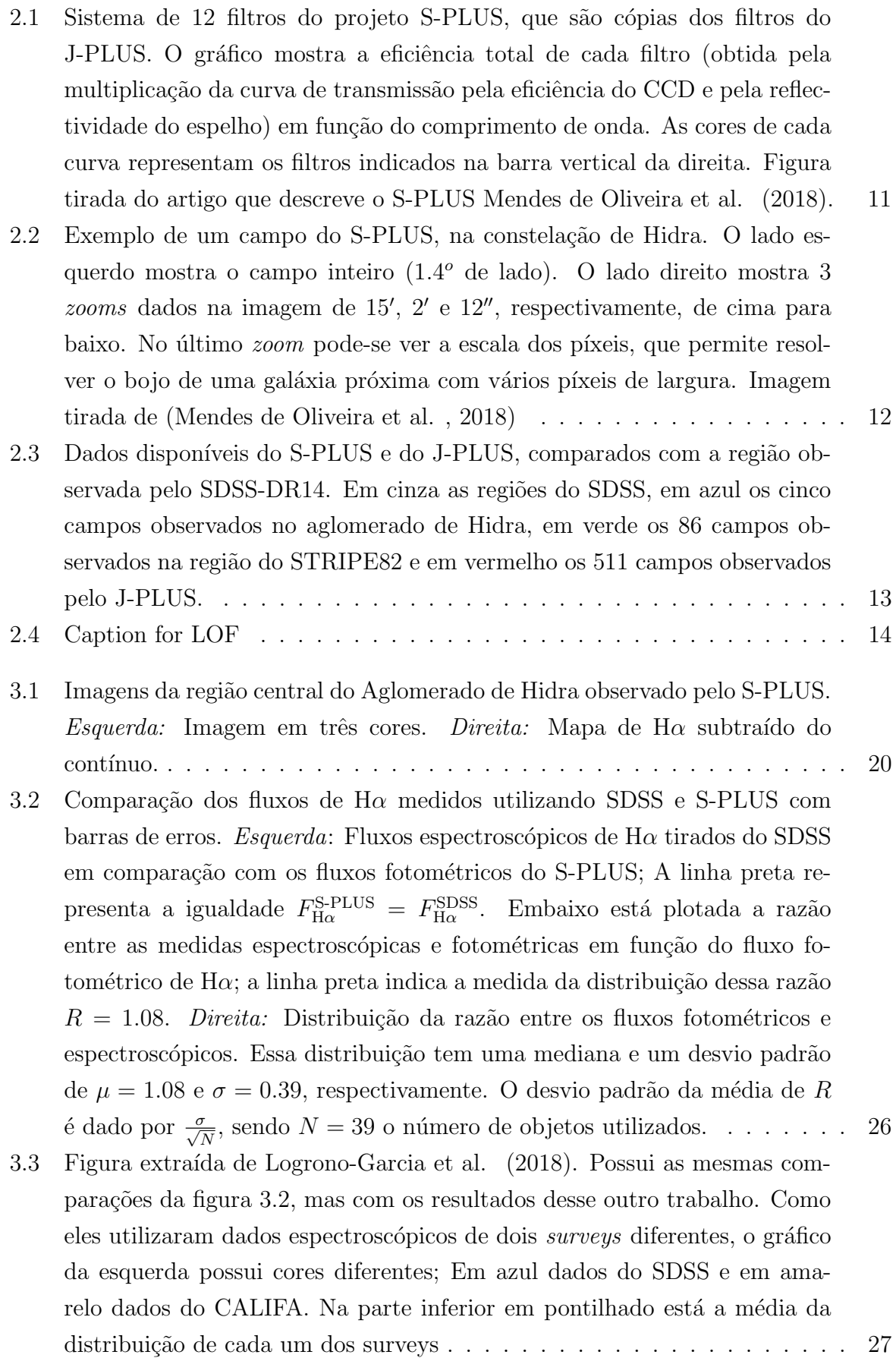

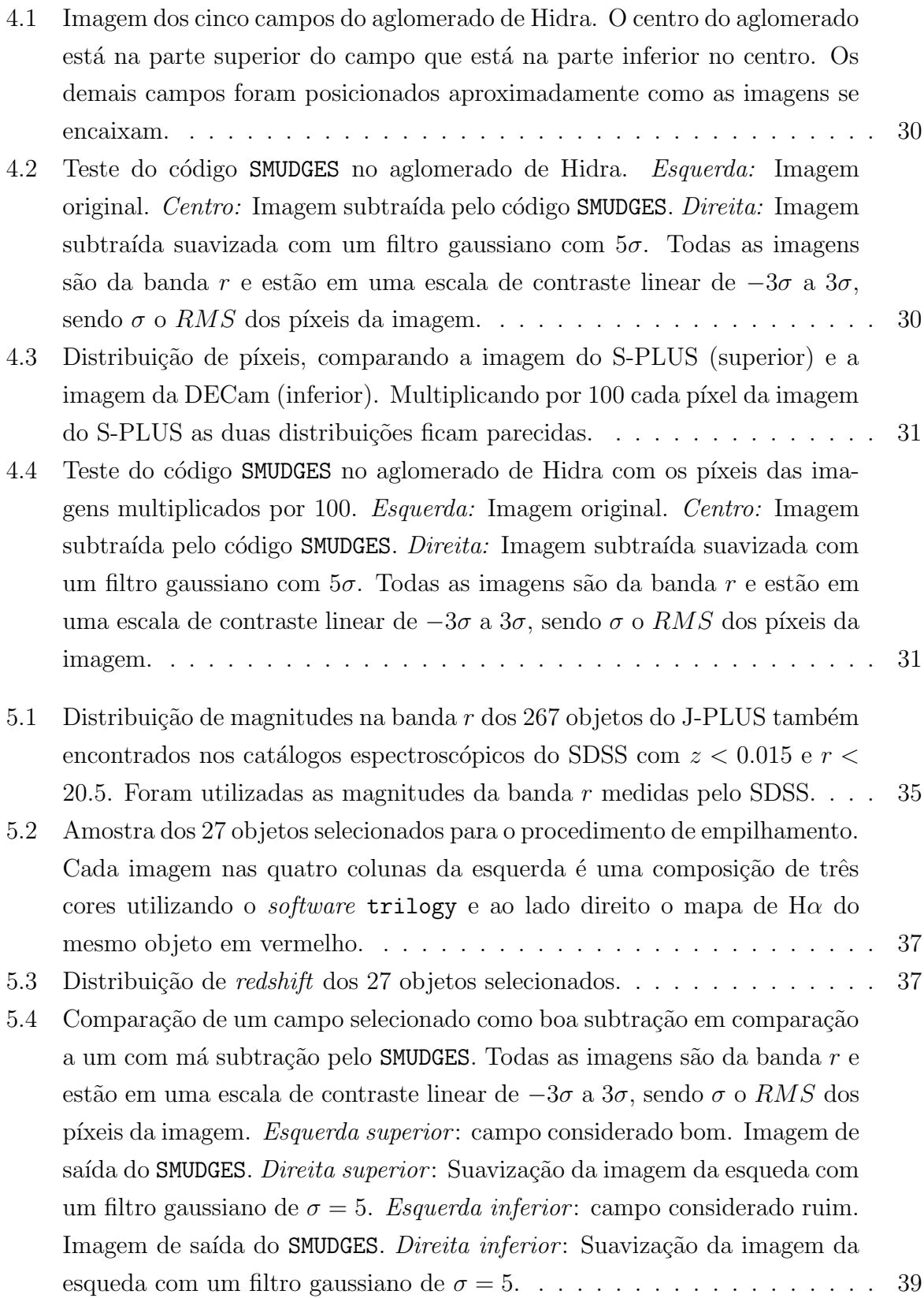

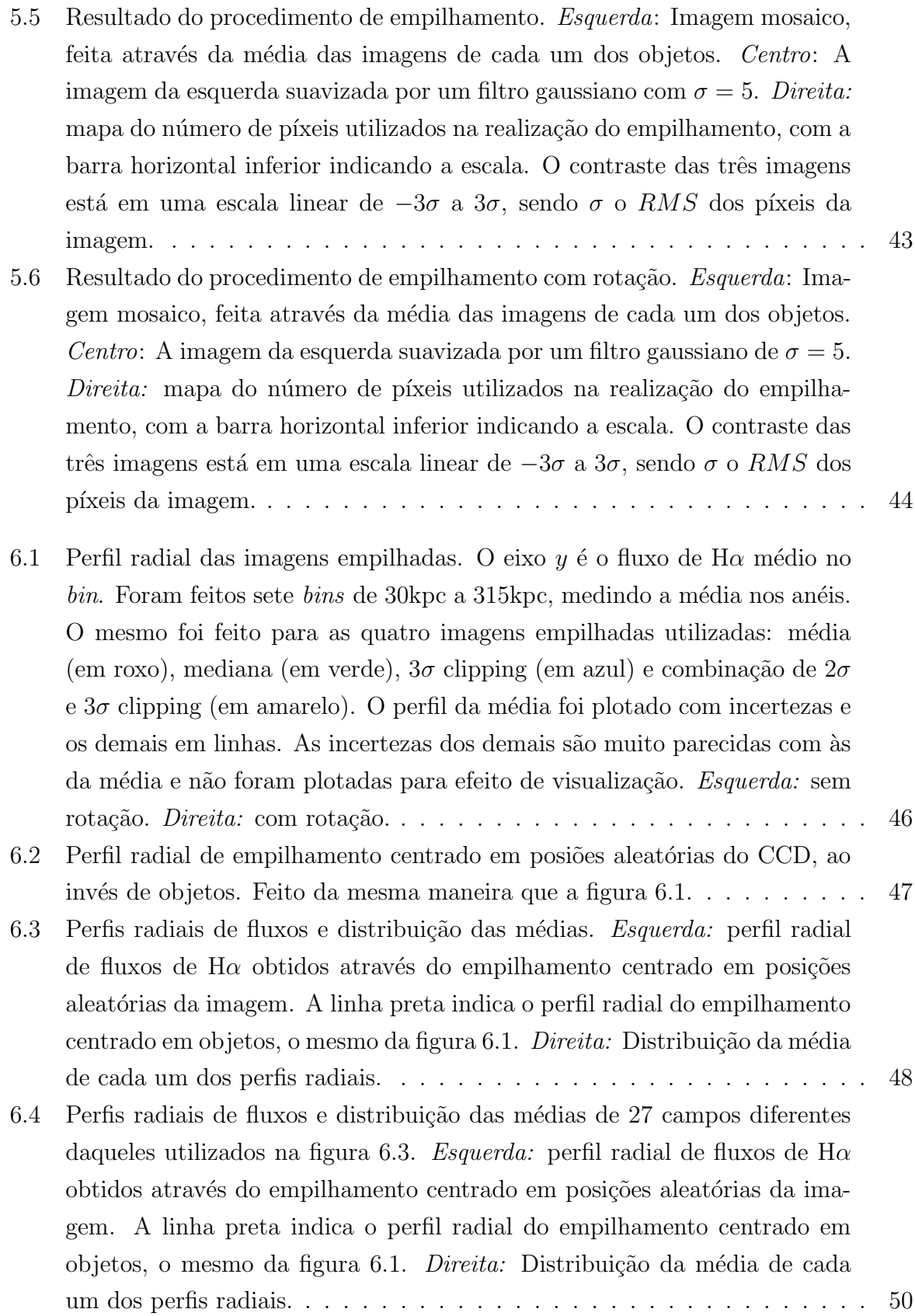

6.5 Perfis radiais de fluxos e distribuição das médias de 100 campos diferentes [daqueles utilizados nas figuras 6.3 e 6.4.](#page-65-1) Esquerda: perfil radial de fluxos de H $\alpha$  obtidos através do empilhamento centrado em posições aleatórias [da imagem. A linha preta indica o perfil radial do empilhamento centrado](#page-65-1) [em objetos, o mesmo da figura 6.1.](#page-65-1) Direita: Distribuição da média de cada [um dos perfis radiais.](#page-65-1) . . . . . . . . . . . . . . . . . . . . . . . . . . . . . . 51

## Lista de Tabelas

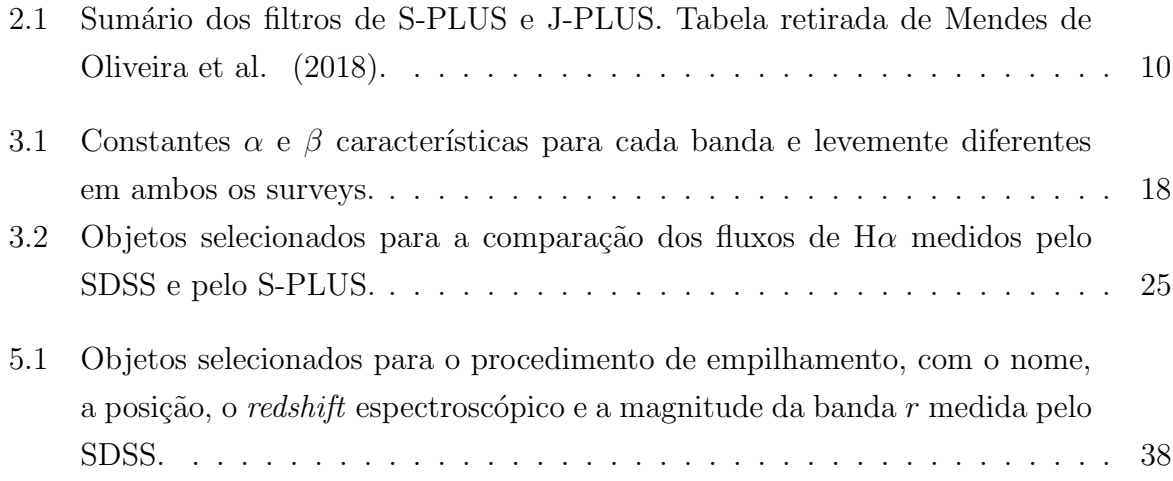

## CAPÍTULO 1

#### Introdução

<span id="page-15-0"></span>A detecção de um material gasoso extenso ao redor de galáxias vem desde os anos 1950. [Spitzer](#page-71-7) [\(1956\)](#page-71-7) encontrou linhas de absorção em estrelas de alta latitude galáctica e interpretou essa observação como evidência para a existência de um gás quente ( $T > 10^6$ ) K) que circunda a Galáxia. Desde então vários estudos foram feitos, principalmente utilizando linhas de absorção em quasares, que atravessam regiões próximas de uma galáxia, indicando a existência de um gás distribuído em dimensões de algumas vezes o raio óptico da galáxia. Hoje chamamos essa região gasosa de Meio Circumgaláctico (CGM na sigla em inglês) e o entendimento desse meio evoluiu muito, de tal forma que os modelos atuais mais aceitos de evolução de galáxias dependem fortemente do entendimento desse meio.

[Tumlinson et al.](#page-71-2) [\(2017\)](#page-71-2) fizeram uma detalhada revisão sobre o meio circumgaláctico. Sua principal característica é a heterogeneidade em vários aspectos: multi-temperatura, possuindo temperaturas menores que  $10^4$ K até temperaturas maiores que  $10^6$ K; multifase, possuindo linhas de absorção em metais referentes a uma grande variedade de níveis de ionização, inclusive do mesmo metal; multi-escala, pois o CGM possui centenas de kiloparsecs ao mesmo tempo que nuvens frias de tamanho menor que 1kpc possuem efeitos relevantes no contexto do CGM como um todo.

Tamanha complexidade na estrutura de ionização do CGM é mostrada na figura [1.1,](#page-16-0) que foi retirada de [Tumlinson et al.](#page-71-2) [\(2017\)](#page-71-2). Ela mostra o espaço de fase (concentração de hidrogênio × temperatura) de todo o gás de uma galáxia de massa da Via Láctea que esteja dentro do raio de virial  $(R_{\rm vir})$ , tirado da simulação EAGLE [\(Oppenheimer et](#page-71-0) al., 2016). Além disso a figura [1.1](#page-16-0) apresenta os íons acessíveis para cada densidade e temperatura. Ela é uma boa referência para saber qual fase do CGM um determinado íon traça, apesar de fortemente dependente de modelo.

As linhas de absorção de metais mostradas na figura [1.1](#page-16-0) são observadas em fontes

<span id="page-16-0"></span>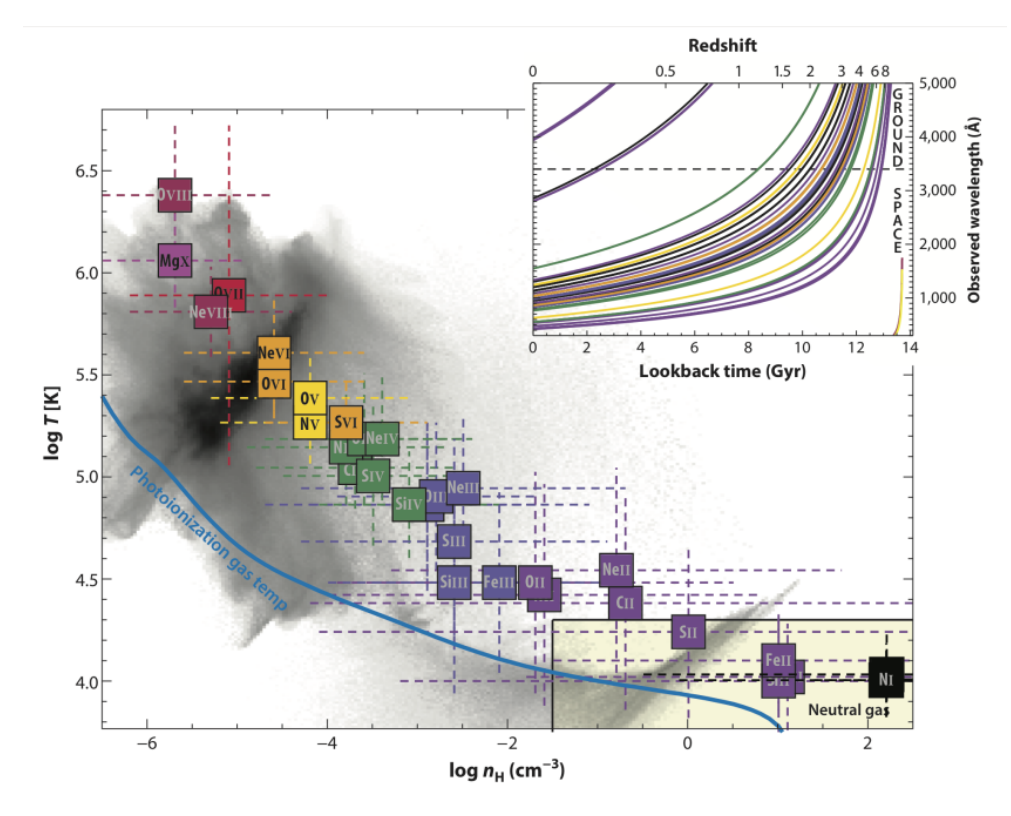

Figura 1.1: Diagrama de fase  $(n_H \times T)$  do meio circumgaláctico. Em escala de cinza o gás de uma galáxia de massa da Via Láctea que está dentro de  $R_{\rm vir}$ , tirado da simulação EAGLE (Oppenheimer et al., 2016). Os pontos marcam as linhas de absorção de metais encontradas no CGM, em comprimentos de onda na faixa de 19Å<br/>  $\lambda_{\rm redt} < 6000$ Å. As cores dos pontos indicam o potencial de ionização, indo desde I (preto) até X (magenta). Os pontos estão centrados no pico da fração de ionização considerando o modelo de equilíbrio de ionização colisional (CIE, na sigla em inglês) no eixo da temperatura e considerando o modelo de equilíbrio de fotoionização (PIE na sigla em inglês) no eixo da densidade [\(Gnat](#page-70-0) [& Sternberg , 2007;](#page-70-0) [Oppenheimer & Schaye , 2013\)](#page-71-1). Figura tirada de [Tumlinson et al.](#page-71-2) [\(2017\)](#page-71-2).

de fundo que atravessam o CGM, deixando assim linhas de absorção no espectro dessa fonte. Essa é de longe a principal técnica utilizada para estudar o CGM. O survey COS-Halos<sup>[1](#page-0-0)</sup> tem feito grandes avanços no entendimento da estrutura, metalicidade, dinâmica e massa do CGM. Esse levantamento foi feito utilizando o instrumento Cosmic Origins Spectrograph (COS) instalado no telescópio espacial Hubble.

Além das técnicas de linhas de absorção de fontes de fundo, existem outras formas de se observar o CGM. Por exemplo, Peek, Ménard & Corrales  $(2015)$  empilharam galáxias do *Sloan Digital Sky Survey* (SDSS) e encontraram poeira no CGM através do avermelhamento de quasares devido aos halos de galáxias de frente. Outro exemplo é a técnica conhecida como espectroscopia *down-the-barrel*, que utiliza a luz da própria galáxia como luz de fundo para detectar absorção no CGM (Rubin et al., 2012, [2014;](#page-71-10) [Heckman et](#page-71-11) al., 2015). Além disso, observações em raio-X permitem detectar a componente quente  $(T > 10^{6}$ K) do halo, da mesma maneira que em aglomerados de galáxias. No caso da detecção do halo de uma galáxia isolada essa técnica é mais desafiadora do que a detecção do halo de um aglomerado, por esse motivo alguns poucos objetos individuais tiveram seus halos quentes detectados, como por exemplo NGC 1961 [\(Anderson, Churazov &](#page-70-1) Bregman, 2016), mas técnicas de empilhamento em raio-X também são usadas, como por exemplo o caso de [Anderson, Bregman & Dai](#page-70-2) [\(2013\)](#page-70-2), que empilharam imagens em raio-X do ROSAT de 2165 galáxias isoladas. Observações em rádio são utilizadas para medir a linha de  $21 \text{cm}$  (Putman, Peek & Joung, 2012). Além disso linhas de emissão no óptico também são detectáveis: detecções de [OVI], Ly $\alpha$  e H $\alpha$  já foram obtidas na região do halo [\(Hayes, Melinder &](#page-71-13) Ostlin, [2016;](#page-71-13) Prescott, Martin & Dey, 2015; Zhang et al., [2016\)](#page-72-1).

Neste trabalho vamos estudar a viabilidade de se utilizar uma técnica de detecção da linha de emissão H $\alpha$  na região do halo de galáxias, mais especificamente utilizando fotometria que mistura bandas estreitas e largas. Essa emissão se dá na componente de menor temperatura do halo ( $T \sim 10^4$ ). Essa é uma temperatura baixa no contexto do CGM, por essa raz˜ao neste trabalho iremos nomear essa parte do halo como componente fria.

A emissão da componente fria do halo será apresentada na seção [1.3.](#page-21-0) Antes disso vamos abordar dois problemas relacionados a tal componente (seção [1.1\)](#page-18-0) e suas consequências no contexto de formação e evolução de galáxias (seção [1.2\)](#page-18-1).

<sup>1</sup>http://www.stsci.edu/ tumlinso/COS-Halos/Welcome.html

### <span id="page-18-0"></span>1.1 O mecanismo de supressão da formação estelar e o CGM

Vamos agora abordar dois problemas em aberto no assunto de evolução de galáxias, ambos sintetizados na figura [1.2.](#page-19-0) O primeiro problema, que é exemplificado na parte superior da figura, é que galáxias com formação estelar têm uma quantidade de gás no meio interestelar (ISM na sigla em inglês) suficiente para formar estrelas por um tempo pequeno comparado com o tempo que elas j´a estiveram em atividade. Isso implica que galáxias devem ter uma fonte externa para manter sua formação estelar. O problema em aberto é quando e como essas galáxias adquirem seu gás.

O segundo problema é mostrado na parte inferior da figura [1.2,](#page-19-0) que é a bimodalidade de galáxias no espaço  $M_* \times \text{sSFR}$ , onde  $M_*$  é a massa estelar e sSFR é a taxa de formação estelar específica. Quando [Hubble](#page-71-15) [\(1926\)](#page-71-15) descobriu as nebulosas extragalácticas já percebeu uma dicotomia em suas morfologias, separadas inicialmente entre espirais e el´ıpticas. Conforme nosso entendimento sobre galáxias vai evoluindo, outras maneiras de análise são propostas, mas a mesma bimodalidade continua sendo encontrada. Por exemplo, ao se usar a cor para indicar atividade de formação estelar, a dicotomia aparece claramente pois gal´axias azuis tem maior probabilidade de serem espirais e ativas, enquanto gal´axias vermelhas tem maior probabilidade de serem elípticas e passivas.

A bimodalidade de galáxias ativas e passivas é tão forte e aceita observacionalmente que modelos cosmológicos são avaliados de acordo com sua capacidade de reproduzir essa bimodalidade. Por causa dessa diferença fundamental modelos adicionam o mecanismo de *quenching*, ou seja, o mecanismo que extingue a formação estelar. A existência desse mecanismo, apesar de *ad hoc*, é muito bem aceita, uma vez que gera modelos cosmológicos bem sucedidos. Entretanto, ainda está em aberto o que é o mecanismo de *quenching*, o quê mantém as galáxias passivas e porque outras galáxias continuam formando estrelas.

Esses dois problemas não só estão relacionados ao CGM, como suas soluções possivelmente se encontram na componente fria desse gás. Já sabemos que o CGM possui uma componente fria de  $T \sim 10^4$ , sendo uma possível fonte para futura formação estelar. Além disso, como esse gás deixa de ser combustível para formação estelar em galáxias passivas está provavelmente ligado a essa componente do gás também. Na próxima seção vamos discutir as implicações observacionais desses problemas e algumas implicações teóricas.

## <span id="page-18-1"></span>1.2 CGM no Contexto de Formação e Evolução de Galáxias

A forma como as galáxias adquirem gás e formam estrelas foi estudado inicialmente por [White & Rees](#page-72-2) [\(1978\)](#page-72-2). Nesse primeiro modelo o gás entra no halo em uma temperatura

<span id="page-19-0"></span>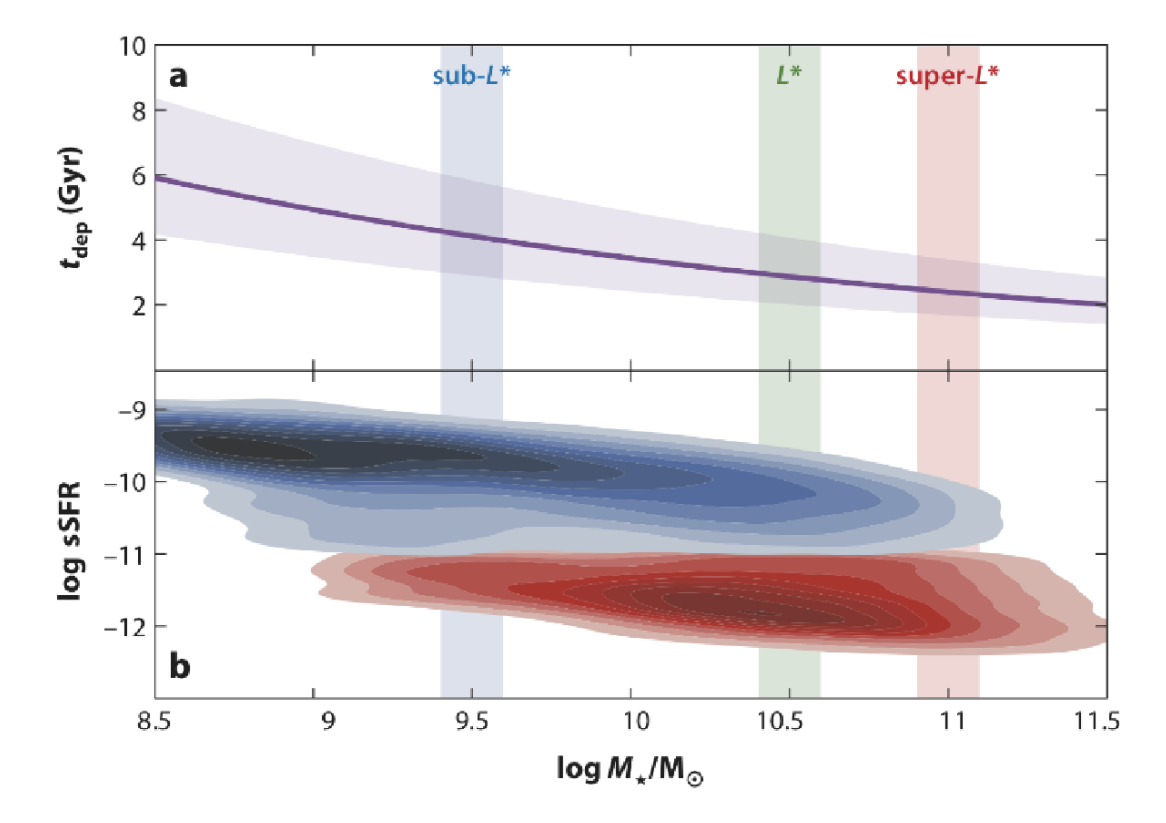

Figura 1.2: Dois problemas importantes no contexto de evolução de galáxias, ambos mostrados em relação à massa estelar  $(M_*)$ . (a) Tempo de depleção do gás de galáxias com formação estelar ( $t_{\text{dep}} \sim \frac{M_{\text{gas}}}{\dot{M}_{\odot}}$  $\frac{M_{\rm gas}}{M_{\rm sfr}}$ ) em função da massa estelar da galáxias, usando dados de [Peeples et al.](#page-71-3)  $(2014)$  e [Whitaker et al.](#page-72-0)  $(2012)$ .  $(b)$  Bimodalidade de galáxias no espaço  $M_* \times$  sSFR, usando dados de [Schiminovich et al.](#page-71-4) [\(2010\)](#page-71-4). Figura retirada de [Tumlinson et al.](#page-71-2) [\(2017\)](#page-71-2) e adaptada.

do virial (∼ 10<sup>6</sup>K) até resfriar e colapsar, formando assim a galáxia central. Kereš et [al.](#page-71-16) [\(2005\)](#page-71-16) encontraram uma acreção de forma bimodal. Nela, galáxias com massa estelar  $M_* > 5 \times 10^{10} M_{\odot}$  possuem uma forma quente de acreção, entretanto galáxias com  $M_* < 5 \times 10^{10} M_{\odot}$  possuem uma acreção fria, na qual o gás penetra em forma de filamentos em temperaturas mais baixas. Essa é a acreção bimodal que sugere uma explicação pro mecanismo de supressão da formação estelar. A massa que separa os dois tipos de acreção é compatível com a massa que separa galáxias de tipo recente e tardio, o que chamou atenção para esse modelo. Outro modelo proposto é o de multifase [\(Mo](#page-71-17) & Miralda-Escude, 1996; Maller & Bullock, 2004), onde o gás quente pode resfriar via instabilidades geradas por flutuações de densidade e eventualmente ser acretado para o meio interestelar (ISM).

Independente da forma de acreção, ela é necessária para que a galáxia continue sua formação estelar. O paradigma atual sugere que essa acreção deve ser por meio de um gás frio (Kereš et al., 2005). A Via Láctea possui evidência de acreção por meio das nuvens de alta velocidade (HVCs na sigla em inglês, Putman, Peek & Joung [\(2012\)](#page-71-12)), que sabemos que estão sendo acretadas devido a um *blueshift* observado no espectro desses objetos.

A formação estelar exige acreção, uma vez que a galáxia não possui gás disponível para mantê-la por muito tempo. Entretanto *outflows* não são necessários para que isso ocorra. Mas a quantidade de metais presentes no CGM é uma evidência forte de que galáxias mantêm *outflows*. Enquanto a acreção tem fonte externa, do meio intergáctico (IGM) para o CGM, os metais são gerados internamente nas estrelas. Além disso evidências diretas de *outflows* são encontradas na Via Láctea e em outras galáxias em vários *redshifts* (Fox et al., 2015; Martin, 2005; Rubin et al., 2012; Bordoloi et al., 2014). Além disso já foram encontradas evidências de *outflows* serem bicônicos, ou seja, perpendiculares ao disco (Martin et al., 2012; Rubin et al., 2014). Entretanto, ainda não está claro detalhes sobre a dinâmica, no que diz respeito a transporte de bárions, metais, energia e momento.

Dentro do paradigma atual, apesar de detalhes ainda estarem em aberto, está claro que o CGM funciona como um reservatório para futura formação estelar, fornecendo material via *inflows*, e também uma região de depósito de material enriquecido em metais, via *outflows*. Quando se dá esse processo de *outflow*, o material enriquecido deve eventu-almente resfriar e ser acretado novamente. A simulação de [Muratov et al.](#page-71-21) [\(2016\)](#page-71-21) sugere que a acreção se dá por material enriquecido. [Ford et al.](#page-70-5) [\(2014\)](#page-70-5) estimaram através de simulações que 60% do gás que forma estrelas atualmente esteve no CGM anteriormente. Dentro desse paradigma fica claro que o CGM é um meio de reciclagem.

Portanto, podemos resumir o paradigma atual do CGM na figura [1.3,](#page-21-1) onde o gás é acretado do IGM em forma de filamentos, e eventualmente é ejetado novamente para o CGM. Uma fração desse gás eventualmente perde energia e é reciclado, voltando para o ISM. Além disso existe uma componente difusa, que é composta de gas que provavelmente

<span id="page-21-1"></span>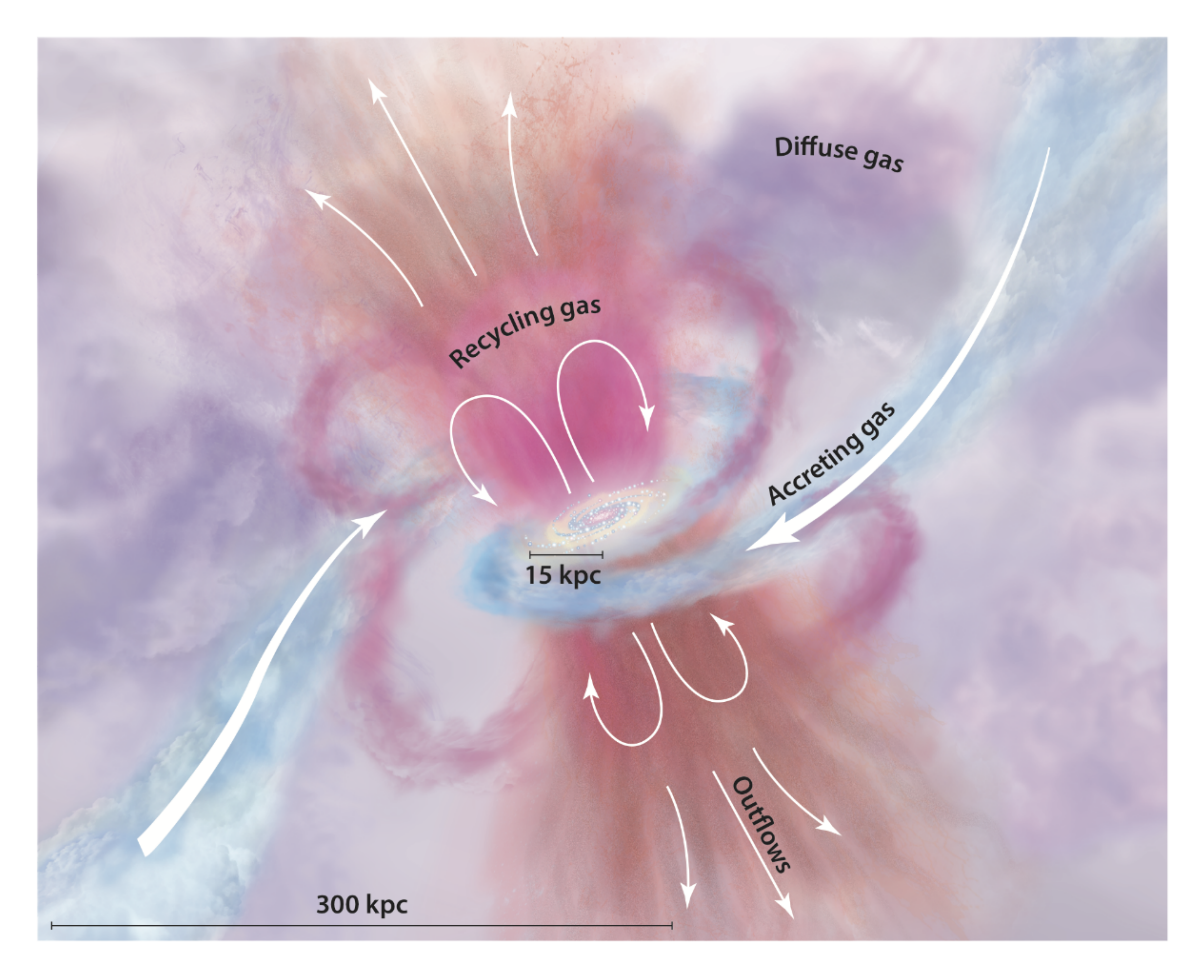

Figura 1.3: Modelo mais aceito no paradigma atual do CGM. Figura tirada de [Tumlinson](#page-71-2) [et al.](#page-71-2) [\(2017\)](#page-71-2). O gás é acretado diretamentamente do IGM em forma de filamentos. Posteriormente é ejetado novamente para o CGM, onde eventualmente resfria e é reciclado, sendo acretado novamente.

já contribuiu para outras etapas e atualmente está misturado. As definições de fronteiras entre ISM, CGM e IGM não são bem definidas, mas podemos considerar o CGM como o gás entre o disco da galáxia e o raio do virial.

## <span id="page-21-0"></span>1.3 Um estudo de viabilidade de detecção de emissão em Hα no CGM

Como discutimos até o momento, o CGM possui várias temperaturas e níveis de ionização. Nosso trabalho se contextualiza nesse tema como uma tentativa de detectar emissão de recombinação do hidrogênio que está presente no CGM. Mais especificamente queremos detectar emissão em H $\alpha$  no halo. Tal emissão se dá quando um elétron excitado no hidrogênio cai do terceiro para o segundo nível de energia, gerando um fóton com comprimento de onde de  $\lambda = 6563\text{\AA}$ .

[Zhang et al.](#page-72-1) [\(2016\)](#page-72-1) encontraram emissão em H $\alpha$ +[NII] no halo em distâncias entre 50kpc e 100kpc, através da combinação de espectro de galáxias de fundo que cruzam o CGM de outras galáxias. Eles selecionaram galáxias de fundo, cuja luz por acaso atravessa o halo de uma outra galáxia mais próxima, e utilizaram os espectros das galáxias de fundo combinados para detectar a emissão no halo das mais próximas. O fluxo medido é extremamente fraco:  $f = (1.87 \pm 0.60) \times 10^{-20} \text{erg} \text{s}^{-1} \text{cm}^{-2} \text{arc} \text{sec}^{-2}$ , com uma significância de  $3\sigma$ . Através de modelos simplificados estimaram a temperatura dessa componente do halo como  $T = 12000$ K, ou seja, gás frio no contexto do CGM.

Nosso trabalho tem como principal objetivo estudar a viabilidade da utilização de fotometria de bandas estreitas e largas para detectar a emissão em H $\alpha$  nessa região. Tal emissão é extremamente fraca, como já mencionado, o que torna a medição desafiadora. Vamos verificar as possibilidades da utilização de empilhamento de imagens (stacking em inglês) de H $\alpha$ +[NII] geradas por fotometria. Existem duas linhas de emissão do nitrogênio muito próximo do H $\alpha$  ( $\lambda = 6549.86$ Åe  $\lambda = 6585.27$ Å), sendo difícil separá-las da linha de H $\alpha$  na detecção. Por isso, neste trabalho, assim como em [Zhang et al.](#page-72-1) [\(2016\)](#page-72-1), vamos trabalhar com a medição de  $H\alpha + [NII]$ .

As vantagens de uma futura utilização dessa técnica para a detecção é que nós temos uma grande cobertura bidimensional do halo, além de podermos fazer uma precisa separação por morfologia e orientação (essas características serão explicadas no próximo capítulo, que descreve os dados utilizados). [Zhang et al.](#page-72-1) [\(2016\)](#page-72-1), ao contrário, possuem apenas alguns pontos do halo, onde por acaso existe uma outra galáxia mais distante.

Esta dissertação está dividida da seguinte forma. No capítulo [2](#page-23-0) vamos apresentar os dados utilizados, e no cap´ıtulo [3](#page-30-0) mostramos como podemos utilizar tais dados para gerarmos mapas de H $\alpha$ . No capítulo [4](#page-42-0) descrevemos como subtraímos as fontes resolvidas. No capítulo [5](#page-47-0) apresentamos como utilizamos a técnica de empilhamento para estudar a região do halo. Os resultados encontram-se no capítulo [6,](#page-59-0) junto com as estimativas e perspectivas de utilização desses dados para a detecção da linha de emissão no halo. As conclusões estão no capítulo [7.](#page-69-0) Sempre que necessário utilizamos o modelo cosmológico  $\Lambda$ CDM com os seguintes parâmetros:  $\Omega_m = 0.3$ ,  $\Omega_{\Lambda} = 0.7$  e  $H_0 = 70$ km s<sup>-1</sup> Mpc<sup>-1</sup>.

## CAPÍTULO<sub>2</sub>

### <span id="page-23-0"></span>Os dados: S-PLUS, J-PLUS e J-PAS

Este trabalho de dissertação foi realizado no contexto de 3 surveys fotométricos:  $S-PLUS$ (Southern Photometric Local Universe Survey), J-PLUS (Javalambre Photometric Local Universe Survey) e **J-PAS** (Javalambre Physics of the Accelerating Universe Astrophysical  $Survey$ ). Dados dos dois primeiros já se encontram disponíveis e foram utilizados. Mais detalhes podem ser encontrados na seção [2.1](#page-23-1) ou nos artigos que descrevem os mapeamentos (ver [Mendes de Oliveira et al.](#page-71-5) [\(2018\)](#page-71-5) e [Cenarro et al.](#page-70-6) [\(2018\)](#page-70-6)).

Os surveys fotom´etricos citados usam bandas largas e estreitas (12 bandas no caso de S-PLUS e J-PLUS e 59 bandas no caso do J-PAS), grande área (∼8500 graus<sup>2</sup> cada) com resolução de 0.55"pixel<sup>-1</sup> no caso de S-PLUS e J-PLUS e 0.2267"pixel<sup>-1</sup> no caso do J-PAS. Essas características permitirão um mapeamento da estrutura em larga escala do universo local utilizando *redshifts* fotométricos, estudos de formação estelar mapeadas bidimensionalmente em galáxias próximas, procura de estrelas de baixíssima metalicidade, além de outras aplicações em astrofísica. Mais detalhes sobre S-PLUS e J-PLUS são encontrados na seção [2.1](#page-23-1) e sobre o J-PAS em [2.2.](#page-27-0)

#### <span id="page-23-1"></span>2.1 S-PLUS e J-PLUS

S-PLUS e J-PLUS são dois *surveys* fotométricos gêmeos, o primeiro no hemisfério sul e o segundo no hemisf´erio norte, projetados para mapearem ∼ 8500 graus quadrados do céu cada, com 12 filtros. As observações estão sendo feitas com dois telescópios robóticos (T80S e JAST/T80) com espelhos de 83cm de diâmetro.

O S-PLUS est´a sendo observado pelo T80S, localizado no Cerro Tololo, no Chile, e o J-PLUS está sendo observado pelo JAST/T80, localizado no Observatório Astronômico de Javalambre, na Espanha.

#### <span id="page-24-0"></span>2.1.1 Sistema de Filtros

O sistema de filtros utilizado por S-PLUS e J-PLUS é constituído de 12 filtros, sendo cinco bandas largas similares ao SDSS (Sloan Digital Sky Survey, [York et al.](#page-72-3) [\(2000\)](#page-72-3)) e mais sete bandas estreitas centradas em linhas de absorção específicas, optimizados para classificação de estrelas (ver Marín-Franch et al. [\(2012\)](#page-70-7) e [Gruel et al.](#page-70-7) (2012))

As bandas  $g, r, i$  e  $z$  de S-PLUS e J-PLUS são muito similares às bandas do SDSS e a banda u possui uma curva de transmissão levemente mais eficiente comparada com a banda u do SDSS.

O sistema de filtros foi projetado para que o J-PLUS sirva de calibração para o sur-vey J-PAS (ver seção [2.2\)](#page-27-0), portanto os filtros estreitos estão localizados em regiões do espectro que são chave para uma caracterização da distribuição espectral de energias de estrelas (sobre as principais linhas estelares). Entretanto um sistema com cinco filtros largos e sete estreitos nos trará dados relevantes para a astronomia Galáctica, astronomia extragaláctica e cosmologia.

A tabela [2.1](#page-24-1) mostra as especificações de comprimento de onda de cada filtro, assim como as linhas cobertas por cada um deles (quando for o caso). O sistema de filtros utilizado no S-PLUS permite que tais linhas sejam medidas em galáxias de redshift  $z \leq$ 0.015; acima desse valor a linha se desloca para fora do filtro. A figura [2.1](#page-25-1) mostra a curva de transmissão das 12 bandas.

| Nome do filtro | $\lambda_{\rm eff}(\AA)$ | $\Delta\lambda$ (A) | Comentário     |
|----------------|--------------------------|---------------------|----------------|
| uJAVA          | 3536                     | 680                 | Javalambre $u$ |
| J0378          | 3733                     | 230                 | [O II]         |
| J0395          | 3941                     | 160                 | $Ca H+K$       |
| J0410          | 4095                     | 300                 | $H\delta$      |
| J0430          | 4293                     | 320                 | banda G        |
| gSDSS          | 4780                     | 1770                | $q$ do SDSS    |
| J0515          | 5134                     | 280                 | Tripleto Mgb   |
| rSDSS          | 6267                     | 1840                | $r$ do SDSS    |
| J0660          | 6614                     | 220                 | $H\alpha$      |
| iSDSS          | 7684                     | 2130                | $i$ do SDSS    |
| J0861          | 8608                     | 610                 | Tripleto do Ca |
| zSDSS          | 8956                     | 2760                | $z$ do SDSS    |

<span id="page-24-1"></span>Tabela 2.1: Sumário dos filtros de S-PLUS e J-PLUS. Tabela retirada de [Mendes de](#page-71-5) [Oliveira et al.](#page-71-5) [\(2018\)](#page-71-5).

<span id="page-25-1"></span>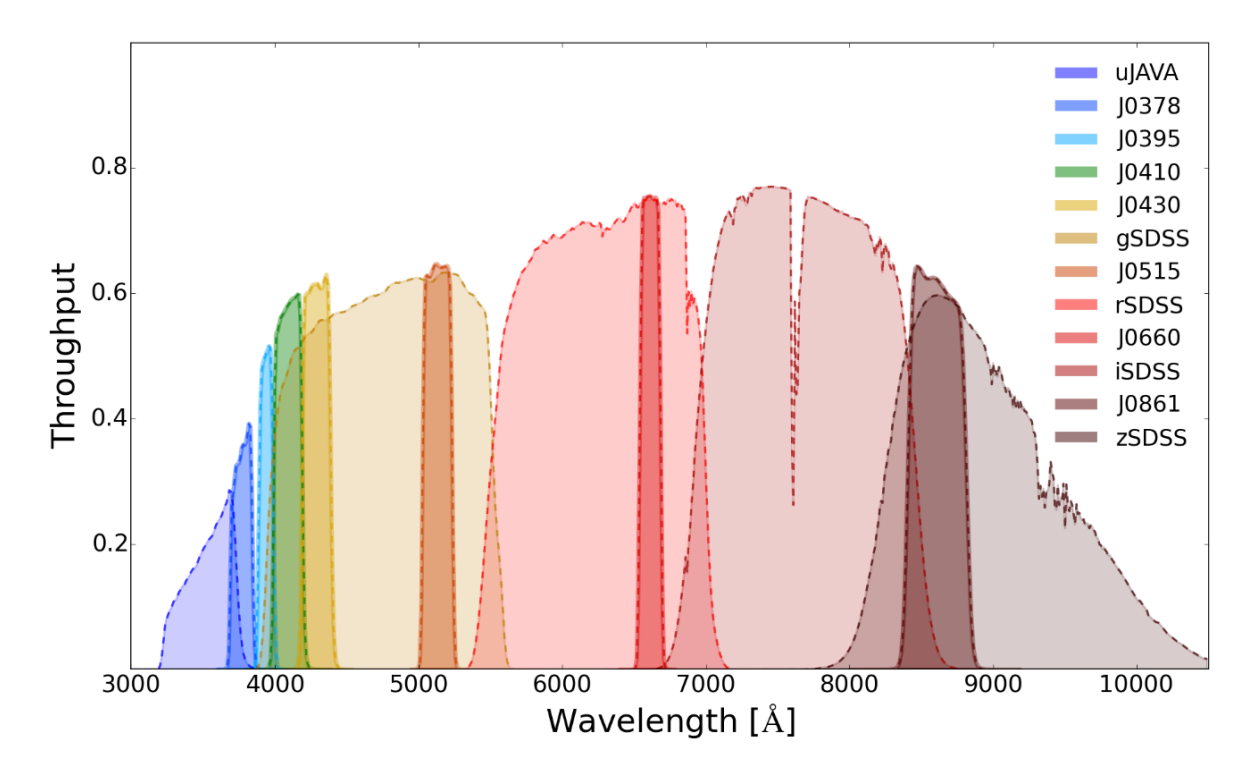

Figura 2.1: Sistema de 12 filtros do projeto S-PLUS, que são cópias dos filtros do J-PLUS. O gráfico mostra a eficiência total de cada filtro (obtida pela multiplicação da curva de transmissão pela eficiência do CCD e pela reflectividade do espelho) em função do comprimento de onda. As cores de cada curva representam os filtros indicados na barra vertical da direita. Figura tirada do artigo que descreve o S-PLUS [Mendes de Oliveira et](#page-71-5) [al.](#page-71-5) [\(2018\)](#page-71-5).

#### <span id="page-25-0"></span>2.1.2 Campos e CCD

Os telescópios T80S e JAST/T80 são equipados com a câmera T80Cam cujo detetor usado possui uma matriz de 9232 × 9216 píxeis. A escala dos píxeis é de 0.55″ pixel<sup>-1</sup>, o que corresponde a um campo de visão (FoV) de  $1.4 \times 1.4$  graus<sup>2</sup>. Esse grande FoV possibilita que os projetos S-PLUS e J-PLUS observem uma grande fração do céu nas 12 bandas em alguns poucos anos.

A figura [2.2](#page-26-2) mostra o potencial do S-PLUS em observar milhares de objetos por campo, ao mesmo tempo sendo capaz de resolver o bojo de galáxias próximas. Esse foi um dos primeiros campos observados pelo S-PLUS, localizado na constelação de Hidra. Esse nível de resolução em *surveys* extensos somado ao sistema de filtros de bandas estreitas permite extrair informações das populações estelares como idade e metalicidade, estudos que tradicionalmente necessitam de espectroscopia.

<span id="page-26-2"></span>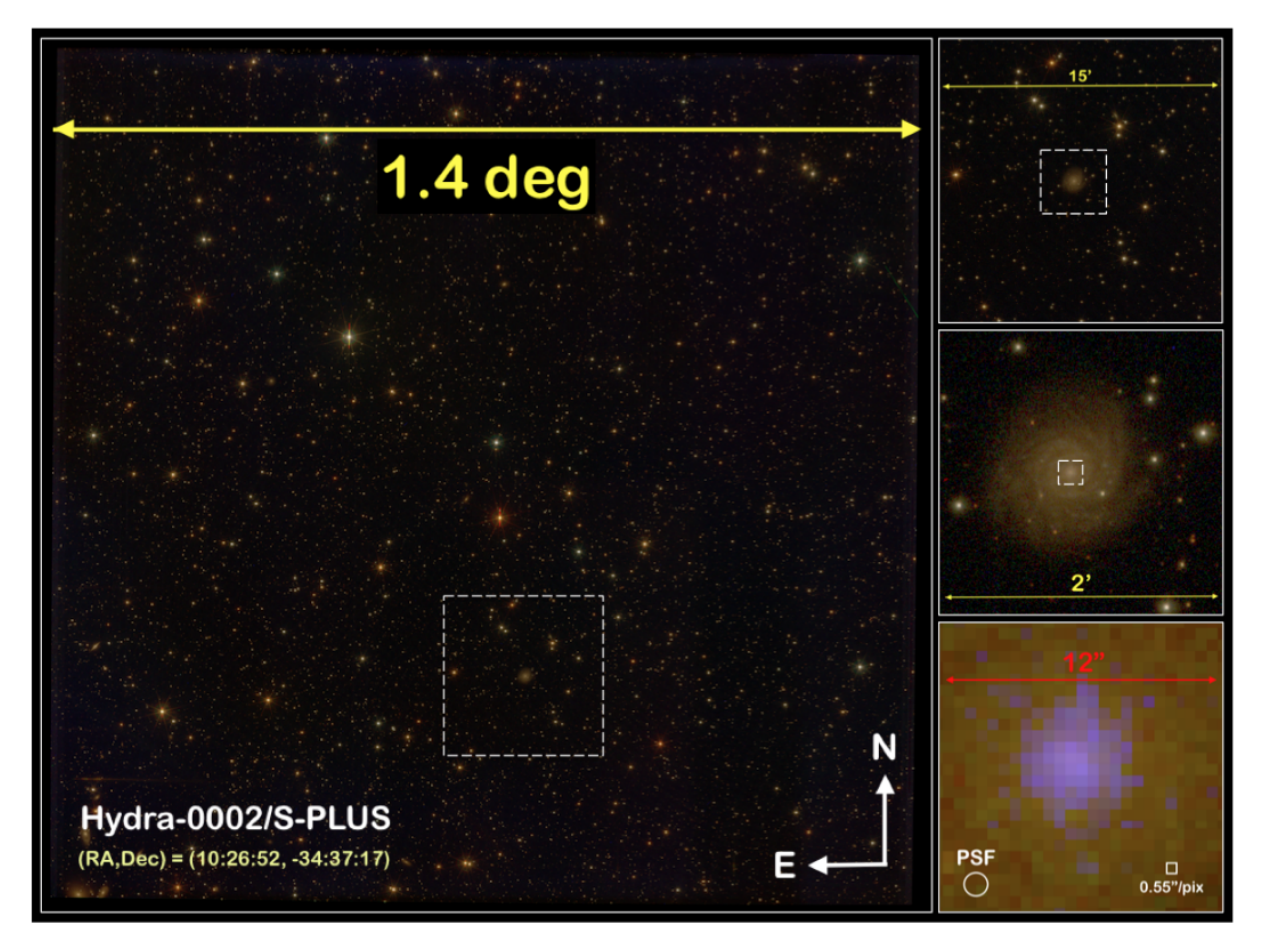

Figura 2.2: Exemplo de um campo do S-PLUS, na constelação de Hidra. O lado esquerdo mostra o campo inteiro (1.4<sup>o</sup> de lado). O lado direito mostra 3 *zooms* dados na imagem de 15', 2' e 12", respectivamente, de cima para baixo. No último zoom pode-se ver a escala dos píxeis, que permite resolver o bojo de uma galáxia próxima com vários píxeis de largura. Imagem tirada de [\(Mendes de Oliveira et al. , 2018\)](#page-71-5)

#### <span id="page-26-0"></span>2.1.3 Ciência

Uma das principais vantagens do S-PLUS e do J-PLUS está no sistema de bandas estreitas, que permite extrair informações de maneira robusta para uma quantidade sem precedentes de galáxias. Por exemplo, o *Sloan Legacy Survey* do SDSS tirou espectroscopia de 930 mil galáxias com  $r < 17.7$ , enquanto o S-PLUS, assim como o J-PLUS, terão redshift fotométrico de aproximadamente 24 milhões de galáxias com  $r < 21$  mag cada, com precisão de  $\delta_z = 0.03$  ou melhor. Além disso, teremos mapas bidimensionais de H $\alpha$ , assim como de outras linhas de emissão, de todo o céu, permitindo que sejam mapeadas regiões  $de formação estelar (Starforming).$ 

#### <span id="page-26-1"></span>2.1.4 Dados Disponíveis

Os dados disponíveis e utilizados nesta dissertação podem ser vistos na figura [2.3,](#page-27-2) todos comparados com as regiões observadas pelo SDSS-DR14 (em cinza). As regiões observadas são três: cinco campos no aglomerado de Hidra observado pelo S-PLUS (em azul), 86 campos na região do STRIPE82 também observados pelo S-PLUS (verde) e 511 campos observados pelo J-PLUS (em vermelho).

Existe uma grande sobreposição dos dados do SDSS com J-PLUS e uma pequena sobreposição com o S-PLUS. Essa sobreposição será muito útil para efeitos de comparação e calibração (discutida em [3.2\)](#page-35-0) e também para auxiliar na seleção de objetos (seções [3.2](#page-35-0)) e [5.1\)](#page-48-0).

<span id="page-27-2"></span>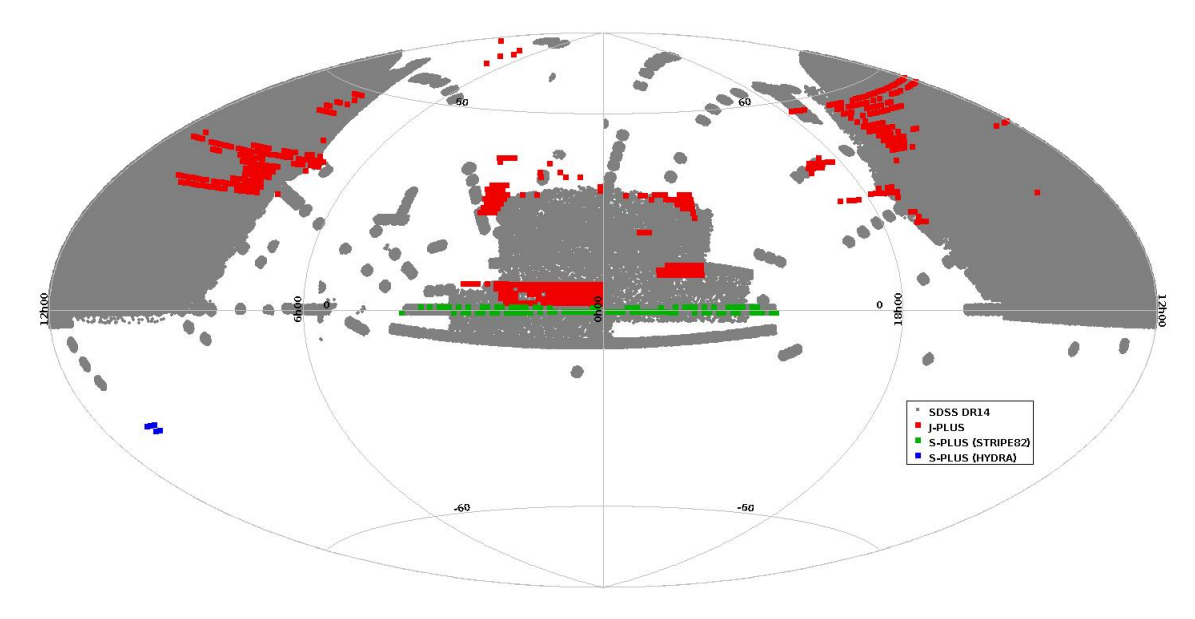

Figura 2.3: Dados disponíveis do S-PLUS e do J-PLUS, comparados com a região observada pelo SDSS-DR14. Em cinza as regiões do SDSS, em azul os cinco campos observados no aglomerado de Hidra, em verde os 86 campos observados na região do STRIPE82 e em vermelho os 511 campos observados pelo J-PLUS.

#### <span id="page-27-0"></span>2.2 J-PAS

O *survey* fotométrico J-PAS foi projetado para mapear a mesma área do J-PLUS com um sistema de 59 filtros. Será observado pelo telescópio T250 de 250cm de diâmetro localizado no OAJ, Espanha (mesmo sítio do JAST/T80).

#### <span id="page-27-1"></span>2.2.1 Sistema de filtros

O sistema de filtros do J-PAS será constituído de 54 bandas estreitas ( $\delta \lambda \sim 125\text{\AA}$ ) distribuídas igualmente espaçadas entre comprimentos de onda de  $3500\AA$ a 10000 $\AA$ . Além dessas ele possui duas bandas largas adicionais com o objetivo de aumentar a precisão dos *redshifts* fotométricos. Ademais, três bandas do SDSS também completam o conjunto de filtros:  $u, g \in r$ .

A figura [2.4](#page-28-2) mostra a curva de eficiência total projetada dos filtros do J-PAS. Esse sistema de filtros possui uma quantidade inédita de bandas e foi projetado com o objetivo de obter um espectro fotométrico de todo o céu pixel a pixel. Será uma espécie de espectroscopia de campo integral (IFU na sigla em inglês) de baixa resolução, cobrindo uma grande área do céu e com uma boa profundidade.

<span id="page-28-2"></span>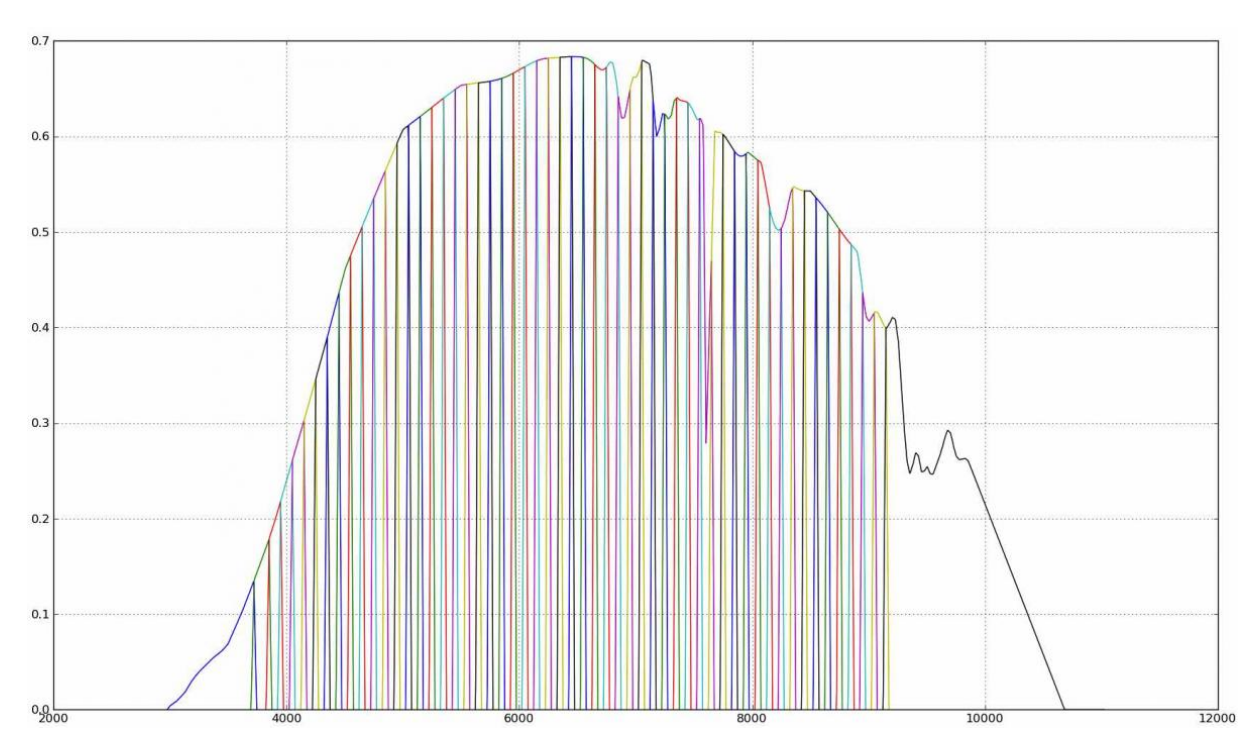

Figura 2.4: Sistema de 54 filtros estreitos do J-PAS mais dois filtros largos. O gráfico é a eficiência total esperada de cada filtro (obtida pela multiplicação da curva de transmissão, pela eficiência do CCD e pela reflectividade do espelho) em função do comprimento de onda. Figura retirada do site do J-PAS<sup>[1](#page-0-0)</sup>.

#### <span id="page-28-0"></span>2.2.2 CCDs

O plano focal do telescópio T250 será constituído de um sistema de 14 CCDs grandes para ciência, além de 12 pequenos CCDs auxiliares. Os 14 CCDs de ciência permitirão que o imageamento de uma grande área do céu possa ser feito com 14 bandas ao mesmo tempo.

Cada um dos 14 CCDs de ciência são matrizes de  $9216 \times 9232$  píxeis, com uma escala de 0.2267" pixel<sup>-1</sup>, com um campo de visão (FoV) de 0.57 × 0.57 graus<sup>2</sup>.

#### <span id="page-28-1"></span>2.2.3 Ciência

O J-PAS foi projetado para três principais objetivos: medir redshift fotométrico de galáxias até z∼1, estudar populações estelares de galáxias próximas e resolver características espectrais possíveis de se identificar com baixa resolução espacial, como por exemplo AGN e supernova.

 $1$ http://www.j-pas.org/

No contexto deste trabalho de dissertação a principal contribuição do J-PAS será no tema de evolução de galáxias. Teremos centenas de milhões de galáxias resolvidas pixel a pixel em diversas bandas, trazendo informações relevantes das populações estelares, além do gás e da poeira da galáxia. Além de termos outras linhas de emissão (além da linha de H $\alpha$  utilizada para as amostras do S-PLUS e do J-PLUS), também poderemos expandir este trabalho para redshifts maiores, uma vez que teremos mais filtros cobrindo a linha de emiss˜ao conforme ela se desloca para o vermelho ao longo do espectro.

#### <span id="page-29-0"></span>2.3 Considerações Finais sobre os Surveys Fotométricos

Os *surveys* fotométricos S-PLUS, J-PLUS e J-PAS são inovadores por serem os primeiros a introduzirem banda estreitas em observações de milhares de graus quadrados do céu. Essas características permitem que, pela primeira vez, tenhamos uma área tão grande mapeando linhas de emissão. Para isso, entretanto, necessitamos uma combinação de filtros. Dada a importância dessa técnica para este trabalho, dedicamos o próximo capítulo para discutir como utilizar o sistema de filtros do S-PLUS e do J-PLUS para a criação de mapas de  $H\alpha$  e testar essa metodologia comparando com dados espectroscópicos.

## CAPÍTULO<sub>3</sub>

#### <span id="page-30-0"></span>Linha de Emissão H $\alpha$  Extraída de Surveys Fotométricos

Um sistema de filtros com bandas largas e estreitas permite que sejam feitas imagens de linhas de emissão, onde uma ou mais bandas largas são usadas pra modelar o contínuo. [Vilella-Rojo et al.](#page-72-4) [\(2015\)](#page-72-4) descrevem e comparam três métodos de subtração para a determinação do fluxo de H $\alpha$  + [NII] utilizando o sistema de 12 bandas do S-PLUS e J-PLUS. Na época ainda não havia imagens disponíveis desses surveys, então esse estudo foi feito através de fotometria sintética através de espectros do SDSS.

A primeira maneira e mais simples de extrair fluxos de H $\alpha$  é utilizando duas bandas (no caso as bandas  $r \in J(660)$ ). Esse método basicamente utiliza a banda r para estimar o contínuo, considerado como plano. Essa é a maneira tradicional de construir mapas de H $\alpha$ usando fotometria, porque necessita apenas de dois filtros. Mas um *survey* fotométrico com várias bandas permite métodos mais sofisticados.

O segundo método utiliza três bandas (as mesmas do método anterior e a banda i adicional). A banda i permite que se adicione um grau de liberdade ao contínuo, que agora pode ser considerado como uma função linear.

O último método utiliza as 12 bandas através de um ajuste da distribuição espectral de energia, que estima o contínuo no comprimento de H $\alpha$  com mais precisão, além de extrair informações sobre populações estelares.

Comparando esses três métodos [Vilella-Rojo et al.](#page-72-4) [\(2015\)](#page-72-4) concluíram que o ajuste da distribuição espectral de energia é o melhor método de extração do fluxo de  $H\alpha + [NII]$ , pois ele possui maior informação espectral através de um maior número de bandas. Entretanto este trabalho está interessado na região do halo das galáxias, onde não há informação estelar em um único píxel. Então o melhor método neste caso é o de três bandas  $(r, i \text{ e }$ J0660), que subestima o fluxo de H $\alpha$  em aproximadamente 9% com uma dispersão de 6% (detalhes em [Vilella-Rojo et al.](#page-72-4) [\(2015\)](#page-72-4)).

Seriam possíveis testes de outros métodos para a extração da linha de emissão de H $\alpha$ utilizando mais bandas, entretanto decidimos selecionar o método mais conveniente dentre aqueles descritos por [Vilella-Rojo et al.](#page-72-4) [\(2015\)](#page-72-4), pois nesse mesmo trabalho os m´etodos ja foram devidamente testados. Na seção [3.1](#page-31-0) descrevemos o método das 3 bandas, enquanto na seção [3.2](#page-35-0) testamos esse método nos dados do S-PLUS, comparando os resultados com dados espectroscópicos do SDSS.

## <span id="page-31-0"></span>3.1 Subtração de H $\alpha$  do Contínuo Utilizando Três Bandas

O fluxo médio em uma banda genérica  $x$  é dado pela equação [3.1.](#page-31-1)

<span id="page-31-1"></span>
$$
\overline{F}_x = \frac{\int F_\lambda P_x(\lambda) \lambda d\lambda}{\int P_x(\lambda) \lambda d\lambda} \tag{3.1}
$$

onde  $P_x(\lambda)$  é a função wavepass, que é o que de fato se mede utilizando um telescópio e um filtro x, e  $F_{\lambda}$  é a densidade de fluxo para cada comprimento de onda, em outras palavras o espectro da fonte.

Primeiro assumimos  $F_{\lambda}$  possuindo duas contribuições, o contínuo e as linhas de emissão  $H\alpha$  junto com as duas linhas de [NII].

A primeira contribuição, o contínuo, pode ser assumida como linear e esta é dada por:

<span id="page-31-3"></span>
$$
F_{\text{cont}} = M\lambda + N \tag{3.2}
$$

onde  $M$  e  $N$  são parâmetros livres. Essa premissa é uma interpolação polinomial de dois pontos, que é dada pelas bandas  $r e i$ .

A segunda contribuição é das linhas em si. A linha de interesse é H $\alpha$ , mas não é poss´ıvel separ´a-la diretamente das duas linhas de [NII] utilizando o sistema de filtros do S-PLUS e do J-PLUS. Na seção [3.2.2](#page-35-2) será discutido um método de descontaminação de [NII]. Por enquanto considera-se as três linhas emitindo como uma única, infinitamente fina e centrada no comprimento de onda de H $\alpha$ . A contribuição pode ser descrita como uma função delta de Dirac:

$$
F_{\text{lines}} = F_{\text{H}\alpha + [\text{NII}]} \delta(\lambda - \lambda_{\text{H}\alpha}) \tag{3.3}
$$

onde  $F_{\text{H}\alpha + \text{NIII}}$  é o fluxo total de emissão das linhas, que desejamos medir, e  $\lambda_{\text{H}\alpha} =$  $6562.8\text{\AA}$ . Assim temos:

<span id="page-31-2"></span>
$$
F_{\lambda} = M\lambda + N + F_{\text{H}\alpha + [\text{NII}]} \delta(\lambda - \lambda_{\text{H}\alpha}) \tag{3.4}
$$

Agora podemos substituir [3.4](#page-31-2) em [3.1](#page-31-1) e expressar a média do fluxo para as três bandas

usadas:  $r, i$  e J0660. As bandas  $r$  e J0660 terão ambas contribuições, mas a banda i não cobre o comprimento de onda  $\lambda_{\text{H}\alpha}$ , ou seja  $P_i(\lambda_{\text{H}\alpha}) = 0$ , possuindo apenas contribuições do contínuo (equação [3.2\)](#page-31-3). Portanto as contribuições para as três bandas são:

<span id="page-32-2"></span>
$$
\overline{F}_r = M\alpha_r + N + \beta_r F_{\text{H}\alpha + [\text{NII}]} \tag{3.5}
$$

<span id="page-32-3"></span>
$$
\overline{F}_i = M\alpha_i + N \tag{3.6}
$$

<span id="page-32-4"></span>
$$
\overline{F}_{J0660} = M\alpha_{J0660} + N + \beta_r F_{\text{H}\alpha + [\text{NII}]} \tag{3.7}
$$

onde definimos:

$$
\alpha_x \equiv \frac{\int \lambda^2 P_x(\lambda) d\lambda}{\int P_x(\lambda) \lambda d\lambda} \quad \beta_x \equiv \frac{\lambda_{\text{H}\alpha} P_x(\lambda_{\text{H}\alpha})}{\int P_x(\lambda) \lambda d\lambda} \tag{3.8}
$$

As equações [3.5,](#page-32-2) [3.6](#page-32-3) e [3.7](#page-32-4) formam um sistema de três equações com três variáveis desconhecidas: M, N e  $F_{\text{H}\alpha + \text{NIII}}$ . A partir disso podemos extrair o valor desejado:

<span id="page-32-5"></span>
$$
F_{\text{H}\alpha+[NII]} = \frac{(\overline{F}_r - \overline{F}_i) - \left(\frac{\alpha_r - \alpha_i}{\alpha_{J0660} - \alpha_i}\right)(\overline{F}_{J0660} - \overline{F}_i)}{\beta_{J0660} \left(\frac{\alpha_i - \alpha_r}{\alpha_{J0660} - \alpha_i}\right) + \beta_r}
$$
(3.9)

Os valores  $\alpha_x$ e $\beta_x$ são valores característicos de cada banda $x,$ pois depende apenas da função  $P_x(\lambda)$ . Apesar dos *surveys* S-PLUS e J-PLUS serem projetos gêmeos e serem construídos de forma a serem o mais similar possível, a função  $P_x(\lambda)$  é levemente diferente para a mesma banda nos dois surveys. Portanto  $\alpha_x$  e  $\beta_x$  possuem pequenas diferenças. Os valores para cada banda em cada survey podem ser vistos na tabela [3.1.](#page-32-1)

<span id="page-32-1"></span>Tabela 3.1: Constantes  $\alpha \in \beta$  características para cada banda e levemente diferentes em ambos os surveys.

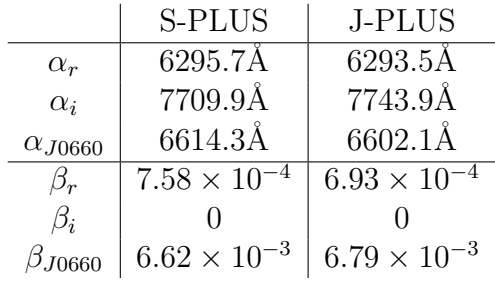

#### <span id="page-32-0"></span>3.1.1 Estimativa de Erro

Para a estimativa de erro do fluxo de H $\alpha$  também utilizamos a técnica descrita por [Vilella-](#page-72-4)[Rojo et al.](#page-72-4) [\(2015\)](#page-72-4). Foi utilizado o método de Monte Carlo com 500 iterações. O fluxo  $\overline{F}_x$  de cada uma das três bandas (r, i e J0660) foi perturbado gaussianamente, com uma média de  $\mu = \overline{F}_x$ e um desvio padrão de  $\sigma = \delta_x$  sendo  $\delta_x$ a incerteza de  $\overline{F}_x$ . A partir dos três valores de fluxo  $(F_r, F_i, F_{J0660})$  calculamos o fluxo  $F_{\text{H}\alpha+[NII]}$  utilizando a equação [3.9.](#page-32-5) Isso é repetido 500 vezes, gerando um vetor com 500 valores de  $F_{\text{H}\alpha+\text{[NII]}}$  (que chamamos de  $\mathbf{F}_{\text{H}\alpha + [\text{NII}]}$ ).

A partir de  $\mathbf{F}_{\text{H}\alpha+[\text{NII}]}$  extraímos o valor do fluxo de H $\alpha+[\text{NII}]$  como a mediana dos valores desse vetor e sua incerteza como o desvio absoluto da mediana (MAD na sigla em inglês). Ou seja:

$$
F_{\text{H}\alpha + [\text{NII}]} = \text{median}(F_{\text{H}\alpha + [\text{NII}]}) \tag{3.10}
$$

$$
\delta_{\text{H}\alpha + [\text{NII}]} = 1.48 \times \text{median}(|\mathbf{F}_{\text{H}\alpha + [\text{NII}]} - F_{\text{H}\alpha + [\text{NII}]}|)
$$
\n(3.11)

onde  $\delta_{\text{H}\alpha + [\text{NII}]}$  é a incerteza da medida de  $F_{\text{H}\alpha + [\text{NII}]}$ .

#### <span id="page-33-0"></span>3.1.2 Mapa de H $\alpha$

A figura [3.1](#page-34-1) é um exemplo de imagem observada pelo survey S-PLUS, junto com um mapa de H $\alpha$ . O mapa de H $\alpha$  foi gerado utilizando a equação [3.9](#page-32-5) aplicada píxel a píxel. A composição de cores foi feita usando o *software* Trilogy (Coe et al., 2012). Essa imagem é a região central do Aglomerado de Hidra ( $\alpha = 10h36m41.8s$ ,  $\delta = -27d31m28s$ ), de *redshift*  $z = 0.0126$ . Esse é um aglomerado de galáxias do hemisfério sul habitado em sua região central por duas galáxias elípticas gigantes (NGC3309 e NGC3311) e uma galáxia espiral (NGC3312).

A imagem de três cores mostra dois problemas. Existem duas estrelas brilhantes próximas a essa região, uma no canto superior esquerdo e outra na região inferior, que contaminam a região com *spikes*. Esse problema foi tratado utilizando o código SMUDGES, que será descrito no capítulo [4.](#page-42-0) O outro problema é relacionado ao CCD, que contém uma linha vertical de píxeis ruins. Quando se faz  $dithering$  das imagens (pequeno deslocamento de cada imagem de um dado campo) essas colunas desaparecem na imagem final. No entanto quando não é feito *dithering* esse tipo de problema pode ser resolvido mascarando píxeis na região, utilizando *weightmaps* (discutido na seção [5.2.3\)](#page-55-0). O mesmo problema também pode ser visto no mapa de H $\alpha$ .

O mapa de H $\alpha$  mostra claramente uma região de formação estelar na galáxia NGC3312, que coincide com os braços espirais. Essa região é assimétrica, provavelmente devido a uma intera¸c˜ao gravitacional com alguma companheira do meio intra aglomerado como consequência da alta densidade de galáxias da região. As galáxias elípticas no centro também mostram um sinal de H $\alpha$  no centro, possivelmente uma consequência de alguma acreção recente. As estrelas saturadas também mostram um sinal no mapa de H $\alpha$ , que

não é real. Apesar disso a maioria dos objetos desaparecem nesse mapa, o que é esperado e indica que as imagens estão bem calibradas. Uma calibração dos fluxos de H $\alpha$  foi feita e será discutida na seção [3.2.](#page-35-0)

<span id="page-34-1"></span>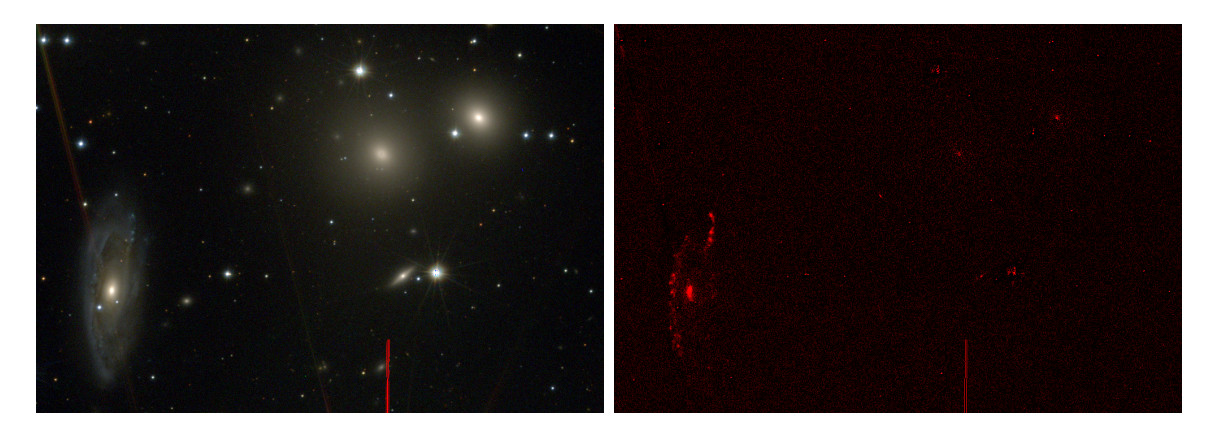

Figura 3.1: Imagens da região central do Aglomerado de Hidra observado pelo S-PLUS. Esquerda: Imagem em três cores. Direita: Mapa de H $\alpha$  subtraído do contínuo.

#### <span id="page-34-0"></span>3.1.3 Conversão

A equa¸c˜ao 3 de [Logrono-Garcia et al.](#page-71-6) [\(2018\)](#page-71-6) mostra como converter contagens do CCD em fluxo físico, que é dado por:

<span id="page-34-2"></span>
$$
F = (C - C_B)10^{-0.4(ZP + 48.6)} \frac{c}{\lambda_{pivot}^2}
$$
 (3.12)

onde C é o número de contagens do CCD,  $C_B$  é o número de contagens de fundo,  $ZP$ é o valor de ponto zero (uma característica de calibração para cada imagem, sendo o seu valor a magnitude correspondente a uma contagem no  $CCD$ ,  $c$  é a velocidade da luz e  $\lambda_{pivot}$  é uma medida independente da fonte para cada filtro, definida por:

$$
\lambda_{pivot} = \frac{\int P(\lambda)d\lambda}{\int \frac{P(\lambda)}{\lambda^2}d\lambda} \tag{3.13}
$$

Neste trabalho utilizamo  $C_B = 0$ , pois os dados utilizados já foram previamente calibrados pelas equipes de S-PLUS e J-PLUS, fornecendo o valor de ZP para cada banda em cada campo com o céu devidamente subtraído.

No caso de usar magnitudes dadas pelos catálogos, podemos escrever o fluxo por:

<span id="page-34-3"></span>
$$
F = F_0 10^{-0.4(m - ZP)} \tag{3.14}
$$

onde m é a magnitude do objeto e  $F_0$  é o fluxo de uma única contagem do CCD, que representa uma magnitude de  $m = ZP$ .

Usando a equação [3.12](#page-34-2) com  $C - C_B = 1$  para calcular  $F_0$  e substituindo esse valor em [3.14](#page-34-3) temos:

<span id="page-35-3"></span>
$$
F = 10^{-0.4(m+48.6)} \frac{c}{\lambda_{pivot}^2} \tag{3.15}
$$

A equação [3.15](#page-35-3) converte a magnitude de um objeto em um fluxo físico.

#### <span id="page-35-0"></span>3.2 Calibração

Esta seção é dedicada a verificar a validade do método de medida do fluxo de H $\alpha$  descrito na seção [3.1,](#page-31-0) que detalha o método de três filtros, utilizado neste trabalho. Comparação similar foi feita para o J-PLUS (Vilella-Rojo et al., 2015) utilizando fotometria sintética extraída de espectros do SDSS e posteriormente [Logrono-Garcia et al.](#page-71-6) [\(2018\)](#page-71-6) usaram dados disponíveis do J-PLUS para fazer uma melhor comparação com dados espectroscópicos do SDSS e do CALIFA. Neste trabalho de dissertação comparamos os fluxos de H $\alpha$  do S-PLUS com medidas espectroscópicas do SDSS apenas, pois nenhuma das galáxias do CALIFA foi observada pelo S-PLUS.

As comparações são feitas de uma maneira muito similar a [Logrono-Garcia et al.](#page-71-6) [\(2018\)](#page-71-6). Entretanto existem duas diferenças nessa comparação, eles homogeneizaram pela PSF e utilizaram o método de ajuste da distribuição espectral de energia na extração dos fluxos de Hα. A ideia dessa comparação é validar o método que estamos utilizando neste trabalho, portanto não foram feitas homogeneização pela PSF e também utilizamos o método de três filtros na extração dos fluxos de H $\alpha$  (descrito na seção [3.1\)](#page-31-0).

As subseções a seguir descrevem como essa comparação foi feita.

#### <span id="page-35-1"></span>3.2.1 Dados Espectroscópicos do SDSS

Buscamos informações das linhas de emissão extraídas da espectroscopia. [Thomas et](#page-71-23) [al.](#page-71-23) [\(2013\)](#page-71-23) fizeram análises espectroscópicas de dados do SDSS e várias medidas de cada objeto estão disponíveis no catálogo CasJobs<sup>[1](#page-0-0)</sup> pela tabela emissionLinesPort<sup>[2](#page-0-0)</sup> Dentre elas utilizamos o fluxo da linha de emissão de H $\alpha$  e sua incerteza, assim como a largura equivalente dessa mesma linha e a classificação do objeto baseada no diagrama de Baldwin, Phillips & Terlevich (BPT) (Baldwin et al., 1981). Também utilizamos o redshift, disponibilizado pelo SDSS.

#### <span id="page-35-2"></span>3.2.2 Dados Fotométricos do S-PLUS

A espectroscopia do SDSS é tirada com uma fibra de 3<sup>n</sup> de diâmetro. Dessa forma utilizamos uma abertura de  $3''$  para medir as magnitudes no survey do S-PLUS, de tal forma que a comparação seja na mesma abertura.

<sup>1</sup>https://skyserver.sdss.org/CasJobs/

 $^{2}$ https://www.sdss.org/dr12/spectro/galaxy\_portsmouth/
O primeiro passo foi converter as magnitudes de  $3''$  das três bandas  $(r, i \text{ e } J0660)$  nos catálogos em fluxos utilizando a equação [3.15.](#page-35-0) Com esses fluxos extraímos os fluxos de  $H\alpha + [NII]$  utilizando [3.9.](#page-32-0)

Depois de obter tais fluxos foi necessário fazer as correções por poeira e desconta-minação de [NII], da mesma forma feita em [Vilella-Rojo et al.](#page-72-0) [\(2015\)](#page-72-0). Descrevemos esses procedimentos a seguir.

#### Correção por Poeira

De [Calzetti et. al.](#page-70-0) [\(2000\)](#page-70-0) sabemos que a correção de poeira pode ser dada pela seguinte relação:

<span id="page-36-2"></span>
$$
F_i(\lambda) = F_0(\lambda) 10^{0.4E(B-V)k'(\lambda)}
$$
\n(3.16)

onde  $F_i$  é o fluxo corrigido,  $F_0$  é o fluxo medido,  $E(B - V)$  o excesso de cor  $(B - V)$ das bandas  $B \in V$  de Johnson e  $k'(\lambda)$  é dada pela seguinte relação empírica:

<span id="page-36-0"></span>
$$
k'(\lambda) = 2.659 \left( -1.857 + \frac{1.040}{\lambda} \right) + R'_V \tag{3.17}
$$

onde $R_V^\prime=4.05,$  parâmetro medido nesse mesmo trabalho. A equação [3.17](#page-36-0) é válida apenas para 6300 Å $\leq \lambda \leq 22000$ Å, que inclui a linha de H $\alpha$  no repouso. Nesse caso temos  $k'(\lambda_{\text{H}\alpha} = 6562.8\AA) = 3.326$ 

Com essas informações ainda falta determinar  $E(B-V)$  para fazer a correção. [Vilella-](#page-72-0)[Rojo et al.](#page-72-0) [\(2015\)](#page-72-0) fizeram uma relação empírica da cor  $(q - i)$ , tiradas de espectros do SDSS convoluídos com as bandas do J-PLUS, com  $E(B-V)$  tiradas da tabela emission-LinesPort do SDSS, já mencionada e que possui diversas informações espectrais.

A partir dessas informações obtiveram a relação empírica:

<span id="page-36-1"></span>
$$
E(B-V) = 0.206(g-i)^{1.68} - 0.0457
$$
\n(3.18)

Portanto para cada objeto aplicamos a equação [3.18](#page-36-1) para determinar o excesso de cor  $E(B-V)$  e aplicamos esse valor na equação [3.16](#page-36-2) para corrigir o fluxo de H $\alpha$ .

#### Descontaminação de [NII]

As duas linhas de emissão de [NII] são muito próximas da linha de emissão em H $\alpha$  e não é possível separá-las apenas utilizando os filtros do S-PLUS e do J-PLUS. Entretanto [Vilella-Rojo et al.](#page-72-0) [\(2015\)](#page-72-0) encontraram uma relação empírica entre o fluxo de H $\alpha$  apenas e o mesmo somado às linhas de [NII]. Para isso eles utilizaram dados da já citada tabela emissionLinesPort do SDSS.

Eles perceberam uma leve bimodalidade que pode ser desmembrada utilizando a cor  $g - i$ . A relação obtida é dada por:

<span id="page-37-0"></span>
$$
\log(F_{\text{H}\alpha}) = \begin{cases} 0.989 \log(F_{\text{H}\alpha + [\text{NII}], \text{C.P.}}) - 0.193 & \text{se } g - i \le 0.5\\ 0.954 \log(F_{\text{H}\alpha + [\text{NII}], \text{C.P.}}) - 0.753 & \text{se } g - i > 0.5 \end{cases} \tag{3.19}
$$

onde  $F_{\text{H}\alpha}$  é o fluxo de H $\alpha$  corrigido de poeira e descontaminado de [NII] e  $F_{\text{H}\alpha+[NII],C.P.}$ o fluxo de H $\alpha$  depois da correção de poeira.

#### Erros

[Vilella-Rojo et al.](#page-72-0) [\(2015\)](#page-72-0) estudaram as incertezas das técnicas de correção de poeira e descontaminação de [NII] e chegaram em uma dispersão de 15%. Portanto a incerteza do fluxo de H $\alpha$  é dada por:

$$
\delta_{\text{H}\alpha}^2 = \delta_{\text{H}\alpha + [\text{NII}]}^2 + (F_{\text{H}\alpha} \times 0.15)^2 \tag{3.20}
$$

onde  $F_{\text{H}\alpha}$  é o fluxo medido e dado por [3.19](#page-37-0) e  $\delta_{\text{H}\alpha+[\text{NII}]}$  a incerteza dada por [3.11.](#page-33-0)

## 3.2.3 Seleção da Amostra

No momento em que esta calibração foi feita, apenas poucos campos do S-PLUS estavam disponíveis. Desses, apenas 86 possuíam sobreposição com o SDSS, todos na região do STRIPE82. Como o S-PLUS e o SDSS estão em diferentes hemisférios, poucas regiões terão sobreposição. Os objetos encontrados nesses 86 campos foram comparados, e correspondem a  $\sim 172$ graus<sup>2</sup>.

Primeiramente selecionamos galáxias em redshift  $z < 0.015$  no catálogo do SDSS correspondente aos 86 campos disponíveis do S-PLUS para a comparação. A restrição de redshift é para selecionar objetos que permitam a medição do fluxo de H $\alpha$  utilizando a banda J0660 do S-PLUS. Encontramos 78 galáxias em 86 campos.

Os valores extraídos da espectroscopia foram utilizados da seguinte maneira. O fluxo da linha de H $\alpha$  e sua incerteza foram utilizados para a análise em si, ou seja, comparação com a mesma medida feita por fotometria no S-PLUS. A largura equivalente (EW) utilizamos para mais um corte na amostra, selecionando apenas objetos com  $EW > 12\text{\AA}$ , pois [Vilella-Rojo et al.](#page-72-0) [\(2015\)](#page-72-0) mostraram que o sistema de bandas do J-PLUS (muito similar ao do S-PLUS) não pode resolver a linha de emissão de H $\alpha$  com uma significância maior que  $3\sigma$  para objetos com  $EW < 12$ Å. Depois utilizamos a classificação do objeto no diagrama de BPT para selecionar apenas galáxias com formação estelar (starforming), com o intuito de eliminar contaminação de AGNs, que possuem linhas de emissão muito fortes no centro da galáxia, onde as fibras do SDSS são posicionadas.

Ademais, outros dois cortes foram feitos na amostra. Alguns objetos possuíam  $(q-i)$ 0, o que impede que a correção de poeira dada por [3.16](#page-36-2) possua um valor real, então foram cortadas da amostra. O segundo corte foram de alguns objetos que possuíam um fluxo de Hα negativo, porém todos compatíveis com zero dentro de  $2\sigma$ . Mas de qualquer forma o valor negativo gera problemas na equação [3.19](#page-37-0) na descontaminação de [NII]. Desse último corte foram excluídos cinco objetos.

Após essa seleção sobraram 39 galáxias, que serão utilizadas na nossa comparação. As informações sobre os 39 objetos utilizados encontram-se na tabela [3.2.](#page-39-0) Os nomes dos objetos possuem padrão SDSS-[plate]-[MJD]-[FiberID]. As três informações do nome são o nome da placa, a data juliana modificada da observação e o número de identificação da fibra utilizada. As três informações são suficientes para encontrar o objeto no catálogo.

## 3.2.4 Resultados da Calibração

O objetivo desta seção é comparar os fluxos de H $\alpha$  medidos utilizando a fotometria do S-PLUS com dados espectroscópicos. Além disso vamos também comparar nosso resultado com o de [Logrono-Garcia et al.](#page-71-0) [\(2018\)](#page-71-0), que foi um trabalho parecido com o nosso, porém utilizando dados do J-PLUS e um tratamento um pouco diferente.

A figura [3.2](#page-40-0) mostra o resultado da comparação dos fluxos neste trabalho. No gráfico da esquerda pode-se ver a comparação direta dos fluxos obtidos por espectroscopia do SDSS com os obtidos pela fotometria do S-PLUS. Para testar a compatibilidade dos dados fotométricos com a mesma medida espectroscópica plotamos a distribuição da razão  $R = \frac{F_{\text{H}\alpha}^{\text{S-PLUS}}}{F_{\text{H}\alpha}^{\text{DSS}}}$  no gráfico da direita, ainda na figura [3.2.](#page-40-0)

A razão  $R$  é a ferramenta utilizada para testarmos a compatibilidade dos dados fotométricos com os dados espectroscópicos. Tomando a mediana e o desvio padrão da distribuição de R obtemos  $\mu = 1.08$  e  $\sigma = 0.39$ , respectivamente. O desvio padrão da média da distribuição é  $\sigma_{\text{median}} = \frac{\sigma}{\sqrt{N}} = 0.06$ .

Como apontado por [Logrono-Garcia et al.](#page-71-0) [\(2018\)](#page-71-0) em sua seção 4 onde apresentam os resultados, esse tipo de comparação não é apenas fotometria versus espectroscopia, mas é uma comparação de todo o procedimento desde as observações, passando por redução e calibração, até a subtração de H $\alpha$  do contínuo no final utilizando as três bandas. Cada um desses processos adiciona uma dispersão aos dados e é isso que está embutido no resultado. Portanto, o desvio padrão indica que temos uma dispersão de 39%, o que quer dizer que sempre que fazemos uma medida do fluxo de emissão em H $\alpha$  utilizando as nossas técnicas, temos uma incerteza de 39% além da incerteza das medidas em si.

A mediana da distribuição  $R$ , por sua vez, nos indica quão os resultados utilizando os dados do S-PLUS e nossas t´ecnica s˜ao parecidos com os obtidos espectroscopicamente. Idealmente deveríamos obter  $\mu = 1$ , no caso em que ambas as técnicas geram os mesmos resultados, mas nós concluímos que nossas técnicas superestimam as medidas em 8%.

Por fim o desvio padrão da média deve ser utilizado para testar a compatibilidade de  $\mu$  com a unidade. No nosso caso temos uma compatibilidade dentro de  $2\sigma$ , o que sugere um viés de superestimação na técnica. Entretanto, seria necessário um maior número

<span id="page-39-0"></span>Tabela 3.2: Objetos selecionados para a comparação dos fluxos de H $\alpha$  medidos pelo SDSS e pelo S-PLUS.

| Objeto               | $RA(^o)$ | $DEC({}^o)$ | $\log F_{\rm H\alpha}^{\rm S-PLUS}$                  | $\log \overline{F_{\rm H\alpha}^{\rm SDSS}}$         |  |
|----------------------|----------|-------------|------------------------------------------------------|------------------------------------------------------|--|
|                      |          |             | $[10^{-17} \text{erg} \text{s}^{-1} \text{cm}^{-2}]$ | $[10^{-17} \text{erg} \text{s}^{-1} \text{cm}^{-2}]$ |  |
| SDSS-0397-51794-0531 | 18.585   | 0.917       | $1.99 \pm 0.40$                                      | $1.78 \pm 0.03$                                      |  |
| SDSS-1499-53001-0525 | 18.419   | 0.878       | $2.53 \pm 0.11$                                      | $2.25 \pm 0.28$                                      |  |
| SDSS-0695-52202-0371 | 18.414   | 0.876       | $1.98 \pm 0.40$                                      | $1.60 \pm 0.34$                                      |  |
| SDSS-1070-52591-0463 | 39.701   | 0.520       | $1.94 \pm 0.29$                                      | $1.74 \pm 0.05$                                      |  |
| SDSS-0394-51913-0182 | 12.998   | $-0.487$    | $3.24 \pm 0.05$                                      | $3.23 \pm 0.01$                                      |  |
| SDSS-1563-52941-0399 | 44.990   | 0.263       | $2.03 \pm 0.32$                                      | $2.25 \pm 0.13$                                      |  |
| SDSS-0695-52202-0360 | 17.904   | 0.273       | $2.42 \pm 0.16$                                      | $2.46 \pm 0.02$                                      |  |
| SDSS-0696-52209-0212 | 20.811   | $-0.701$    | $2.44 \pm 0.13$                                      | $2.41 \pm 0.04$                                      |  |
| SDSS-0398-51789-0569 | 20.262   | 0.851       | $2.46 \pm 0.12$                                      | $2.58 \pm 0.06$                                      |  |
| SDSS-0408-51821-0296 | 39.120   | $-0.975$    | $3.00 \pm 0.03$                                      | $3.05 \pm 0.01$                                      |  |
| SDSS-0408-51821-0523 | 40.271   | 0.931       | $2.47 \pm 0.24$                                      | $2.57 \pm 0.02$                                      |  |
| SDSS-0405-51816-0609 | 34.534   | 0.758       | $2.13 \pm 0.29$                                      | $2.06 \pm 0.06$                                      |  |
| SDSS-0408-51821-0627 | 41.088   | 0.675       | $2.72 \pm 0.09$                                      | $2.70 \pm 0.07$                                      |  |
| SDSS-0410-51877-0629 | 45.300   | 0.303       | $1.88 \pm 0.52$                                      | $2.11 \pm 0.05$                                      |  |
| SDSS-1083-52520-0185 | 14.302   | $-0.366$    | $2.75 \pm 0.06$                                      | $2.76 \pm 0.16$                                      |  |
| SDSS-1106-52912-0194 | 329.762  | $-0.555$    | $2.61 \pm 0.12$                                      | $2.61 \pm 0.01$                                      |  |
| SDSS-0411-51817-0590 | 46.815   | 0.731       | $2.55 \pm 0.07$                                      | $2.41 \pm 0.08$                                      |  |
| SDSS-0380-51792-0134 | 345.335  | $-0.926$    | $2.20 \pm 0.22$                                      | $2.23 \pm 0.02$                                      |  |
| SDSS-1028-52884-0431 | 322.010  | 1.043       | $2.00 \pm 0.38$                                      | $1.80 \pm 0.11$                                      |  |
| SDSS-1089-52913-0222 | 3.420    | $-1.111$    | $2.02 \pm 0.31$                                      | $1.94 \pm 0.03$                                      |  |
| SDSS-0411-51817-0578 | 46.242   | 0.954       | $2.96 \pm 0.03$                                      | $2.83 \pm 0.02$                                      |  |
| SDSS-0802-52289-0579 | 46.576   | 0.445       | $1.81 \pm 0.33$                                      | $1.77 \pm 0.07$                                      |  |
| SDSS-1024-52826-0069 | 315.837  | $-0.430$    | $1.92 \pm 0.28$                                      | $1.83 \pm 0.12$                                      |  |
| SDSS-0382-51816-0012 | 349.992  | $-0.986$    | $2.97 \pm 0.05$                                      | $2.91 \pm 0.03$                                      |  |
| SDSS-1504-52940-0472 | 27.639   | 0.312       | $2.26 \pm 0.15$                                      | $2.28 \pm 0.17$                                      |  |
| SDSS-0380-51792-0081 | 345.665  | $-1.231$    | $2.80 \pm 0.07$                                      | $2.74 \pm 0.05$                                      |  |
| SDSS-0397-51794-0130 | 18.032   | $-1.001$    | $2.92 \pm 0.05$                                      | $2.81 \pm 0.01$                                      |  |
| SDSS-1079-52621-0360 | 20.337   | 0.093       | $3.04 \pm 0.03$                                      | $3.00 \pm 0.01$                                      |  |
| SDSS-1495-52944-0227 | 10.346   | $-0.063$    | $2.23 \pm 0.21$                                      | $2.01 \pm 0.03$                                      |  |
| SDSS-0388-51793-0054 | 2.460    | $-0.918$    | $2.72 \pm 0.08$                                      | $2.66 \pm 0.02$                                      |  |
| SDSS-0690-52261-0218 | 9.289    | $-1.188$    | $1.78 \pm 0.61$                                      | $1.80 \pm 0.05$                                      |  |
| SDSS-1033-52822-0623 | 333.173  | 0.512       | $2.46 \pm 0.15$                                      | $2.47 \pm 0.01$                                      |  |
| SDSS-1087-52930-0108 | 7.457    | $-0.463$    | $2.00 \pm 0.55$                                      | $1.87 \pm 0.04$                                      |  |
| SDSS-0391-51782-0125 | 6.974    | $-0.967$    | $3.14 \pm 0.05$                                      | $3.01 \pm 0.01$                                      |  |
| SDSS-0382-51816-0001 | 350.147  | $-0.881$    | $3.52 \pm 0.01$                                      | $3.55 \pm 0.01$                                      |  |
| SDSS-0403-51871-0466 | 29.044   | 0.254       | $2.87 \pm 0.07$                                      | $2.98 \pm 0.03$                                      |  |
| SDSS-1076-52914-0582 | 28.624   | 1.192       | $1.44 \pm 1.05$                                      | $1.87 \pm 0.16$                                      |  |
| SDSS-1497-52886-0292 | 13.963   | $-1.074$    | $1.44 \pm 1.25$                                      | $1.86 \pm 0.12$                                      |  |
| SDSS-0680-52200-0576 | 351.352  | 0.770       | $2.42 \pm 0.18$                                      | $2.45 \pm 0.02$                                      |  |

de objetos para diminuir  $\sigma_{\text{middle}}$  e confirmar essa superestimação. Se levarmos em conta que estamos utilizando apenas três filtros o resultado é satisfatório, mas análises futuras devem melhorar esse resultado.

<span id="page-40-0"></span>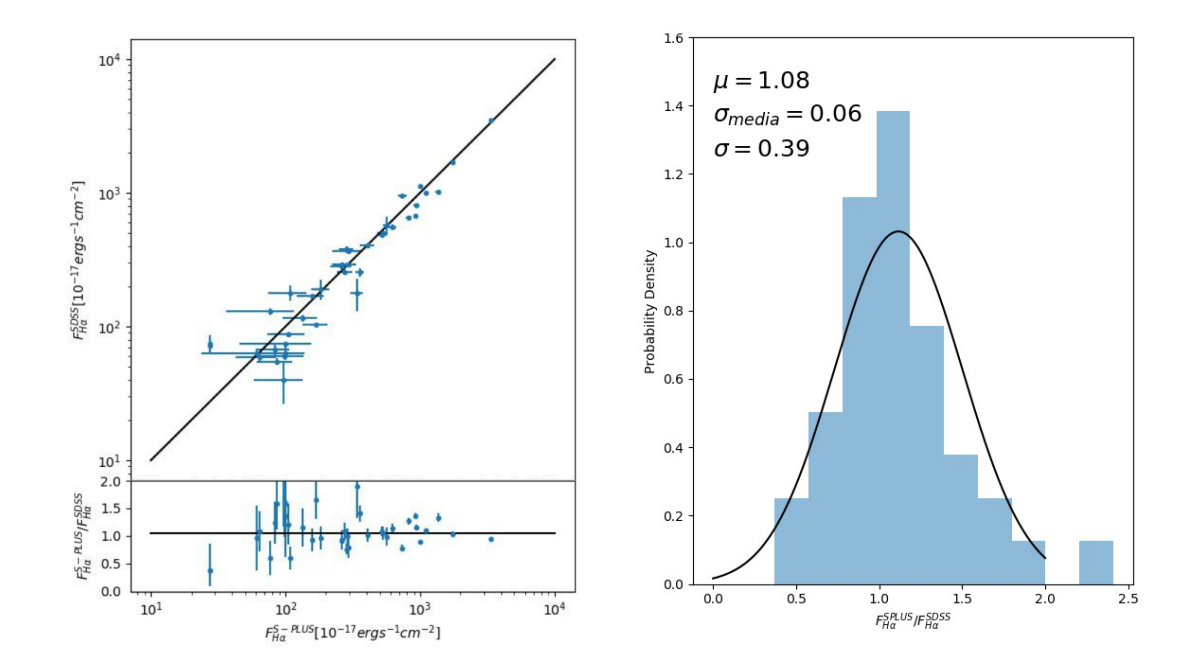

Figura 3.2: Comparação dos fluxos de Hα medidos utilizando SDSS e S-PLUS com barras de erros. Esquerda: Fluxos espectroscópicos de H $\alpha$  tirados do SDSS em comparação com os fluxos fotométricos do S-PLUS; A linha preta representa a igualdade  $F_{\text{H}\alpha}^{\text{S-PLUS}}$  $F_{\text{H}\alpha}^{\text{SDSS}}$ . Embaixo está plotada a razão entre as medidas espectroscópicas e fotométricas em função do fluxo fotométrico de H $\alpha$ ; a linha preta indica a medida da distribuição dessa razão  $R = 1.08$ . *Direita:* Distribuição da razão entre os fluxos fotométricos e espectroscópicos. Essa distribuição tem uma mediana e um desvio padrão de  $\mu = 1.08$  e  $\sigma = 0.39$ , respectivamente. O desvio padrão da média de R é dado por  $\frac{\sigma}{\sqrt{N}}$ , sendo  $N = 39$ o número de objetos utilizados.

A figura [3.2](#page-40-0) foi feita com o intuito de ser um comparativo similar à figura 7 de [Logrono-](#page-71-0)[Garcia et al.](#page-71-0)  $(2018)$ , que está reproduzida aqui na figura [3.3.](#page-41-0) Vale lembrar que as técnicas deles foram diferentes, eles homogeneizaram as imagens por PSF, utilizaram um m´etodo de 12 filtros para a extração do fluxo de H $\alpha$  e utilizaram dados espectroscópicos de dois surveys, SDSS e CALIFA.

Os resultados obtidos por eles são parecidos com os nossos como pode-se ver em [3.3,](#page-41-0) entretanto os valores de mediana, desvio padrão e desvio padrão da média da distribuição R diferem. Eles obtiveram  $\mu = 1.05$ ,  $\sigma = 0.25$  e  $\sigma_{\text{median}} = 0.04$ . Eles possuem uma superestimação de  $5\%$  dos dados, mas a compatibilidade com a unidade também está dentro de 2σ.

<span id="page-41-0"></span>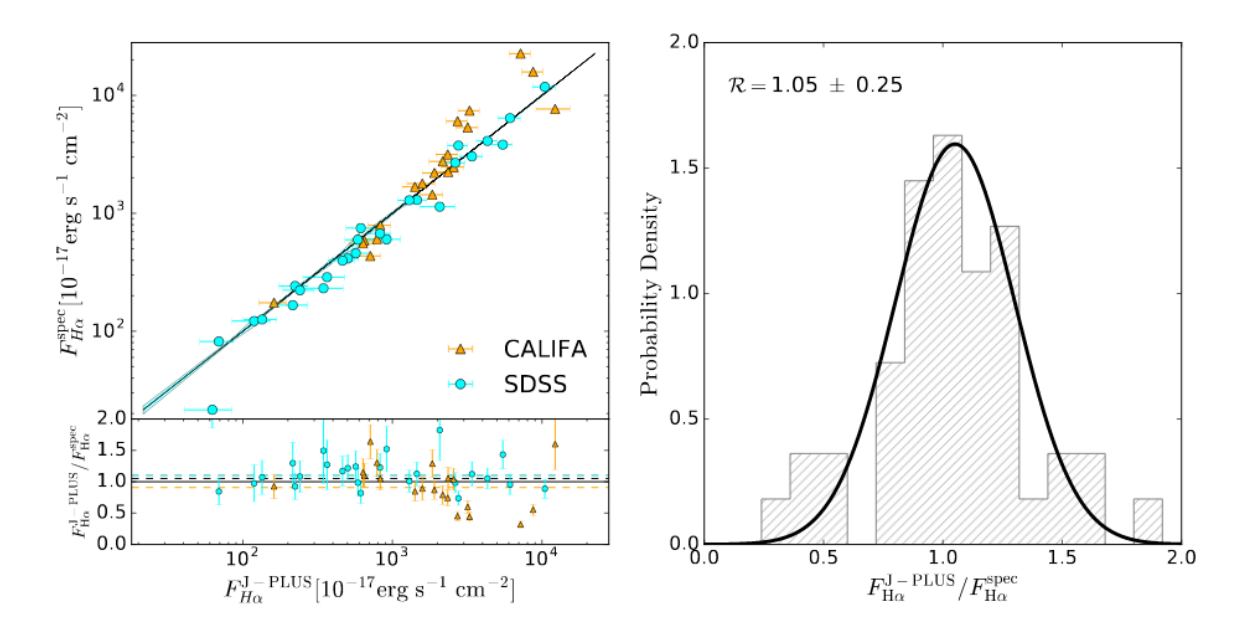

Figura 3.3: Figura extraída de [Logrono-Garcia et al.](#page-71-0) [\(2018\)](#page-71-0). Possui as mesmas com-parações da figura [3.2,](#page-40-0) mas com os resultados desse outro trabalho. Como eles utilizaram dados espectroscópicos de dois *surveys* diferentes, o gráfico da esquerda possui cores diferentes; Em azul dados do SDSS e em amarelo dados do CALIFA. Na parte inferior em pontilhado está a média da distribuição de cada um dos surveys

As figuras [3.2](#page-40-0) com [3.3](#page-41-0) mostram que ambos trabalhos possuem uma superestimação na técnica de medição do fluxo de H $\alpha$  através da fotometria, estando compatíveis com a igualdade dentro de  $2\sigma$ . A diferença mais notável é que neste trabalho de dissertação obtivemos uma dispers˜ao maior nos resultados (39% contra 25%), o que consequentemente indica uma maior incerteza na técnica. Provavelmente isso se deve ao número de filtros utilizados.

# CAPÍTULO 4

## <span id="page-42-0"></span>Aglomerado de Hidra e Subtração de Objetos

O brilho em H $\alpha$  no halo de uma galáxia é muito fraco e se extende por uma grande região. Por exemplo, [Zhang et al.](#page-72-1) [\(2016\)](#page-72-1) mediram essa emissão como um fluxo de  $(1.87 \pm 0.60) \times 10^{-20}$ ergs<sup>-1</sup>cm<sup>-2</sup>arcsec<sup>-2</sup>. Este é, portanto, um problema de baixo brilho superficial. Como tal, nossa capacidade de detecção depende predominantemente de quão bem removidas são as fontes resolvidas.

Encarando um problema de natureza observacional muito parecida, [Zaritsky et al.](#page-72-2) [\(in](#page-72-2) [prep.\)](#page-72-2) tentaram encontrar galáxias ultradifusas (UDG na sigla em inglês) utilizando dados p´ublicos do instrumento DESI (Dark Energy Spectroscopic Instrument, [Schlegel et al.](#page-71-1)  $(2011)$ , que utiliza a câmera *Dark Energy Camera* (DECam), no telescópio Blanco. Nesse trabalho eles utilizaram dados cujos instrumentos e observações não foram optimizados para detectarem objetos de baixo brilho superficial. Esse é o nosso caso, uma vez que S-PLUS e J-PLUS também não foram optimizados para tal tipo de detecção.

No trabalho de [Zaritsky et al.](#page-72-2) [\(in prep.\)](#page-72-2) será apresentado o código SMUDGES, que modela e subtrai fontes resolvidas nas imagens com o intuito de detectar UDGs, verdadeiras fontes de baixo brilho superficial. Devido à eficiência desse código, decidimos utilizá-lo neste trabalho de mestrado, uma vez que a modelagem e subtração de fontes resolvidas que desejamos é essencialmente a mesma.

O SMUDGES utiliza o código SExtractor (Bertin et al., 1996) para a identificação das fontes. Esse *software* tem a função de detectar e catalogar fontes em imagens astronômicas. O catálogo gerado pelo SExtractor possui as informações fotométricas de cada fonte, como o tamanho e a magnitude. A tarefa de detectar e catalogar é realizada através de 6 etapas: medição do fundo do céu e seu ruído, subtração do fundo, detecção dos objetos, separação dos objetos, medição de formas e posições dos objetos e por último a realização da fotometria. O SExtractor não é o mais indicado para caso de fotometria de fontes já conhecidas, mas no contexto aplicado ao código SMUDGES ele se mostra eficiente pois detecta e mede a fotometria de todas as fontes de uma determinada região, sem a necessidade de conhecimentos prévios dessas fontes.

Utilizando o SExtractor cada uma das fontes é modelada como uma fonte que decai exponencialmente ao redor de uma elipse, que é calculada a partir dos valores de semieixos maior e menor. A fonte é subtraída através desse modelo, e ainda a região central  $\acute{e}$  substituída por um modelo de ruído baseado no ruído de toda a imagem.

Apesar das imagens observadas pelo S-PLUS e pelo J-PLUS n˜ao serem otimizadas para tal detec¸c˜ao, elas possuem duas caracter´ısticas vantajosas para esse problema: ser um survey de grande área e relativamente boa resolução espacial (com uma escala de píxel de 0.55" pixel<sup>-1</sup> e um *seeing* típico de 1.2). A primeira nos permite cobrir grandes porções dos halos ao redor das galáxias alvo, além de possuir um grande número de objetos para serem utilizados no empilhamento (stacking em inglês). A segunda nos permite uma precisa modelagem dos objetos resolvidos.

Neste capítulo vamos apresentar os resultados obtidos com esse código aplicado a dados do S-PLUS, mais especificamente cinco campos centrados no Aglomerado de Hidra, já mencionado em [3.1.2.](#page-33-1) Essas foram as primeiras imagens do S-PLUS disponíveis para a colaboração. Na seção [4.1](#page-43-0) vamos mostrar os resultados obtidos usando as imagens do S-PLUS.

## <span id="page-43-0"></span>4.1 O Aglomerado de Hidra

O aglomerado de Hidra ( $\alpha = 10h36m41.8s$ ,  $\delta = -27d31m28s$ ), com *redshift*  $z = 0.0126$ está localizado na constelação homônima e foi a primeira região com dados disponíveis para a colabora¸c˜ao do S-PLUS (ver figura [2.3\)](#page-27-0). A figura [4.1](#page-44-0) mostra os cinco campos disponíveis nessa etapa, posicionados aproximadamente na configuração real. A imagem inferior central contém as três galáxias mencionadas na figura [3.1,](#page-34-0) aqui aparecendo na parte superior da imagem.

Utilizamos essas imagens como um teste para o código SMUDGES. Rodamos o código para as três bandas de interesse no nosso projeto  $(r, i \text{ e } J0600)$ , nos cinco campos mos-trados na figura [4.1.](#page-44-0) A figura [4.2](#page-44-1) apresenta o resultado obtido com a banda  $r$  do campo que encontra-se no canto superior esquerdo da figura [4.1.](#page-44-0) Portanto, na figura [4.2](#page-44-1) vemos a imagem original à esquerda, a imagem subtraída no centro e também a imagem subtraída suavizada com um filtro gaussiano com  $5\sigma$ . A imagem suavizada perde informações sobre o ruído píxel a píxel, entretanto realça as médias locais e nos permite checar se existem tendências na imagem com escalas menores que o ruído da imagem, porém mais extensos.

Na figura [4.2](#page-44-1) notamos que a subtração deixou marcas visíveis, como quadrados pretos (negativos) e marcas que sobraram de alguns objetos da imagem original. Na imagem suavizada esse efeito é ainda mais forte, onde percebe-se que vários objetos deixaram

<span id="page-44-0"></span>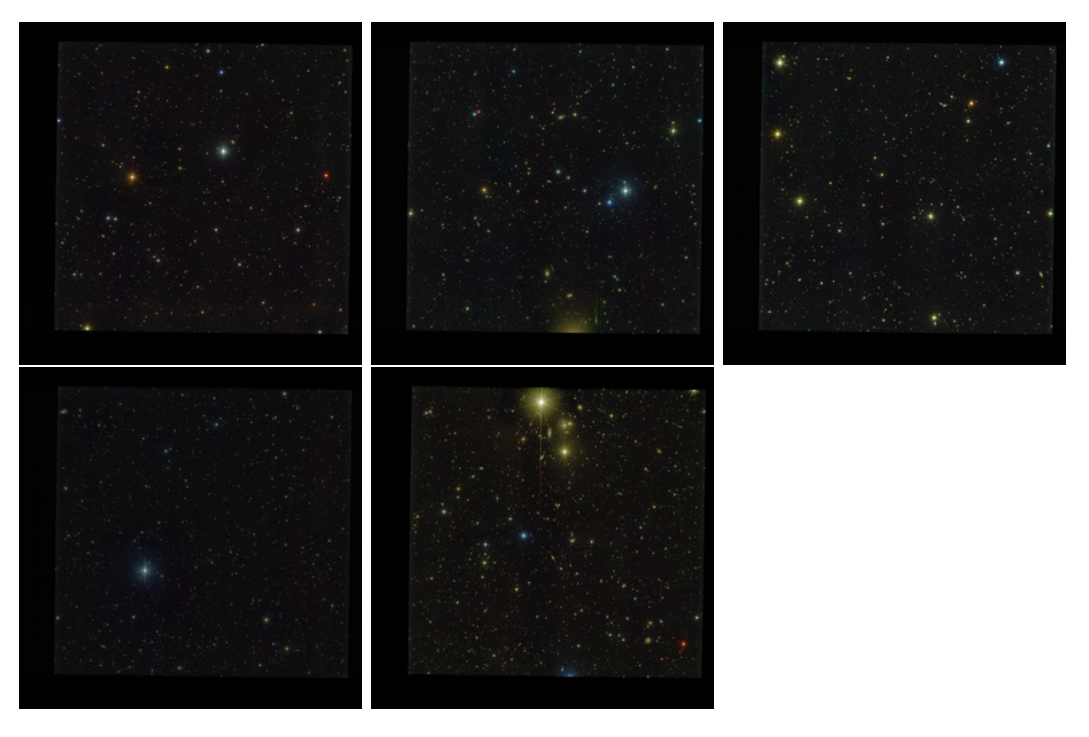

Figura 4.1: Imagem dos cinco campos do aglomerado de Hidra. O centro do aglomerado está na parte superior do campo que está na parte inferior no centro. Os demais campos foram posicionados aproximadamente como as imagens se encaixam.

marcas ao serem subtraídos. Além disso se pode ver marcas dos amplificadores do CCD, como um padr˜ao vertical.

<span id="page-44-1"></span>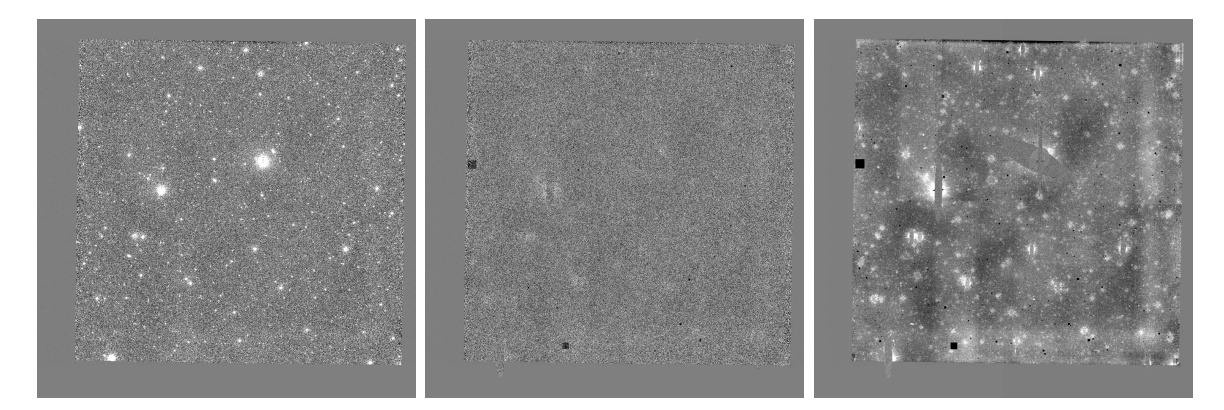

Figura 4.2: Teste do código SMUDGES no aglomerado de Hidra. Esquerda: Imagem original. Centro: Imagem subtraída pelo código SMUDGES. Direita: Imagem subtraída suavizada com um filtro gaussiano com  $5\sigma$ . Todas as imagens são da banda r e estão em uma escala de contraste linear de  $-3\sigma$  a  $3\sigma$ , sendo  $\sigma$  o RMS dos píxeis da imagem.

Porteriormente comparamos uma imagem do S-PLUS com uma da DECam. Essa comparação se deu através da distribuição de píxeis, que pode ser vista na figura [4.3.](#page-45-0) Nela pode-se notar que a distribuição da imagem da DECam possui valores mais altos comparada com a imagem do S-PLUS.

<span id="page-45-0"></span>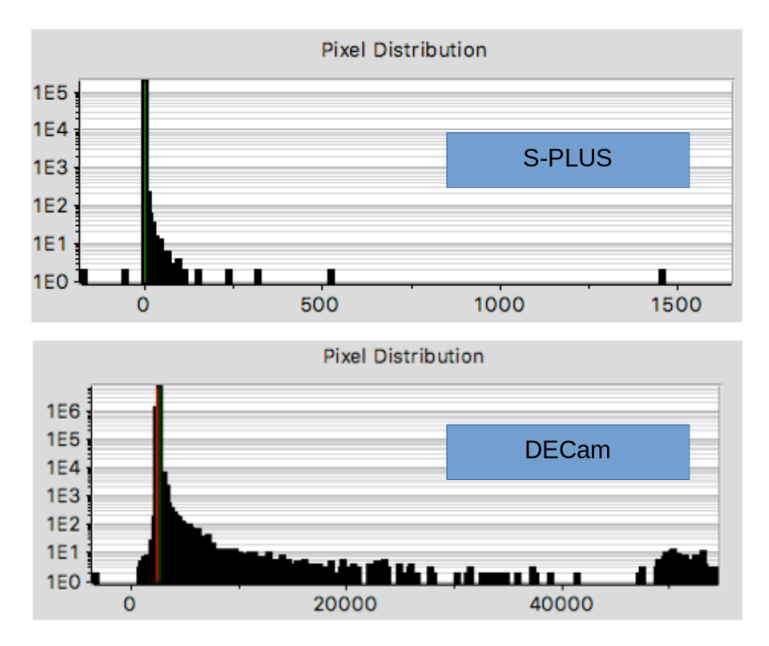

Figura 4.3: Distribuição de píxeis, comparando a imagem do S-PLUS (superior) e a imagem da DECam (inferior). Multiplicando por 100 cada píxel da imagem do S-PLUS as duas distribuições ficam parecidas.

Por causa dessa diferença, multiplicamos as imagens por 100, píxel a píxel, para que a distribuição fosse a mesma das imagens usadas para escrever o código. O novo resultado desse procedimento encontra-se na figura [4.4,](#page-45-1) que também mostra a imagem original, a imagem subtraída e a imagem subtraída suavizada com um filtro gaussiano com  $5\sigma$ . Nela pode-se ver que a imagem subtra´ıda melhorou, pois n˜ao apresenta os quadrados pretos nem as marcas de objetos mal subtraídos. A imagem parece apenas como um ruído. Na imagem suavizada, entretanto, aparecem alguns problemas, como marca de objetos subtraídos e os amplificadores do CCD.

<span id="page-45-1"></span>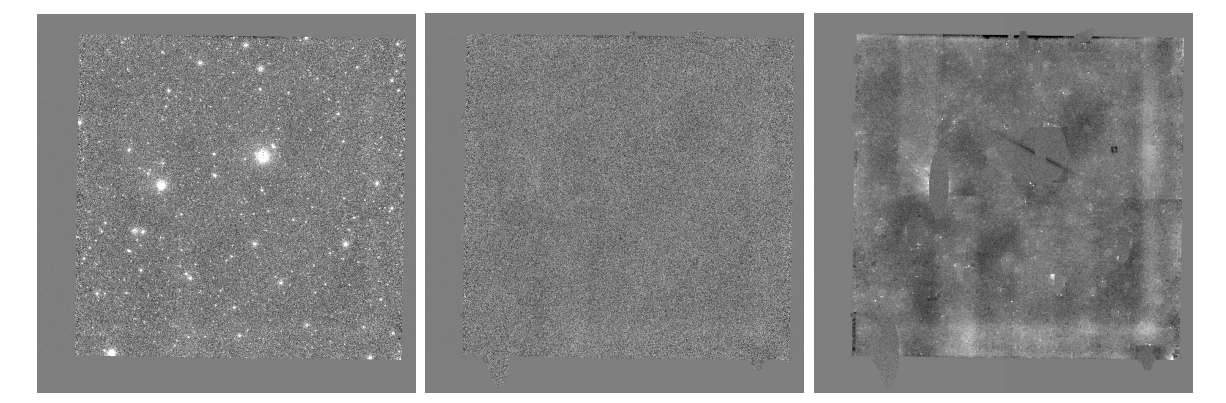

Figura 4.4: Teste do código SMUDGES no aglomerado de Hidra com os píxeis das imagens multiplicados por 100. Esquerda: Imagem original. Centro: Imagem subtraída pelo código SMUDGES. Direita: Imagem subtraída suavizada com um filtro gaussiano com  $5\sigma$ . Todas as imagens são da banda r e estão em uma escala de contraste linear de  $-3\sigma$  a  $3\sigma$ , sendo  $\sigma$  o RMS dos píxeis da imagem.

Devido aos melhores resultados apresentados na figura [4.4](#page-45-1) comparados com os da

figura [4.2,](#page-44-1) adotamos esse procedimento. Depois de rodar o código dividimos novamente as imagens de saída por 100, para manter a calibração. No survey J-PLUS a distribuição de píxeis é um pouco diferente, por isso adotamos os valores de multiplicação de: 5 para a banda  $r$ , 10 para a banda  $i$  e 100 para a banda  $J0660$ . Os melhores resultados são devido ao programa SMUDGES funcionar melhor com um maior dynamic range de dados. Este pequeno truque então foi utilizado na análise restante feita nesta dissertação.

# CAPÍTULO 5

# Empilhamento dos Mapas de H $\alpha$

O principal objetivo deste trabalho ´e estudar a viabilidade de utilizar o sistema de filtros do S-PLUS e do J-PLUS para detectar o halo de galáxias emitindo na linha de H $\alpha$ . Recentemente essa emissão do halo foi detectada por [Zhang et al.](#page-72-1) [\(2016\)](#page-72-1) em regiões entre 50-100kpc de distância projetada do centro da galáxia, obtendo um fluxo de  $(1.87\pm$ 0.60) × 10<sup>-20</sup>ergs<sup>-1</sup>cm<sup>-2</sup>arcsec<sup>-2</sup>. Esses autores não descontaminaram de [NII], portanto o fluxo medido é de  $H\alpha + [NII]$ .

Detectar uma emissão tão fraca como essa necessita da combinação de dados de diversos objetos, sendo que esse tipo de emissão nunca foi detectada em um único objeto. No caso de [Zhang et al.](#page-72-1) [\(2016\)](#page-72-1) foi utilizada uma combinação do espectro de galáxias de fundo usando espectros observados pelo SDSS, como explicado na seção [1.3.](#page-21-0) No nosso caso, utilizaremos a técnica de empilhamento, uma combinação (média ou mediana) de imagens de vários objetos similares, resultando em uma imagem final.

A técnica de empilhamento é interessante para esse objetivo pois ela realça as características comuns aos objetos utilizados, apesar de diluir as características peculiares de cada um deles. Por exemplo, se empilharmos galáxias espirais, perderemos informações de braços, barras e bojo, mas poderemos estudar com maior precisão o perfil radial dessas galáxias. Um empilhamento parecido com esse foi feito por [D'Souza et al.](#page-70-2) [\(2014\)](#page-70-2), que empilharam galáxias do SDSS e mediram o perfil radial do halo estelar atingindo uma profundidade no brilho superficial de  $\mu_r \sim 32 \text{mag arcsec}^{-2}$ .

As vantagens dessa forma de abordar o problema é que temos uma cobertura bidimensional para cada galáxia alvo e poderemos no futuro separar a amostra em subamostras por, por exemplo, morfologia, ou massa estelar, ou fazer um estudo azimutal, ao contrário de [Zhang et al.](#page-72-1) [\(2016\)](#page-72-1), que possuem apenas alguns pontos na linha de visada.

Neste capítulo descrevemos o procedimento de empilhamento. Na seção [5.1](#page-48-0) descreve-

mos como foi feita a seleção da amostra e em [5.2](#page-50-0) descrevemos o procedimento em si, desde a subtração de objetos utilizando o código SMUDGES até a geração da imagem empilhada desses objetos.

Os dados utilizados neste capítulo são do J-PLUS, pois o mesmo possuía 511 campos disponíveis no momento de realização deste trabalho, contra 86 do S-PLUS.

## <span id="page-48-0"></span>5.1 Seleção da Amostra

As técnicas de subtração da linha de H $\alpha$  do contínuo descritas em [3.1](#page-31-0) exigem que o objeto tenha  $z < 0.015$ , pois essa é a faixa de *redshifts* em que a linha de emissão H $\alpha$  está dentro da banda estreita J0660. Portanto, devemos fazer uma seleção por redshift para a nossa amostra.

Apesar dos *surveys* S-PLUS e J-PLUS possuírem estimativas de *redshifts* fotométricos, n´os selecionamos objetos com espectroscopia, para obtermos uma medida precisa do redshift para fazer a seleção dos objetos cuja linha de emissão em H $\alpha$  possa ser detectada pelo sistema de filtros. Portanto, decidimos para nossos testes de viabilidade buscar áreas com sobreposição ao SDSS.

No momento da realização deste trabalho de mestrado a colaboração do S-PLUS possuía 86 campos disponíveis na região do STRIPE82, o que é muito conveniente por haver sobreposição com o SDSS, permitindo acesso a informações espectroscópicas desses objetos. Esses são os dados utilizados na calibração descrita na seção [3.2.](#page-40-0) Ao mesmo tempo o J-PLUS possuía 511 campos observados, dos quais 305 possuem sobreposição com o SDSS, como pode ser visto na figura [2.3.](#page-27-0) Portanto decidimos utilizar dados do J-PLUS para o procedimento de empilhamento, visto que os dois *surveus* são gêmeos e espera-se que os resultados sejam muito parecidos.

Dos 305 campos disponíveis, selecionamos dados espectroscópicos do SDSS de objetos com  $z < 0.015$ , totalizando um número de 267 objetos com magnitude  $r < 20.5$ . A distribuição de magnitudes na banda r pode ser vista no histograma da figura [5.1.](#page-49-0)

<span id="page-49-0"></span>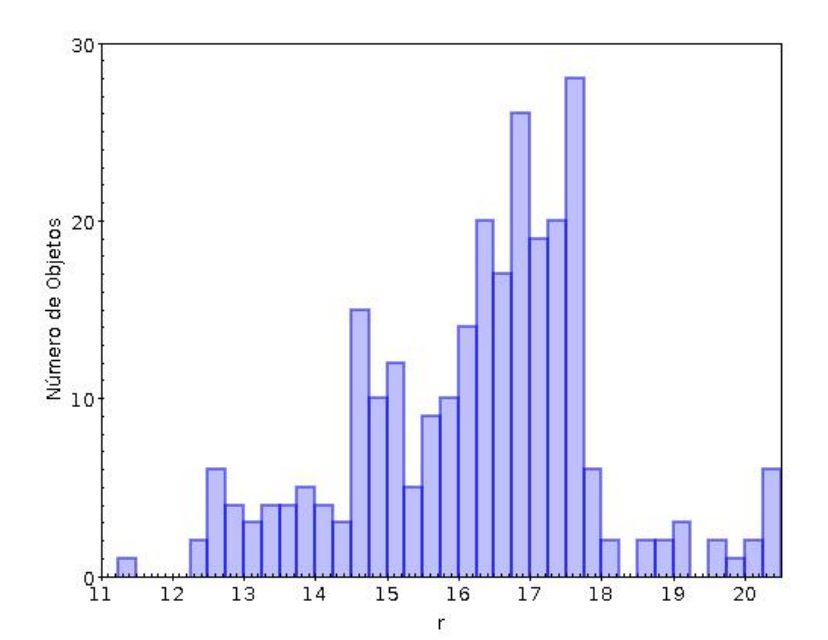

Figura 5.1: Distribuição de magnitudes na banda  $r$  dos 267 objetos do J-PLUS também encontrados nos catálogos espectroscópicos do SDSS com  $z < 0.015$  e  $r < 20.5$ . Foram utilizadas as magnitudes da banda r medidas pelo SDSS.

Neste trabalho inicial de estudo do problema decidimos fazer uma seleção altamente restritiva para a amostra, para que possamos garantir que esses objetos serão úteis para a técnica que estamos desenvolvendo. Caso essa técnica se mostre viável vamos desenvolver melhores critérios de seleção para aproveitar da melhor forma os dados disponíveis. Portanto, queremos objetos brilhantes na nossa amostra, pois espera-se que esses tenham uma emissão mais forte em H $\alpha$ . Selecionamos a magnitude  $r < 16$ , sobrando 88 objetos. Idealmente deveríamos selecionar por magnitude absoluta, mas em um *redshift* tão baixo o movimento próprio das galáxias pode ser significativo.

Para mostrar como o movimento próprio das galáxias pode afetar a estimativa de distância, vamos utilizar a aproximação de que a velocidade é dada por  $v = cz$ , válida para  $z \ll 1$ , sendo c a velocidade da luz. A partir disso a Lei de Hubble pode ser escrita como  $cz = H_0D$ , sendo D a distância até o objeto e  $H_0$  a constante de Hubble. Utilizando  $c = 3 \times 10^5$ km s<sup>−1</sup> e  $H_0 = 70$  km s<sup>−1</sup> Mpc<sup>−1</sup>, sabemos que uma galáxia em *redshift*  $z = 0.015$  estará em uma distância de  $D = 64$ Mpc, caso não tenha movimento próprio. Caso tenha uma velocidade peculiar de 500km s<sup>-1</sup>, sua distância pode variar entre 57Mpc e 71Mpc, dependendo da direção desse movimento peculiar. Portanto decidimos não corrigir por distˆancia, como um primeiro estudo simplificado do problema. Futuramente levaremos em conta esse efeito ou utilizaremos medidas de distância da literatura para essa correção.

Depois das seleções objetivas, ainda fizemos uma seleção visual, verificando a imagem de três cores (utilizando as bandas  $q, r \in i$ ), os mapas de H $\alpha$  das galáxias gerados conforme explicado na seção [3.1](#page-31-0) e também o espectro da região central da galáxia tirados do SDSS.

Nesse corte ainda mantivemos critérios altamente restritivos para a nossa seleção, pelas razões já explicadas. Os critérios utilizados foram: galáxias *late-type*, que não fossem edge-on e que tivessem emissão em H $\alpha$ , vista no centro a partir do espectro, ou vista na região dos braços a partir do mapa de H $\alpha$ .

Dos objetos que sobraram, foram excluídos dois campos, porque cada um deles possuía dois objetos muito próximos um do outro. Em um deles as duas galáxias estão a 95 kpc de distância projetada no *redshift* da mais próxima e no outro a 22kpc e essa é uma separação muito pequena, pois queremos analisar regiões entre 50kpc e 300kpc aproximadamente, como vamos mostrar na seção [5.2.](#page-50-0) Se utilizássemos esses objetos haveria uma grande sobreposição dos halos das respectivas galáxias. Ainda mantivemos dois campos com dois objetos cada, mas em um dos campos os dois objetos se encontram a 460 kpc de distância no *redshift* da mais próxima, e no outro a 757kpc. Nesses casos até pode haver uma sobreposição dos halos, mas será pequena, apenas nas bordas e em uma pequena faixa.

O último corte feito foram de dois objetos que encontram-se em um campo cuja subtração pelo *software* SMUDGES não ficou satisfatória. Esse corte foi na realidade feito após a seleção com nossos critérios, em uma etapa do procedimento de empilhamento. Portanto vamos discutir e justificar esse corte quando falarmos do procedimeno, na seção [5.2.](#page-50-0)

Depois da seleção, ainda sobraram 27 objetos em 25 campos. A figura [5.2](#page-51-0) mostra as imagens em três cores e os mapas de H $\alpha$  desses objetos. As imagens em três cores foram feitas utilizando o código trilogy. Mais informações sobre os 27 objetos utilizados encontram-se na tabela [5.1.](#page-52-0) Os nomes dos objetos possuem padrão SDSS-[plate]-[MJD]-[FiberID], o mesmo utilizado na tabela [3.2.](#page-39-0) Além disso, a tabela mostra a posição dos objetos (ascensão reta e declinação), a magnitude da banda r e o redshift, medidos pelo SDSS.

Os 27 objetos selecionados possuem um redshift médio de  $\overline{z} = 0.0116$ , com uma mediana de $z_{mediana}=0.0128$ e com uma dispersão de $\sigma_z=0.0028.$ A figura [5.3](#page-51-1) mostra um histograma com a distribuição de *redshifts* desses objetos.

# <span id="page-50-0"></span>5.2 Preparação das Imagens

Antes de fazermos o empilhamento necessitamos preparar as imagens para tal. Nesta seção descrevemos como partimos das imagens das três bandas  $(r, i \in J0660)$  e chegamos em mapas de H $\alpha$  com objetos subtraídos e píxeis mascarados conforme a necessidade.

## 5.2.1 Subtração de Objetos Utilizando SMUDGES

Como já discutido e demonstado no capítulo [4,](#page-42-0) o *software* SMUDGES se mostrou uma boa ferramenta para este estudo da componente de baixo brilho superficial de galáxias. Como o software realiza a subtração a partir do perfil dos objetos, sem a utilização de modelos

<span id="page-51-0"></span>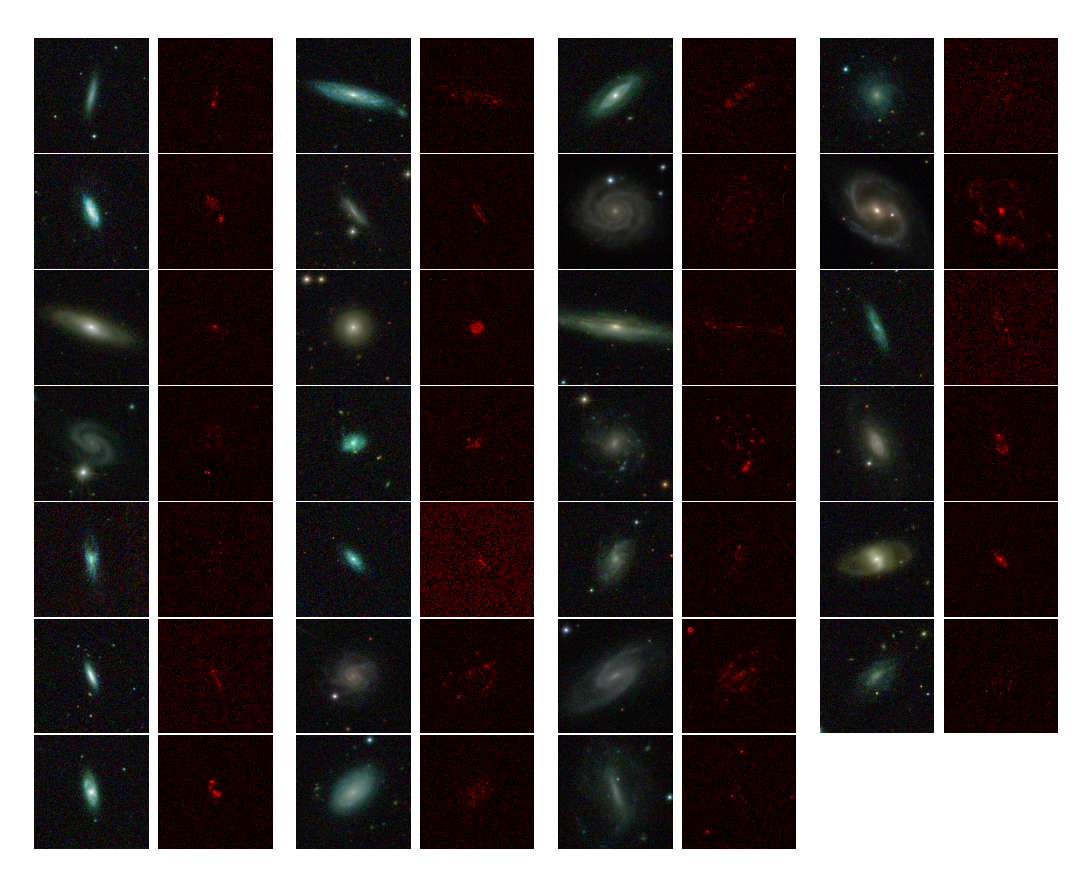

Figura 5.2: Amostra dos 27 objetos selecionados para o procedimento de empilhamento. Cada imagem nas quatro colunas da esquerda é uma composição de três cores utilizando o software trilogy e ao lado direito o mapa de Hα do mesmo objeto em vermelho.

<span id="page-51-1"></span>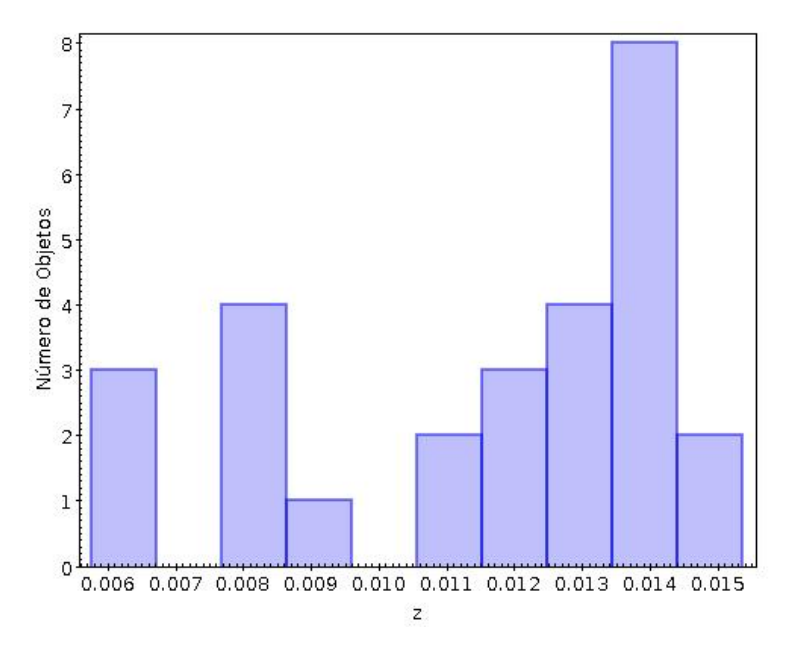

Figura 5.3: Distribuição de *redshift* dos 27 objetos selecionados.

| Objeto               | RA <sup>o</sup> | $DEC({}^o)$ | $z_{\rm spec}$ | $r_{\rm SDSS}$ |
|----------------------|-----------------|-------------|----------------|----------------|
| SDSS-0623-52051-0022 | 244.379         | 50.745      | 0.0136         | 15.85          |
| SDSS-0433-51873-0417 | 116.578         | 39.067      | 0.0128         | 14.59          |
| SDSS-0864-52320-0541 | 130.607         | 37.221      | 0.0129         | 12.81          |
| SDSS-0892-52378-0560 | 123.241         | 36.255      | 0.0082         | 12.36          |
| SDSS-0448-51900-0033 | 134.952         | 55.706      | 0.0084         | 12.98          |
| SDSS-0939-52636-0126 | 141.584         | 40.024      | 0.0121         | 15.44          |
| SDSS-0450-51908-0051 | 137.523         | 54.580      | 0.0131         | 13.87          |
| SDSS-1215-52725-0376 | 143.425         | 39.984      | 0.0145         | 14.54          |
| SDSS-0934-52672-0934 | 131.034         | 34.717      | 0.0141         | 12.62          |
| SDSS-0433-51873-0540 | 117.061         | 39.046      | 0.0135         | 15.53          |
| SDSS-1313-52790-0019 | 180.547         | 56.365      | 0.0112         | 14.53          |
| SDSS-0432-51884-0094 | 115.164         | 39.233      | 0.0112         | 12.61          |
| SDSS-0864-52320-0628 | 131.408         | 36.935      | 0.0131         | 13.21          |
| SDSS-1160-52674-0023 | 216.362         | 56.320      | 0.0063         | 14.60          |
| SDSS-0939-52636-0233 | 141.222         | 41.060      | 0.0141         | 13.28          |
| SDSS-1590-52974-0561 | 135.811         | 30.591      | 0.0144         | 13.66          |
| SDSS-1936-53330-0432 | 137.198         | 29.865      | 0.0139         | 13.34          |
| SDSS-1318-52781-0050 | 196.354         | 56.323      | 0.0085         | 13.53          |
| SDSS-0938-52708-0595 | 140.822         | 40.200      | 0.0059         | 13.87          |
| SDSS-0938-52708-0277 | 139.139         | 39.873      | 0.0089         | 13.85          |
| SDSS-1591-52976-0508 | 137.390         | 32.506      | 0.0143         | 13.82          |
| SDSS-0793-52370-0565 | 228.501         | 55.540      | 0.0119         | 15.13          |
| SDSS-1271-52974-0430 | 133.623         | 32.636      | 0.0146         | 15.09          |
| SDSS-1591-52976-0577 | 138.303         | 31.808      | 0.0063         | 14.72          |
| SDSS-0860-52319-0510 | 121.449         | 30.231      | 0.0077         | 14.99          |
| SDSS-1864-53313-0186 | 111.481         | 40.700      | 0.0123         | 15.01          |
| SDSS-0939-52636-0175 | 141.870         | 40.830      | 0.0143         | 15.25          |

<span id="page-52-0"></span>Tabela 5.1: Objetos selecionados para o procedimento de empilhamento, com o nome, a posição, o *redshift* espectroscópico e a magnitude da banda  $r$  medida pelo SDSS.

físicos de perfil de galáxias, aliado ao fato de o halo ser da ordem de  $\sim 10^4$  vezes menor que o ruído típico dos mapas de H $\alpha$ , não esperamos que o código subtraia o halo que desejamos medir, uma vez que é aplicado em cada imagem individual. Por essa razão subtraímos todos os objetos da imagem, inclusive o objeto alvo do campo.

Rodamos o código individualmente nas três bandas  $(r, i \in J0660)$  para subtrair todos os objetos do campo. Descrições das características do *software* e exemplos de imagens de saída típicas já foram dados no capítulo [4.](#page-42-0) Aqui vamos apenas mostrar um exemplo da banda  $r$ , comparando um campo que foi mantido com um campo excluído (já explicado na seção [5.1,](#page-48-0) onde discutimos os critérios de seleção). A figura [5.4](#page-53-0) mostra essa comparação, junto com a imagem suavizada com um filtro gaussiano com  $\sigma = 5$  correspondente a cada um dos campos.

<span id="page-53-0"></span>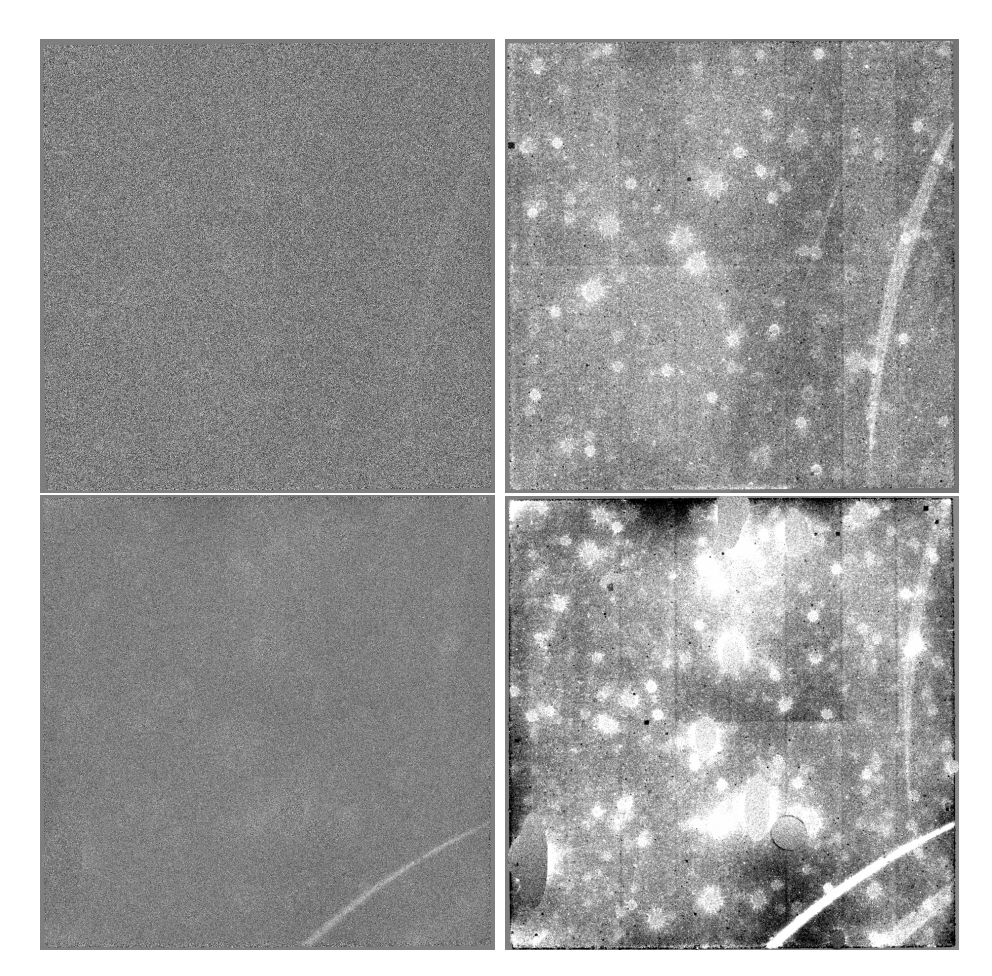

Figura 5.4: Comparação de um campo selecionado como boa subtração em comparação a um com má subtração pelo SMUDGES. Todas as imagens são da banda  $r$  e estão em uma escala de contraste linear de −3σ a 3σ, sendo σ o RMS dos píxeis da imagem. Esquerda superior: campo considerado bom. Imagem de saída do SMUDGES. *Direita superior*: Suavização da imagem da esqueda com um filtro gaussiano de  $\sigma = 5$ . Esquerda inferior: campo considerado ruim. Imagem de saída do SMUDGES. *Direita inferior*: Suavização da imagem da esqueda com um filtro gaussiano de  $\sigma = 5$ .

Pode-se perceber na figura [5.4](#page-53-0) que as saídas do SMUDGES (lado esquerdo) são imagens

de ruído e ainda pode-se notar marcas compridas ao longo do CCD. Essas marcas são de origem instrumental. Esse fator não é um grande problema pois posteriormante esses p´ıxeis ser˜ao mascarados pelos weightmaps (descrito em [5.2.3\)](#page-55-0), sendo apenas uma perda de informação dessa região.

As imagens suavizadas, por sua vez, cancelam o ruído píxel a píxel e realçam as médias locais das imagens, que são efeitos de baixa frequência. Nessas imagens notamos outros problemas, al´em daquele que j´a aparece na imagem de sa´ıda. Primeiramente as marcas dos amplificadores podem ser notadas, formando padrões verticais, além de uma linha horizontal no meio. Além disso os resíduos deixados pelo SMUDGES na subtração dos objetos mais brilhantes aparecem. Isso indica que esse código eleva levemente a média local na região do objeto subtraído. A diferença entre o campo selecionado e o campo excluído está no nível desses efeitos. O campo excluído possui uma fração muito alta do CCD com marcas da subtração, além de elipses utilizadas na tentativa de mascarar esses efeitos, mas que deixaram marcas grandes na imagem suavizada. Outra característica ruim é que esses efeitos podem ser notados na imagem de saída, embora de forma muito leve.

## 5.2.2 Mascarando píxeis de pseudofontes utilizando SExtractor

Após a subtração dos objetos da imagem usando SMUDGES ainda foi feita uma etapa adicional com o objetivo de remover possíveis sinais que poluam a imagem. Para isso foi utilizado o código SExtractor (Bertin et al., 1996). Esse código é utilizado para a identificação de fontes em imagens, assim como a medição de parâmetros fotométricos das mesmas. Então o utilizamos para identificar possíveis regiões que não foram bem subtraídas, sendo detectadas como fontes pelo SExtractor.

Rodamos o SExtractor com a sensibilidade de três píxeis três vezes acima do ruído de fundo. Isto é, se existem três ou mais píxeis juntos que somam um fluxo pelo menos três vezes maior que o desvio padrão dos píxeis de fundo, então essa região é considerada um objeto e mascarada antes de dar continuidade ao procedimento de empilhamento. Esse procedimento obviamente leva à perda de informação, mas foi feito no intuito de excluir regiões com contagens que podem introduzir erros sistemáticos.

Para medir quanto de informação perdemos neste procedimento, contamos o número de píxeis mascarados em quadrados de  $4000 \times 4000$  píxeis centralizados no CCD. Considerando todos os campos e as três bandas mascaramos uma média de  $0.01\%$  dos píxeis. Para comparar com esse valor criamos uma imagem de  $4000 \times 4000$  com ruído gaussiano de média zero e rodamos o SExtractor com os mesmos parâmetros. Absolutamente nenhum píxel foi mascarado. Isso é uma indicação de que os píxeis mascarados não são devido a flutuações gaussianas no ruído, e sim resíduos que de fato sobraram da subtração dos objetos feita pelo SMUDGES.

### <span id="page-55-0"></span>5.2.3 Weightmaps

Os *surveys* S-PLUS e J-PLUS fornecem imagens de *weightmaps* nos seus catálogos, onde se encontra uma imagem de *weightmap* para cada banda e cada campo. Eles são gerados utilizando a saída do código SWARPS e levam em conta possíveis diferenças no tempo de exposição em cada campo e diferenças no FWHM de cada imagem. Utilizamos esses mapas para mascarar as regiões com um peso baixo.

O código SWARPs (Bertin et al., 2002) adiciona imagens FITS usando qualquer projeção astrométrica. Ele funciona em 4 etapas: leitura do header da imagem, leitura da imagem, sampleamento das imagens e combinação das imagens. Na saída desse  $c$ ódigo obtem-se a imagem combinada e *weightmaps*, que foram usados neste trabalho.

## 5.2.4 Subtração de H $\alpha$

Após todo o processamento das imagens já descrito até o momento, as três bandas são utilizadas para a subtração da linha de emissão em  $H\alpha$ . Primeiramente em cada píxel das imagens é aplicada a equação [3.12](#page-34-1) para a conversão das contagens do CCD para fluxo físico no sistema de magnitudes AB, sendo que o  $ZP$  (zero point) foi medido para cada campo em cada uma das bandas pela equipe do J-PLUS. Posteriormente esses valores são usados para o cálculo do fluxo de emissão em H $\alpha$  em cada um dos píxeis, utilizando a equação [3.9.](#page-32-0)

Nesta etapa os píxeis que em pelo menos uma das três bandas estiverem mascarados (pelo SExtractor, por *weightmaps* ou nas regiões de borda) se mantêm mascarados na imagem de Hα.

### 5.2.5 Cortar as Imagens ao Redor dos Objetos Alvos

A última etapa antes do empilhamento é cortar as imagens dos mapas de H $\alpha$  subtraídos ao redor dos objetos. Queremos estudar até regiões de ∼ 300kpc, o que representa 2082 píxeis no *redshift*  $z = 0.0128$  (mediana da amostra de 27 galáxias). Portanto selecionamos quadrados de  $4480 \times 4480$  píxeis ao redor do objeto alvo.

O tamanho dos quadrados cortados das imagens representam uma fração muito grande do CCD. Isso significa que uma dada gal´axia pode ter o halo presente em dois ou mais CCDs diferentes. Nesses casos escolhemos o CCD que continha a maior fração do halo e mascaramos as regiões fora do CCD, com o intuito de manter imagens de  $4480 \times 4480$ píxeis e facilitar o procedimento de empilhamento.

Como os dados disponíveis do J-PLUS são divididos em campos e muitos dos objetos possuem campos vizinhos j´a observados, uma possibilidade seria utilizar o CCD desses campos, mas esse procedimento poderia adicionar ruído à nossa medida e necessitaria de técnicas mais sofisticadas. Portanto decidimos não utilizar essa região neste trabalho.

## 5.3 Empilhamento da amostra

Após a preparação das imagens descrita até aqui, podemos realizar o procedimento de empilhamento. O mosaico, que é a imagem final, é a média das imagens que estão sendo utilizadas para o empilhamento. Cada uma das imagens possui píxeis marcados, ou pelos weightmaps, ou pela detecção de pseudofontes depois de rodar o SExtractor ou por estarem em regiões fora da borda do CCD. Nesses casos, esses píxeis não entram na contagem da média.

Para efeito de comparação utilizamos outras técnicas para substituírem a média. Utilizamos a mediana, um  $3\sigma$ -clipping, que corta iterativamente os píxeis fora de três desvios padrões da média, e utilizamos também uma combinação de  $2\sigma$ -clipping com  $3\sigma$ -clipping.

A figura a seguir mostra a imagem mosaico (resultado do empilhamento) da média, a imagem suavizada por um filtro gaussiano com  $\sigma = 5$  e um mapa com o número de objetos que contribuíram para cada píxel.

Podemos observar que o mosaico na figura [5.5](#page-57-0) apresenta apenas ruído, conforme o esperado, uma vez que não temos objetos suficientes para medir emissão na região do halo. Entretanto a imagem suavizada cancela o ruído e realça médias globais, onde aparecem estruturas. Pode-se ver uma região positiva no centro, além de algumas manchas ao redor da imagem. Destacamos os padrões verticais que aparecem, como resultado das marcas dos amplificadores do CCD, que podem ser vistos em um campo indivual (figura [5.4\)](#page-53-0).

A imagem com o número de píxeis contribuintes, por sua vez, mostra o número de imagens utilizada para o empilhamento no píxel correspondente. As regiões mais centrais da imagem foram construídas com píxeis dos 27 objetos, exceto por regiões mascaradas. Esse número diminui mais próximo das bordas, por objetos próximos à borda do CCD não contribuem em algumas regiões. Isso possivelmente explica a mancha no canto inferior esquerdo da imagem mosaico. E a região com menos imagens contribuindo, (entre 10 e 15), o que dilui menos os efeitos individuais das imagens.

<span id="page-57-0"></span>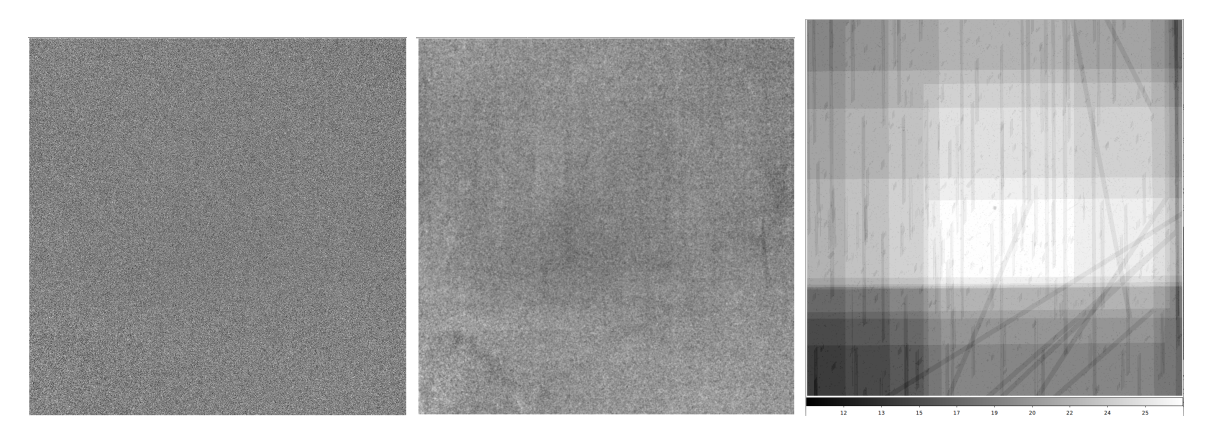

Figura 5.5: Resultado do procedimento de empilhamento. Esquerda: Imagem mosaico, feita atrav´es da m´edia das imagens de cada um dos objetos. Centro: A imagem da esquerda suavizada por um filtro gaussiano com  $\sigma = 5$ . *Direita:* mapa do número de píxeis utilizados na realização do empilhamento, com a barra horizontal inferior indicando a escala. O contraste das três imagens está em uma escala linear de  $-3\sigma$  a  $3\sigma$ , sendo  $\sigma$  o  $RMS$  dos píxeis da imagem.

### 5.3.1 Empilhamento com rotação das imagens

As marcas dos amplificadores do CCD geram padrões verticais nas imagens subtraídas com o código SMUDGES, como mostra a figura [5.5.](#page-57-0) É possível perceber esses padrões na imagem suavizada. As marcas deixadas por essas linhas verticais não podem ser notadas píxel a píxel, pois o ruído da imagem é maior que esse efeito. Entretanto a suavização da imagem dilui o ruído e realça as médias locais. Além disso estamos interessados neste trabalho em um problema de baixo brilho superficial, e vamos integrar uma grande quantidade de píxeis com o intuito de cancelar o ruído e medir o sinal fraco. Nesse caso esse tipo de variação de baixa frequência pode atrapalhar nossa medição.

Para testar uma forma de evitar os problemas das linhas verticais fizemos um empilhamento com rotação. As imagens cortadas para empilhamento são quadrados de 4480  $\times$ 4480 píxeis. Para facilitar esse teste fizemos rotações de 90<sup>o</sup>, 180<sup>o</sup> e 270<sup>o</sup>, com um quarto da amostra em cada uma dessas posições. A figura [5.6](#page-58-0) mostra a imagem mosaico, com a imagem suavizada por um filtro gaussiano de  $\sigma=5$  e o mapa com o número de objetos utilizados por píxel.

<span id="page-58-0"></span>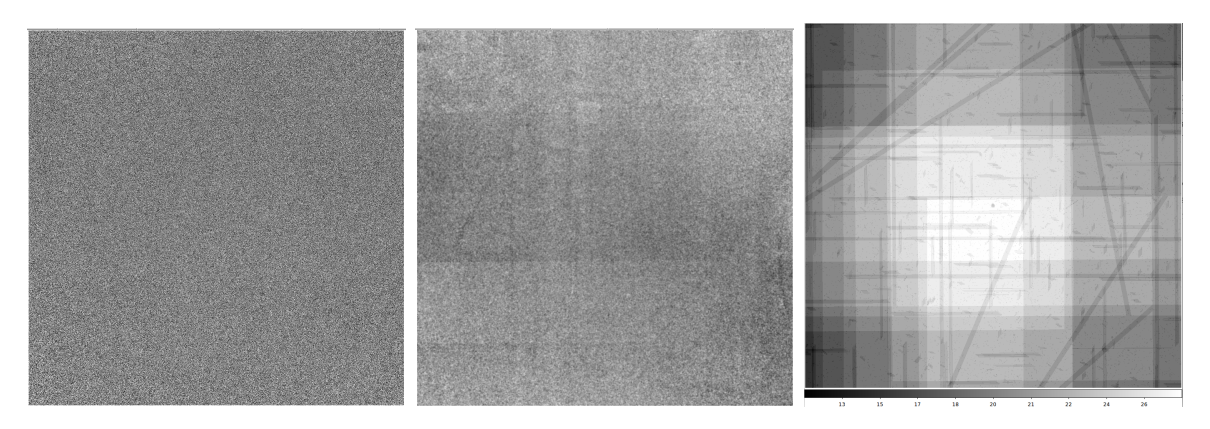

Figura 5.6: Resultado do procedimento de empilhamento com rotação. Esquerda: Imagem mosaico, feita através da média das imagens de cada um dos objetos. Centro: A imagem da esquerda suavizada por um filtro gaussiano de  $\sigma = 5$ . *Direita:* mapa do número de píxeis utilizados na realização do empilhamento, com a barra horizontal inferior indicando a escala. O contraste das três imagens está em uma escala linear de  $-3\sigma$  a  $3\sigma$ , sendo  $\sigma$  o  $RMS$  dos píxeis da imagem.

No empilhamento com rotação não notamos diferença na imagem mosaico, mas na imagem suavizada nota-se que as barras que antes eram apenas verticais, agora aparecem na vertical e na horizontal.

# 5.4 Síntese da Metodologia

A metodologia deste trabalho foi descrita ao longo do presente capítulo. O procedimento completo é constituído de 5 etapas: seleção da amostra, onde escolhemos os objetos de interesse para nosso trabalho; subtração das fontes utilizando SMUDGES; Máscara dos píxeis de pseudo fontes e dos píxeis com baixo peso nos *weightmaps*; subtração de H $\alpha$  através da equação [3.9;](#page-32-0) por último o empilhamento. No capítulo [6](#page-59-0) vamos analisar o perfil radial das imagens empilhadas.

# CAPÍTULO 6

## Resultados e Análise

<span id="page-59-0"></span>Neste capítulo vamos apresentar análises das imagens empilhadas apresentadas no capítulo anterior. Na seção [6.1](#page-59-1) vamos analisar o perfil radial das imagens. Na seção [6.2](#page-60-0) vamos analisar os efeitos de sortear posições aleatórias nos campos ao invés de utilizar os objetos selecionados. Vamos repetir o procedimento na seção [6.3,](#page-63-0) mas agora com outros campos para efeito de comparação. Depois, na seção [6.4,](#page-65-0) vamos fazer estimativas do número necessário de objetos para medir o halo que desejamos e o número de objetos que esperamos ter disponíveis nos *surveys* S-PLUS e J-PLUS.

# <span id="page-59-1"></span>6.1 Perfil Radial

Nas figuras [5.5](#page-57-0) e [5.6](#page-58-0) do capítulo anterior mostramos as imagens em  $H\alpha+[NII]$  empilhadas, sem e com rotação, respectivamente. A partir delas podemos traçar o perfil radial, que encontra-se na figura [6.1.](#page-60-1) Plotamos as quatro técnicas de empilhamento utilizadas (média, mediana,  $3\sigma$ -clipping e uma combinação de 2 e  $3\sigma$ -clipping), para efeito de comparação. A escala de distância projetada foi feita considerando o redshift mediano da amostra (z = 0.0128), que é dada por uma relação de 0.1441″ píxel<sup>-1</sup>.

<span id="page-60-1"></span>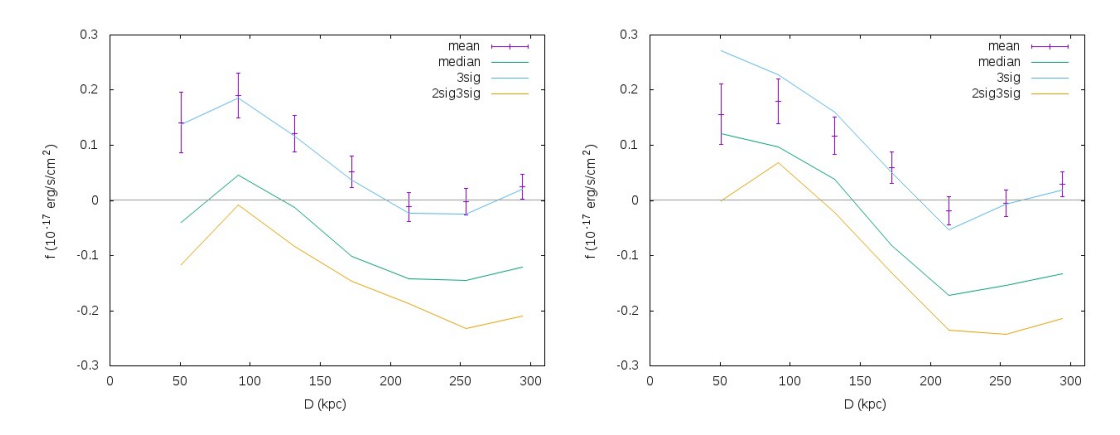

Figura 6.1: Perfil radial das imagens empilhadas. O eixo y é o fluxo de H $\alpha$  médio no bin. Foram feitos sete *bins* de 30kpc a 315kpc, medindo a média nos anéis. O mesmo foi feito para as quatro imagens empilhadas utilizadas: média (em roxo), mediana (em verde),  $3\sigma$ clipping (em azul) e combinação de  $2\sigma$  e  $3\sigma$  clipping (em amarelo). O perfil da média foi plotado com incertezas e os demais em linhas. As incertezas dos demais s˜ao muito parecidas com às da média e não foram plotadas para efeito de visualização. Esquerda: sem rotação. Direita: com rotação.

O perfil radial das duas imagens sugere um decréscimo do centro para a borda, mas com pouca significância acima do zero. Além disso podemos fazer duas comparações: a diferença entre as medidas estatísticas usadas no empilhamento, e a diferença entre as imagens empilhadas com e sem rotação.

Quando comparamos as medidas estatísticas, vemos que essencialmente a diferença  $\acute{e}$  um deslocamento vertical. Considerando que a estatística foi realizada com apenas 27 objetos, sendo que a maioria dos píxeis não recebeu a contribuição de uma ou mais imagens por estarem mascarados, não podemos concluir. A partir deste ponto as análises serão feitas levando em conta apenas a média. Quando empilharmos um maior número de objetos podemos estudar os efeitos das outras medidas estatísticas.

Não foi encontrada diferença significativa em fazer o empilhamento com rotação nas imagens, por isso não utilizaremos mais essa técnica.

# <span id="page-60-0"></span>6.2 Empilhamento com Posições Aleatórias nos Campos

As variações radiais obtidas na figura [6.1](#page-60-1) poderiam ser explicadas por duas razões. Uma seria uma detecção do halo em si, o que é pouco provável, uma vez que estamos muitas ordens de grandeza da detecção feita por [Zhang et al.](#page-72-1) [\(2016\)](#page-72-1). Outra possibilidade seria algum efeito gerado pelo SMUDGES. O que cada uma das 27 imagens para empilhamento tem em comum é que estão centradas em galáxias que selecionamos de acordo com nossos critérios. Portanto é possível que, ao fazer a subtração da imagem, o *software* deixe alguma marca.

Para testar se o perfil radial medido tem alguma influência do objeto central repetimos o procedimento com posições aleatórias no CCD. O procedimento se deu da seguinte maneira: selecionamos um a um o campo de cada um dos 27 objetos (dois campos foram selecionados duas vezes cada, por possuírem dois objetos) e sorteamos aleatoriamente uma posição em píxeis  $(x, y)$  no CCD, sendo  $400 \leq (x, y) \leq 9100$ . Utilizando a faixa de posições  $(x, y)$  descrita, perdemos alguns píxeis próximos à borda, mas garantimos que o sorteio não vai escolher píxeis fora do CCD.

<span id="page-61-0"></span>A figura [6.2](#page-61-0) mostra o perfil radial, feito da mesma forma que na figura [6.1](#page-60-1) e já descrito. O resultado obtido com as posições aleatórias indica que possui muitas diferenças daquele centrado nas imagens. Esse possui um perfil radial mais plano, e o n´ıvel do fluxo medido também é maior. A diferença entre as medidas estatísticas continua sendo apenas um deslocamento vertical.

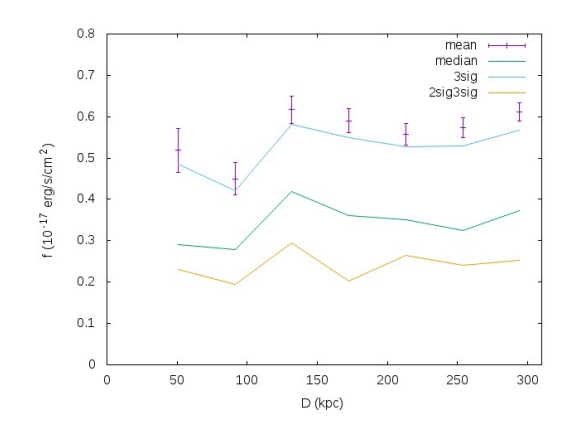

Figura 6.2: Perfil radial de empilhamento centrado em posiões aleatórias do CCD, ao invés de objetos. Feito da mesma maneira que a figura [6.1.](#page-60-1)

Para verificar qual é o padrão esperado ao selecionar posições aleatórias no CCD, repetimos o procedimento 100 vezes. Dessa vez estamos analizando apenas o empilhamento da m´edia dos p´ıxeis. A figura [6.3](#page-62-0) mostra os perfis radiais dos 100 empilhamentos, junto com o perfil radial da figura [6.1](#page-60-1) (aqui feito em uma linha preta).

Duas características encontradas na figura [6.3](#page-62-0) merecem ser destacadas. A primeira é que cada um dos perfis radiais é plano comparados com a dispersão entre eles. Isso já era esperado uma vez que o perfil [6.1](#page-60-1) não possuía diferenças significativas entre as regiões centrais e das bordas, se levadas em conta as barras de erro, mas é interessante notar que esse padrão se repete quando usadas posições aleatórias no CCD.

A segunda característica que destacamos é que o perfil radial centrado nos objetos não possui uma média discrepante dos demais. Fazendo a média de cada um dos perfis radiais (que é a média da imagem mosaico como um todo), plotamos um histograma da distribuição desses valores, que pode ser visto também na figura [6.3.](#page-62-0) Essa distribuição possui uma mediana de  $\mu = 0.53$  e um desvio padrão de  $\sigma = 0.29$ , enquanto o perfil radial medido centrado nas galáxias possui um fluxo de  $f = 0.01$ . As medidas descritas estão

em unidades de 10<sup>-17</sup>ergs<sup>-1</sup>cm<sup>-2</sup>arcsec<sup>-2</sup>.

Portanto qualquer característica que se observe no empilhamento centrado nos objetos, seja na imagem empilhada (figuras  $5.5 e 5.6$ .) ou seja no perfil radial (figura  $6.1$ ), não pode ser considerada um efeito do objeto centralizado. A média de fluxo da imagem está dentro de  $2\sigma$  da mediana da distribuição, o que não pode ser considerado discrepante da distribuição. Para confirmar essa afirmação seria necessário encontrar mais campos com objetos e repetir o teste, o que provavelmente vai estreitar a distribuição e poderíamos verificar se o perfil centrado em objetos continua compatível ou não. Até o momento os resultados indicam uma compatibilidade com a distribuição.

<span id="page-62-0"></span>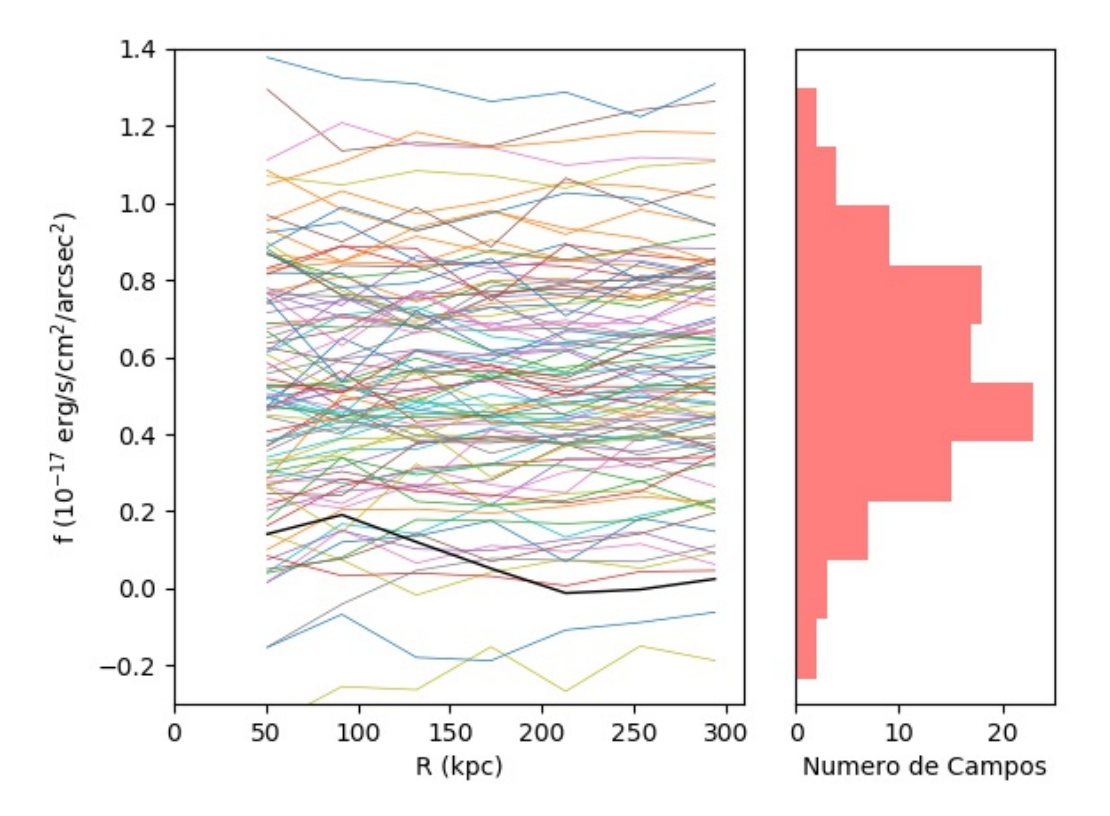

Figura 6.3: Perfis radiais de fluxos e distribuição das médias. Esquerda: perfil radial de fluxos de H $\alpha$  obtidos através do empilhamento centrado em posições aleatórias da imagem. A linha preta indica o perfil radial do empilhamento centrado em objetos, o mesmo da figura [6.1.](#page-60-1) Direita: Distribuição da média de cada um dos perfis radiais.

A partir desses resultados podemos concluir que muito provavelmente n˜ao estamos medindo nem sendo influenciados por nenhum fator ocasionado pelo objeto central. Portanto pode-se dizer que o SMUDGES não afeta a região do halo (até o nível que estamos medindo) e que ainda não temos precisão para medir tal halo (como já era esperado).

Entretanto existem duas coisas que ainda não podemos afirmar. A primeira é se a distribuição dos perfis radiais é uma característica dos 25 campos (27 objetos) utilizados ou se é uma característica do *survey*. Para isso precisamos repetir esse procedimento com outros campos para testar se a dispersão é parecida com essa ou não.

A segunda coisa que não podemos afirmar é como essas características vão se comportar se aumentarmos o n´umero de objetos. Por exemplo, se empilharmos 200 objetos e repetirmos o empilhamento com posições aleatórias nos CCDs dos mesmos 200 campos, não podemos afirmar como o perfil radial centrados nos 200 objetos se comportará comparado com a distribuição dos perfis de posições aleatórias. Mas podemos estudar como essas posições aleatórias se comportarão se utilizarmos outros campos do J-PLUS sem se preocupar em selecionar objetos.

Portanto na seção [6.3](#page-63-0) apresentamos um estudo com outros campos do J-PLUS para sabermos se as características observadas na distribuição de perfis radiais da figura [6.3](#page-62-0) é típica do survey ou dos 25 campos especificamente, e para sabermos como tal dispersão se comportaria caso aumentarmos o número de campos.

## <span id="page-63-0"></span>6.3 Utilizando Outros Campos

Fizemos um teste para efeito de comparação com 27 campos diferentes dos 25 utilizados para o empilhamento. Repetimos o teste de 100 empilhamentos com posições aleatórias nesses 27 campos e o resultado encontra-se na figura [6.4.](#page-64-0) A distribuição possui uma média de  $\mu = 0.54$  e um desvio padrão  $\sigma = 0.31$  (em unidades de 10<sup>-17</sup>ergs<sup>-1</sup>cm<sup>-2</sup>arcsec<sup>-2</sup>), muito parecido com o resultado anterior nos campos com objetos, assim como as distri-buições das figuras [6.3](#page-62-0) e [6.4](#page-64-0) são visualmente parecidas. Portanto podemos considerar esses resultados como características típicas do *survey*, e não apenas uma uma característica dos outros 25 campos utilizados para gerar os perfis radiais da figura [6.3.](#page-62-0)

<span id="page-64-0"></span>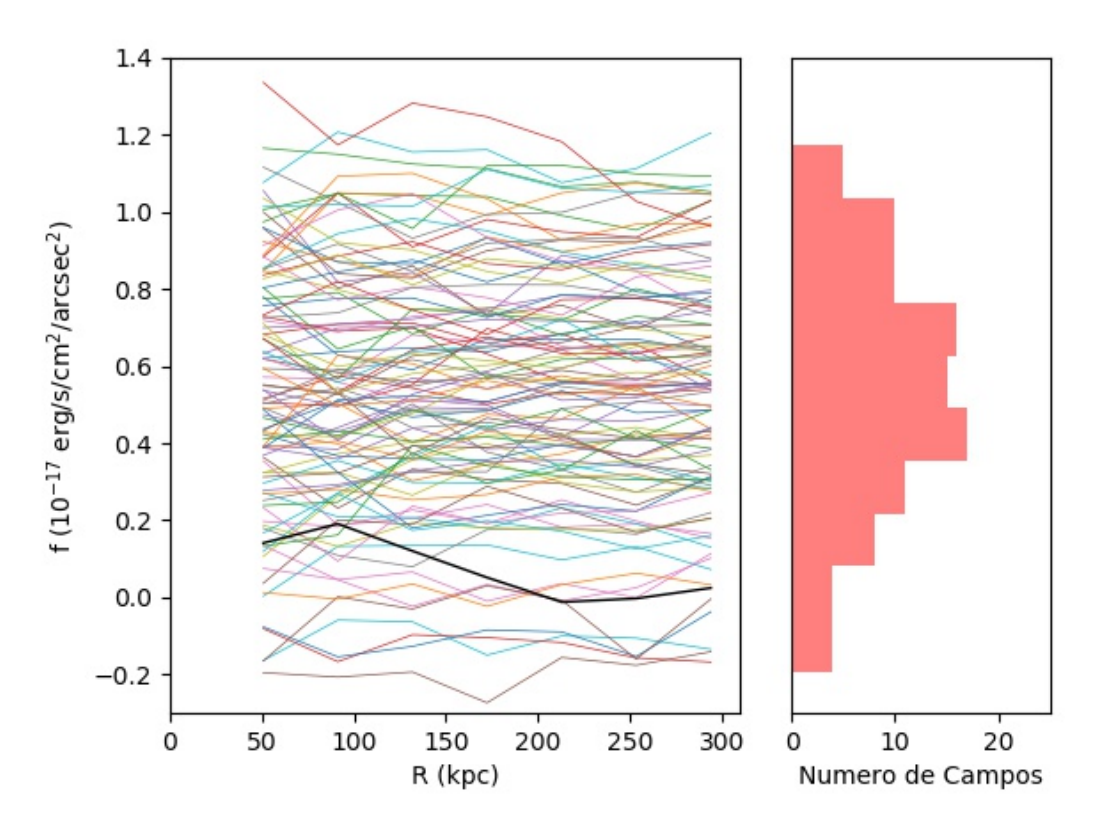

Figura 6.4: Perfis radiais de fluxos e distribuição das médias de 27 campos diferentes daqueles utilizados na figura [6.3.](#page-62-0) Esquerda: perfil radial de fluxos de H $\alpha$  obtidos através do empilhamento centrado em posições aleatórias da imagem. A linha preta indica o perfil radial do empilhamento centrado em objetos, o mesmo da figura [6.1.](#page-60-1) Direita: Distribuição da média de cada um dos perfis radiais.

Para sabermos como a dispersão se comporta aumentando o número de campos empilhados com posições aleatórias, repetimos o teste com 100 campos, todos diferentes dos 27 anteriores e diferentes dos 25 com objetos selecionados inicialmente. O resultado está apresentado na figura [6.5.](#page-65-1) A distribuição da mediana dos perfis é de  $\mu = 0.84$  e um desvio padrão de  $\sigma = 0.13$  (em unidades de 10<sup>-17</sup>ergs<sup>-1</sup>cm<sup>-2</sup>arcsec<sup>-2</sup>). Dessa vez o valor da média apresentou uma diferença maior do que aqueles que utilizam 25 e 27 campos, mas ainda está compatível dentro de uma incerteza.

A figura [6.5](#page-65-1) tamb´em apresenta em preto o perfil do empilhamento dos 27 objetos selecionados, para efeito de comparação. Desta vez esse perfil não está compatível com a distribuição de perfis centrados em posições aleatórias do CCD, entretanto para que a comparação fosse justa seria necessário empilhar 100 objetos.

<span id="page-65-1"></span>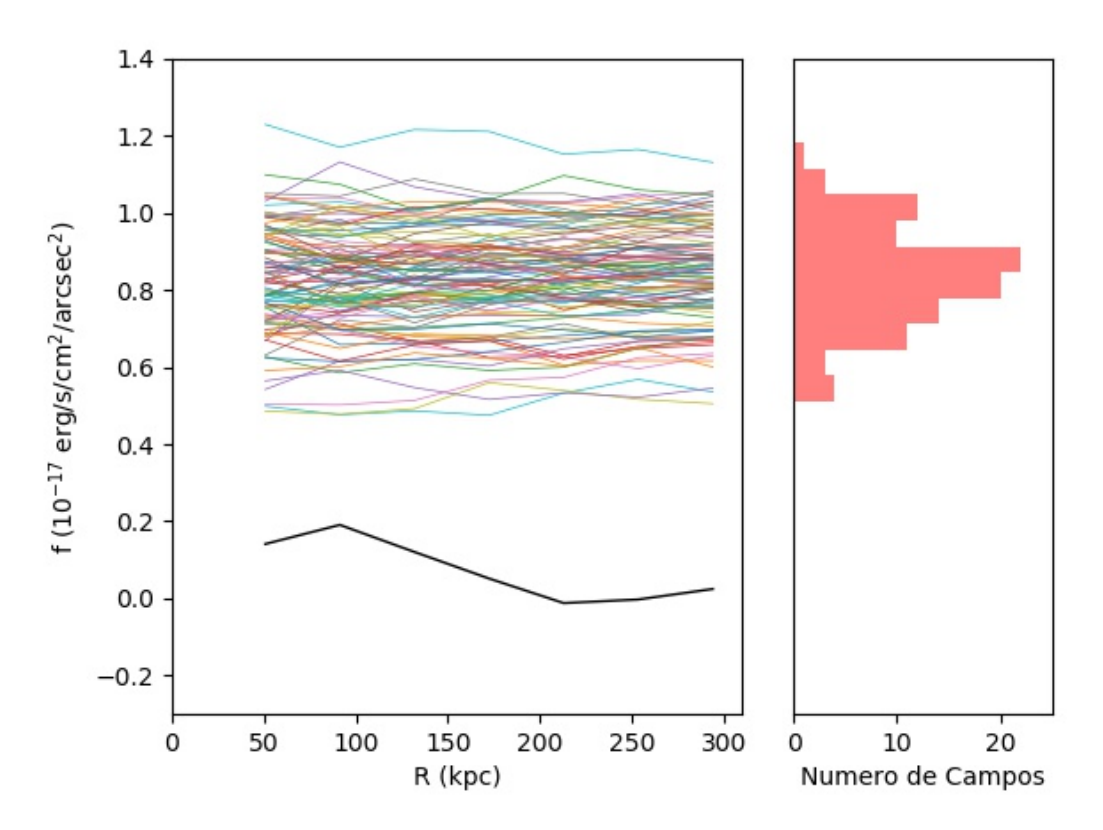

Figura 6.5: Perfis radiais de fluxos e distribuição das médias de 100 campos diferentes daqueles utilizados nas figuras [6.3](#page-62-0) e [6.4.](#page-64-0) Esquerda: perfil radial de fluxos de H $\alpha$  obtidos através do empilhamento centrado em posições aleatórias da imagem. A linha preta indica o perfil radial do empilhamento centrado em objetos, o mesmo da figura [6.1.](#page-60-1) Direita: Distribuição da média de cada um dos perfis radiais.

A m´edia encontrada pode ser utilizada como uma medida de brilho superficial de fundo, cujo desvio padrão é a incerteza. Portanto, com os resultados apresentados na figura [6.5](#page-65-1) podemos medir  $f_{\text{fundo}} = (0.84 \pm 0.13) \times 10^{-17} \text{erg} \text{s}^{-1} \text{cm}^{-2} \text{arc} \text{sec}^{-2}$ . Para diminuirmos a incerteza precisamos repetir o procedimento com um número maior de campos. A partir desse resultado podemos estimar quantos campos serão necessáros para detectarmos emissão em H $\alpha$  no halo, uma vez que já existe um valor medido na literatura [\(Zhang et](#page-72-1) al., 2016), que será feito na seção [6.4,](#page-65-0) além de comparações com um ruído gaussiano e estimativas de quantos objetos esperamos ter disponível.

## <span id="page-65-0"></span>6.4 Estimativas

Este trabalho é um estudo de viabilidade da utilização dos surveys S-PLUS e J-PLUS para detectar emissão em H $\alpha$  na região do halo de galáxias. Para concluirmos se esse trabalho é ou não viável, temos que estimar duas coisas: o número de objetos necessários para detectar tal emissão e o número de objetos disponíveis nos surveys. Nesta seção vamos fazer algumas estimativas para testar tal viabilidade.

Como temos um valor de fluxo de H $\alpha$  na região do halo medido na literatura sendo  $(1.87 \pm 0.60) \times 10^{-20}$ ergs<sup>-1</sup>cm<sup>-2</sup>arcsec<sup>-2</sup> (Zhang et al., 2016), vamos chamá-lo de  $f_{\rm Zhang}$ . Esse valor será considerado como o valor real nas estimativas. Evidentemente ele possui uma incerteza grande e pode apresentar pequenas variações de acordo com a metodologia, mas é um primeiro ponto de partida. Além disso essas estimativas são grosseiras e um primeiro teste, mas podem deixar mais claro a viabilidade deste trabalho.

Até o presente momento, toda a metodologia desenvolvida neste trabalho não obteve nenhum resultado concreto, mas nos fornece informações sobre os ruídos das imagens. A partir dos níveis de ruído é que vamos basear nossas estimativas, através de extrapolações. Em [6.4.1](#page-66-0) vamos estimar quantos objetos são necessários, comparando um ruído gaussiano com os ruídos medidos neste trabalho. Em [6.4.2](#page-68-0) estimamos quantos objetos estarão disponíveis nos *surveys* S-PLUS e J-PLUS.

### <span id="page-66-0"></span>6.4.1 Estimativa do Número de Objetos Necessários

Primeiramente vamos considerar um ruído gaussiano. Essa é uma hipótese muito forte, pois admite que os píxeis são independente entre eles. Entretanto ela serve como uma comparação com estimativas mais realísticas que faremos posteriormente.

Supondo um píxel na região do halo da galáxia, com fluxos de  $\overline{F}_r$ ,  $\overline{F}_i$  e  $\overline{F}_{J0660}$ . Podemos considerar o  $RMS$  dos píxeis ao redor como a incerteza no fluxo. Sendo o fluxo de emissão em H $\alpha$   $F_{\text{H}\alpha + \text{NII}}$  dependente apenas de  $\overline{F}_r$ ,  $\overline{F}_i$  e  $\overline{F}_{J0660}$ , podemos utilizar a propagação de incertezas de ruídos gaussianos dada por:

$$
\sigma_{\text{H}\alpha+[\text{NII}]}^2 = \sum_{x=r,i,J0660} \left(\frac{\partial F_{\text{H}\alpha+[\text{NII}]} }{\partial \overline{F}_x} \sigma_x\right)^2 \tag{6.1}
$$

onde  $\sigma_x$  é a incerteza de cada uma das três bandas e  $\sigma_{\text{H}\alpha+\text{[NII]}}$  a incerteza do fluxo de H $\alpha$ . Como  $F_{\text{H}\alpha + \text{[NII]}}$  é dado pela equação [3.9,](#page-32-0) sabemos que:

$$
\sigma_{\text{H}\alpha+[NII]}^2 = \frac{\sqrt{\sigma_r^2 + \left(\frac{\alpha_r - \alpha_{J0660}}{\alpha_{J0660} - \alpha_i}\right)^2 \sigma_i^2 + \left(\frac{\alpha_r - \alpha_i}{\alpha_{J0660} - \alpha_i}\right)^2 \sigma_{J0660}^2}}{\beta_{J0660} \left(\frac{\alpha_i - \alpha_r}{\alpha_{J0660} - \alpha_i}\right) + \beta_r}
$$
(6.2)

Substituindo os valores de  $\alpha_x$  e  $\beta_x$  do J-PLUS (tabela [3.1\)](#page-32-1):

<span id="page-66-1"></span>
$$
\sigma_{\text{H}\alpha+[NII]}^2 = \sqrt{(126 \times \sigma_r)^2 + (34 \times \sigma_i)^2 + (160 \times \sigma_{J0660})^2}
$$
(6.3)

Note que a equação [6.3](#page-66-1) não depende dos valores de fluxo de cada uma das bandas no halo. Portanto n˜ao precisamos fazer nenhuma premissa sobre o espectro do halo, apenas utilizar valores típicos de  $RMS$  na região do halo utilizando imagens do J-PLUS.

Considerando valores típicos de ruído de fundo  $\sigma_x = 3 \times 10^{-19} \text{erg} \text{s}^{-1} \text{cm}^{-2} \text{arc} \text{sec}^{-2} \text{Å}^{-1}$ , para as três bandas  $x = r, i, J0660$ , e substituindo na equação [6.3,](#page-66-1) temos um ruído nos mapas de H $\alpha$  de  $\sigma_{\text{H}\alpha+[\text{NII}]} = 6 \times 10^{-17} \text{erg} \text{s}^{-1} \text{cm}^{-2} \text{arc} \text{sec}^{-2}$ .

Um ruído gaussiano integrado em  $N$  píxeis se comporta como:

$$
\sigma = \frac{\sigma_{\text{H}\alpha + [\text{NII}]} }{\sqrt{N}} \tag{6.4}
$$

onde  $\sigma$  é o ruído na média dos  $N$  píxeis e a média é considerada zero. Queremos  $\sigma < \frac{f_{\rm Zhang}}{3}$ , para que possamos fazer uma detecção de  $3\sigma$ , portanto  $N > 9.7 \times 10^7$  píxeis.

Uma galáxia no *redshift* mediano de nossa amostra de 27 objetos ( $z = 0.0128$ ), utilizando a escala de píxeis do S-PLUS e J-PLUS terá  $1.1 \times 10^6$  píxeis em distâncias entre 50kpc e 100kpc. Portanto o n´umero de objetos necess´arios para se detectar o halo nessas condições é 87 objetos. Se repetirmos os cálculos exigindo uma detecção de  $5\sigma$  esse valor sobe para 239 objetos.

Note que o empilhamento nada mais é que uma integração em um maior número de píxeis que um objeto pode fornecer. Portanto o número de objetos necessários para o empilhamento é o número de píxeis necessários divido pelo número de píxeis fornecidos por objeto. Se ainda adicionarmos um maior número de objetos do que o necessário, podemos fazer um perfil radial em bins, que poderão nos trazer mais detalhes.

A estimativa feita admite ruído gaussiano, entretanto os resultados apresentados nas figuras [6.4](#page-64-0) e [6.5](#page-65-1) sugerem o contrário. Nessas figuras apresentamos o perfil radial das imagens empilhadas com 27 e 100 campos, respectivamente, centrados em posições aleatórias de cada campo (pseudo-gal´axias), que foi repetido 100 vezes. Em cada uma delas a dispersão dos campos foi  $\sigma_{27} = 0.31$  e  $\sigma_{100} = 0.13$ , respectivamente, ambas em unidades de  $10^{-17} \text{erg} \text{s}^{-1} \text{cm}^{-2} \text{arc} \text{sec}^{-2}$ .

Essa dispersão encontrada é provavelmente devido a ruídos de baixa frequência, ou seja, variações nas diferentes regiões do CCD. Portanto quanto maior o número de objetos empilhados menor a dispersão devido a esses ruídos. Se considerarmos tal dispersão gaussiana, podemos esperar que o ruído se comporte como:

<span id="page-67-0"></span>
$$
\sigma_N = \frac{\sigma_1}{\sqrt{N}}\tag{6.5}
$$

onde N é o número de objetos empilhados,  $\sigma_N$  a dispersão esperada para esse valor de  $N e \sigma_1$  um parâmetro livre que indica a dispersão esperada para um único CCD. Ajustando a função da equação [6.5](#page-67-0) através do método dos mínimos quadrados para os valores de  $\sigma_{27}$ e  $\sigma_{100}$  e com  $\sigma_1$  de parâmetro livre obtemos  $\sigma_1 = (1.54 \pm 0.13) \times 10^{-17} \text{erg} \text{s}^{-1} \text{cm}^{-2} \text{arc} \text{sec}^{-2}$ . Se desejamos uma dispersão de  $\sigma < \frac{f_{\text{Zhang}}}{3}$ , o número necessário de objetos será de 6.1 milhões. Se quisermos uma detecção de  $5\sigma$  esse valor sobe para 16.9 milhões de objetos.

A discrepância entre as duas estimativas mostra que a hipótese de ruído gaussiano está longe de ser verdade. Isso se dá porque os píxeis possuem alta correlação espacial. Esse efeito pode ser visto nas imagens subtra´ıdas do SMDGES (figura [5.4\)](#page-53-0), uma vez que a imagem subtraída não é plana, apresentando efeitos de baixa frequência.

### <span id="page-68-0"></span>6.4.2 Estimativa do Número de Objetos Disponíveis

Para esta estimativa utilizaremos os catálogos do S-PLUS. A razão para isso é que o mesmo fornece uma probabilidade de um objeto ser uma galáxia  $(P_{gal})$ , para todos os objetos. Essa probabildiade foi gerada por métodos de aprendizado de máquina (Machine Learning em inglês, [Costa-Duarte et al.](#page-70-4) [\(in prep.\)](#page-70-4) e está disponível nos catálogos do S-PLUS e não está disponível para o J-PLUS.

Além disso os catálogos fornecem informações sobre as distribuições de probabilidades de *redshift* (PDFs na sigla em inglês) gerados pelas técnicas de *redshifts* fotométricos. Temos disponível o *redshift* do primeiro pico  $(z_{1p})$  e a probabilidade desse valor corresponder ao *redshift* real  $(P_{1p})$ .

Se tomarmos um objeto com  $z_{1p} < 0.015$  e com magnitude  $r < r_0$  e multiplicarmos  $P_{\text{gal}}$  por  $P_{1p}$  teremos a probabilidade de ser uma galáxia com  $z < 0.015$  e magnitude mais brilhante que  $r_0$ . Se somarmos esse valor para todos os objetos com  $z_{1p} < 0.015$  temos uma estimativa estatística do número total de objetos com  $z < 0.015$  e  $r < r_0$ . Esse número é portanto dado por:

<span id="page-68-1"></span>
$$
N = \sum_{\substack{z_{1p} < 0.015 \\ r < r_0}} P_{\text{gal}} \times P_{1p} \tag{6.6}
$$

Utilizando a equação [6.6](#page-68-1) com  $r_0 = 18$  nos 86 (172 graus<sup>2</sup>) campos da região do STRIPE82 temos  $N = 1406$  objetos. Isso significa 69 mil objetos disponíveis nos 8500 graus<sup>2</sup> do S-PLUS. Se considerarmos  $r_0 = 16$  esse valor cai para 34 mil objetos disponíveis.

O SDSS mediu espectro de galáxias com  $r < 17.7$ . Para comparar com a estimativa estatística que fizemos, podemos utilizar  $r_0 = 16$ . Buscamos no catálogo do SDSS galáxias com  $r < 16$  e  $z < 0.015$  em uma região de 30 graus<sup>2</sup>. Obtivemos 123 objetos nessa região, o que significa 35 mil objetos esperados em uma área de 8500 graus<sup>2</sup>, próximo do valor obtido com nossa estimativa estatística.

Esses resultados mostram que o número de objetos necessários é muito maior do que o número disponível, quando levamos em conta os ruídos de baixa frequência.

# CAPÍTULO 7

## **Conclusão**

Neste trabalho fizemos um estudo de viabilidade para a utilização de um sistema de bandas estreitas e largas para detectar emissão em H $\alpha$  nos halos de galáxias. Em um ´unico objeto n˜ao ´e poss´ıvel detectar o sinal, mas com o empilhamento de v´arios objetos diferentes, a expectativa era que o sinal do halo pudesse ser realçado e medido.

O c´odigo SMUDGES se mostrou eficiente em subtrair fontes resolvidas de alto brilho superficial, permitindo que toda a área do CCD fosse utilizada. Quando feitos testes de empilhamento de porções centradas em posições aleatórias do CCD, notamos um sinal médio de fundo com uma grande dispersão em torno da média. A partir de tal dispersão extrapolamos e encontramos o valor de 6.1 milhões de objetos necessários para a deteccção. Alternativamente, se a dispersão em torno da média na imagem final (após empilhamento) baixasse de um fator 100, o número de objetos baixaria um fator 100 também.

Esse valor de objetos necessários é tão alto pois, além de o sinal ser extremamente fraco, as imagens individuas contêm marcas deixadas pelas fontes resolvidas subtraídas, além de marcas dos amplificadores do CCD. Também possui regiões com médias diferentes umas das outras. Tudo isso aumenta a dispersão do sinal de fundo.

Futuramente vamos trabalhar em melhorar a redução dos dados, uma vez que nosso problema ´e de baixo brilho superficial e depende fortemente de um fundo suave.

# Referências Bibliográficas

- Anderson ME, Bregman JN, Dai X. 2013. ApJ 762:106
- Anderson ME, Churazov E, Bregman JN. 2016. MNRAS 455:227–243
- Baldwin, J. A., Phillips, M. M., & Terlevich, R. 1981, PASP, 93, 5
- <span id="page-70-1"></span>Bertin, E. & Arnouts, S. 1996: SExtractor: Software for source extraction, Astronomy & Astrophysics Supplement 317, 393
- <span id="page-70-3"></span>Bertin E., Mellier Y., Radovich M., et al., 2002, Astronomical Data Analysis Software and Systems XI, 281, 228
- Bordoloi R, Lilly SJ, Hardmeier E, et al. 2014a. ApJ 794:130
- <span id="page-70-0"></span>Calzetti, D., Armus, L., Bohlin, R. C., et al. 2000, ApJ, 533, 682
- Cenarro, A. J., Cristóbal-Hornillos, D., Marín-Franch, A., & J-PLUS collaboration. 2018, A&A
- Coe D., et al., 2012, ApJ, 757, 22
- <span id="page-70-4"></span>Costa-Duarte et al. in preparation.
- <span id="page-70-2"></span>D'Souza R., Kauffman G., Wang J., Vegetti S., 2014, MNRAS, 443, 1433
- Ford AB, Davé R, Oppenheimer BD, et al. 2014. MNRAS 444:1260–1281
- Fox AJ, Bordoloi R, Savage BD, et al. 2015. ApJL 799:L7
- Gnat O, Sternberg A. 2007b. ApJS 168:213–230
- Gruel N., et al., 2012, in Observatory Operations: Strategies, Processes, and Systems IV. p. 84481V
- Hayes M, Melinder J, Östlin G, et al. 2016.  $ArXiv$  e-prints
- Heckman TM, Alexandroff RM, Borthakur S, et al. 2015. ApJ 809:147
- Hubble E. P., 1926, ApJ, 64, 321
- Kereš D, Katz N, Weinberg DH, Davé R. 2005. MNRAS 363:2–28
- <span id="page-71-0"></span>Logroño-García R. et al., 2018, preprint,  $(\text{arXiv:1804:04039})$
- Maller AH, Bullock JS. 2004. MNRAS 355:694–712
- Marín-Franch A., et al., 2012, in Modern Technologies in Spaceand Ground-based Telescopes and Instrumentation II. p. 84503S
- Martin CL. 2005. ApJ 621:227–245
- Martin CL, Shapley AE, Coil AL, et al. 2012. ApJ 760:127
- Mendes de Oliveira et al., in preparation
- Mo HJ, Miralda-Escude J. 1996. ApJ 469:589
- Muratov AL, Keres D, Faucher-Giguere CA, et al. 2016. ArXiv e-prints
- Oppenheimer BD, Schaye J. 2013a. MNRAS 434:1063–1078
- Oppenheimer BD, Crain RA, Schaye J, et al. 2016b. MNRAS 460:2157–2179
- Peek JEG, Ménard B, Corrales L. 2015. ApJ 813:7
- Peeples MS, Werk JK, Tumlinson J, et al. 2014. ApJ 786:54
- Prescott MKM, Martin CL, Dey A. 2015. ApJ 799:62
- Putman ME, Peek JEG, Joung MR. 2012b. ARA&A 50:491–529
- Rubin KHR, Prochaska JX, Koo DC, Phillips AC. 2012. ApJL 747:L26
- Rubin KHR, Prochaska JX, Koo DC, et al. 2014. ApJ 794:156
- Schiminovich D, Catinella B, Kauffmann G, et al. 2010. MNRAS 408:919–934
- <span id="page-71-1"></span>Schlegel, D., Abdalla, F., Abraham, T., et al. 2011, arXiv:1106.1706
- Spitzer Jr. L. 1956. ApJ 124,20
- Thomas D. et al., 2013, MNRAS, 431, 1383
- Tumlinson J., Peeples M. S., Werk J. K., 2017, ARA&A, 55, 389
Vilella-Rojo G. et al., 2015, A&A, 580, A47

- Whitaker KE, van Dokkum PG, Brammer G, Franx M. 2012. ApJL 754:L29
- White S. D. M., Rees M. J., 1978, MNRAS, 183, 341
- York D. G., et al., 2000, AJ, 120, 1579
- Zaritsky D., Donnerstein R. et al. in preparation.
- Zhang H, Zaritsky D, Zhu G, et al. 2016. ApJ, 833, 276